#### **Solution Manual for Navigating Through Mathematics 1st Edition Collins Nunley 0321844181 9780321844187**

**Full link download**

**Test Bank:**

[https://testbankpack.com/p/test-bank-for-navigating-through-mathematics-1st](https://testbankpack.com/p/test-bank-for-navigating-through-mathematics-1st-edition-collins-nunley-0321844181-9780321844187/)[edition-collins-nunley-0321844181-9780321844187/](https://testbankpack.com/p/test-bank-for-navigating-through-mathematics-1st-edition-collins-nunley-0321844181-9780321844187/)

**Solution Manual:**

[https://testbankpack.com/p/solution-manual-for-navigating-through](https://testbankpack.com/p/solution-manual-for-navigating-through-mathematics-1st-edition-collins-nunley-0321844181-9780321844187/)[mathematics-1st-edition-collins-nunley-0321844181-9780321844187/](https://testbankpack.com/p/solution-manual-for-navigating-through-mathematics-1st-edition-collins-nunley-0321844181-9780321844187/)

-------------------------

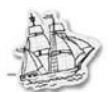

### **2.1 Early & Modern Numeration Systems**

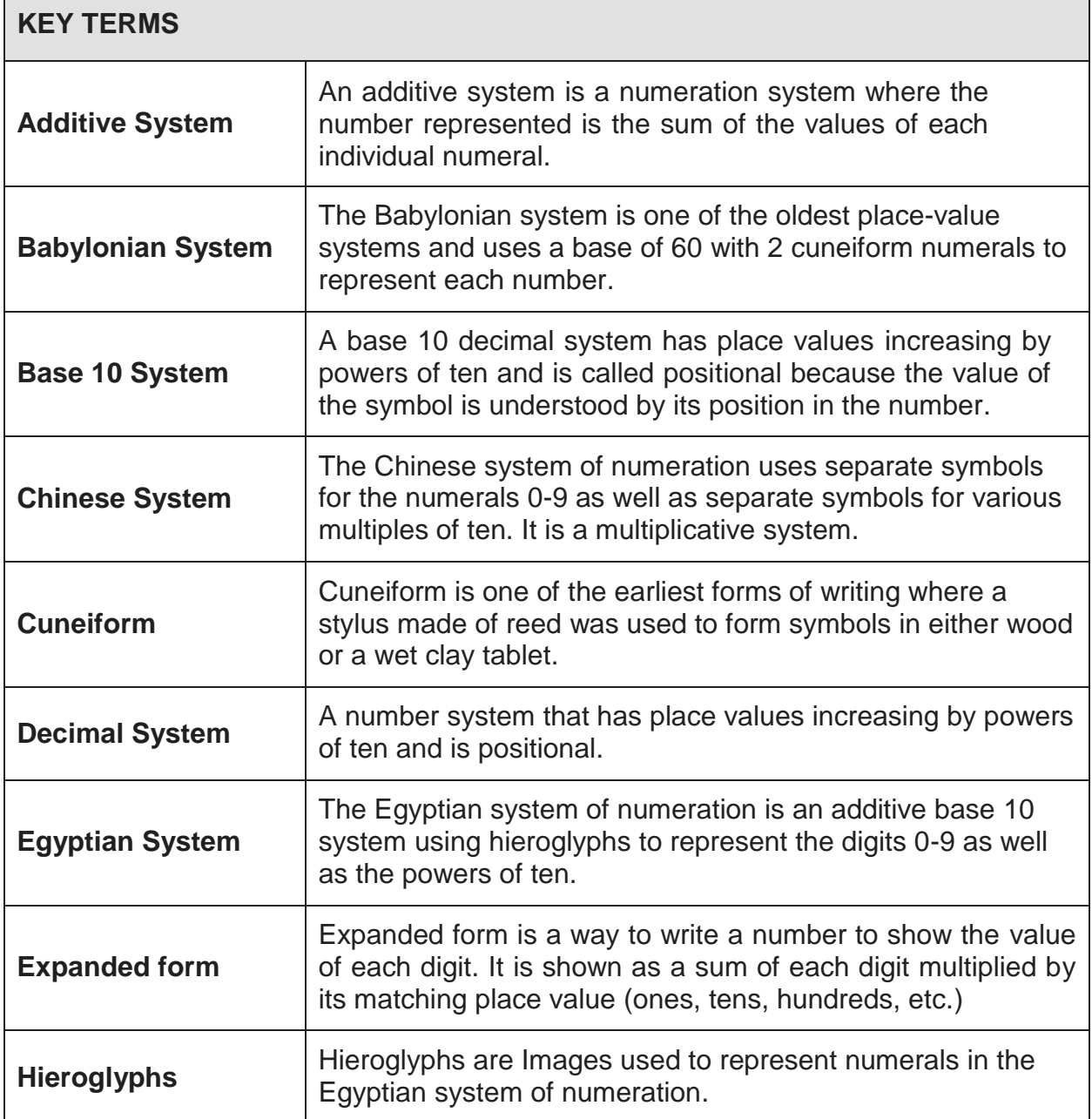

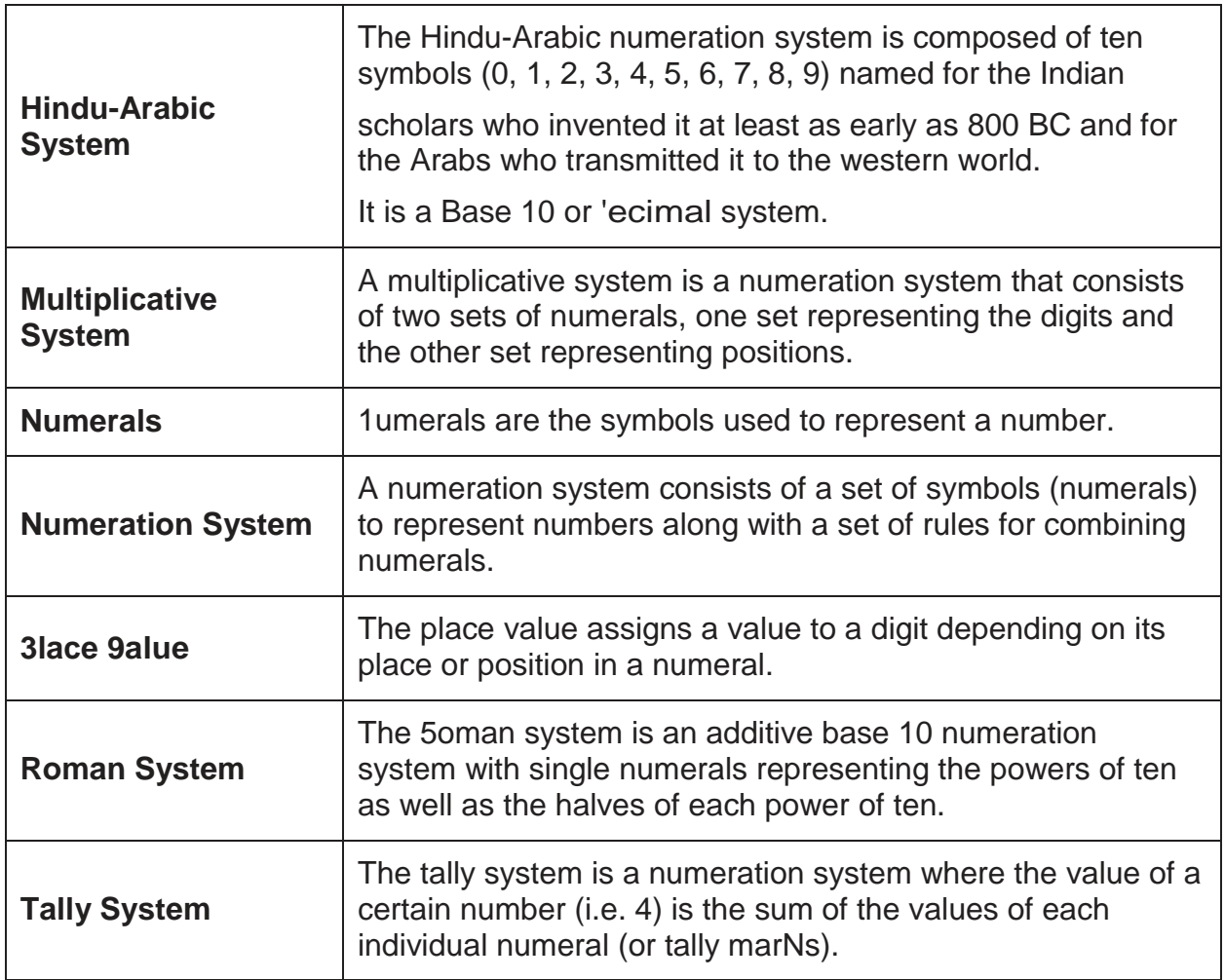

#### **Objective 1 Understand and Use the Hindu-Arabic System**

## **Concept video Tuestions and ansZers**

#### **1. What are the key features of the Hindu-Arabic number system?**

- o Ten symbols called digits: 0, 1, 2, 3, 4, 5, 6, 7, 8, 9
- o 3lace value
- o 1umbers can be written in expanded form

#### **2. Fill in the following place value chart:**

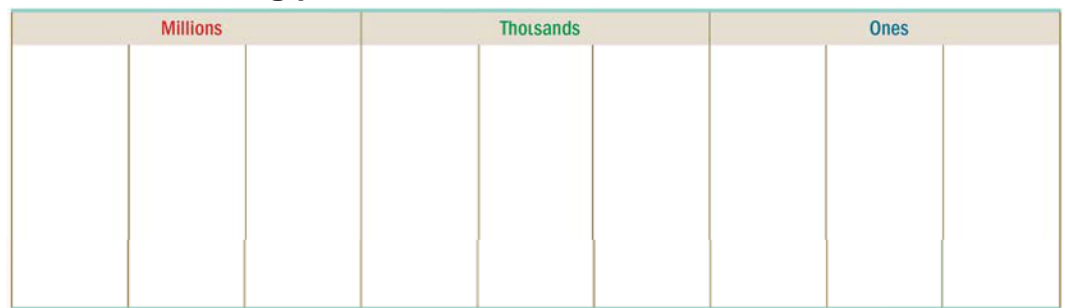

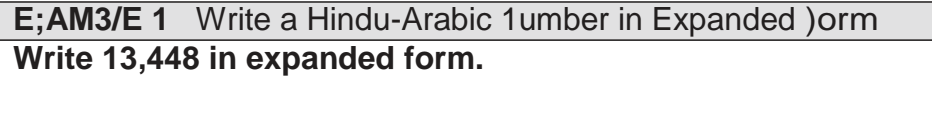

Each digit represents a power of 10:

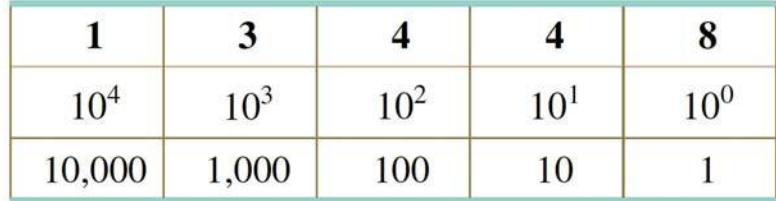

0ultiplying each digit by the corresponding value:

 $13,448$   $1(10,000) + 3(1,000) + 4(100) + 4(10) + 8(1)$ 

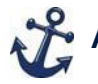

### **Additional problem**

ϭ͘ Write 27,777 in expanded form. **2(10,000) + 7(1,000) + 7(100) + 7(10) + 7(1)**

**E;AM3/E 2** Change from Expanded )orm into a Hindu-Arabic 1umeral **Write 3**0  $\mathbb{Z}^{\mathbb{Z}}$ 0 + **0(**  $\mathbb{Z}^{\mathbb{Z}}$ **) + 7**<sup>0</sup> <sup>O</sup> **<sup>+</sup> <sup>9</sup>**<sup>0</sup> <sup>O</sup> **<sup>+</sup> <sup>0</sup>**<sup>0</sup> <sup>O</sup> **as a Hindu-Arabic numeral.**  $\mathcal{L}$  (0 Τ<sup>ερ</sup>0 **J** το Τ<sup>8</sup>0 **J** 20 Τ<sup>ερ</sup>0 **J** 50 Τ<sup>ερ</sup>0 **J** Το Τ<sup>2</sup><sub>0</sub> J͵0 ͲǡͲͲͲ<sup>O</sup> J Ͳ0 ǡͲͲͲ<sup>O</sup> J 0 ͲͲ<sup>O</sup> J <sup>ͻ</sup><sup>0</sup> <sup>Ͳ</sup>O J <sup>Ͳ</sup>0 O J , Τἆ Τ Τ Τ Τ Ι **Ω Τ Τ** J Τ Τ Τ J ͵ͲǡͻͲ

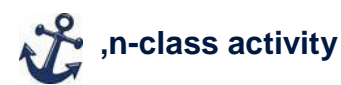

)irst choose a list of numbers. 8se index cards to create a template liNe the one below. 0aNe sure the answer for the <sup>3</sup>who has' is the next card¶s<sup>3</sup>I have'. 0aNe

sure the last card¶s <sup>3</sup>who has' corresponds to the first card¶s <sup>3</sup>I have.

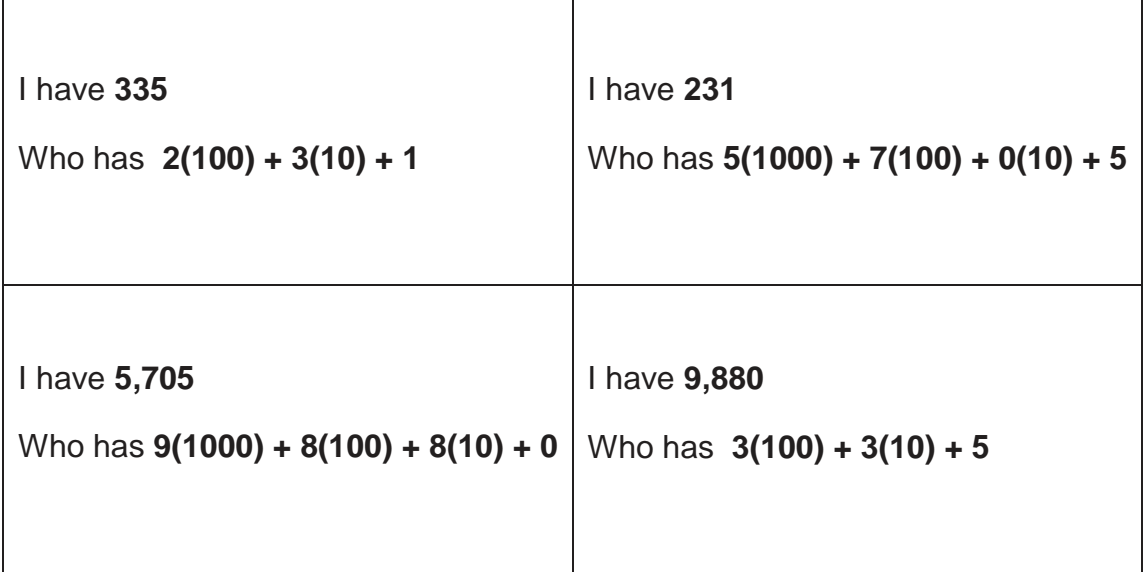

Hand out a card to each student. 6ome students may need to have 2 depending upon how many in a set. It is important to use all the cards in a set.

5andomly picN a student to start. They will say <sup>3</sup>I have 335, who has 2 times 100 plus 3 times 10 plus 1" The student with the matching value to the 3who has' will say <sup>3</sup>I have 231, who has 5 times 1000 plus 7 times 700 plus 0 times 10 plus 5" This will continue until every student has gone.

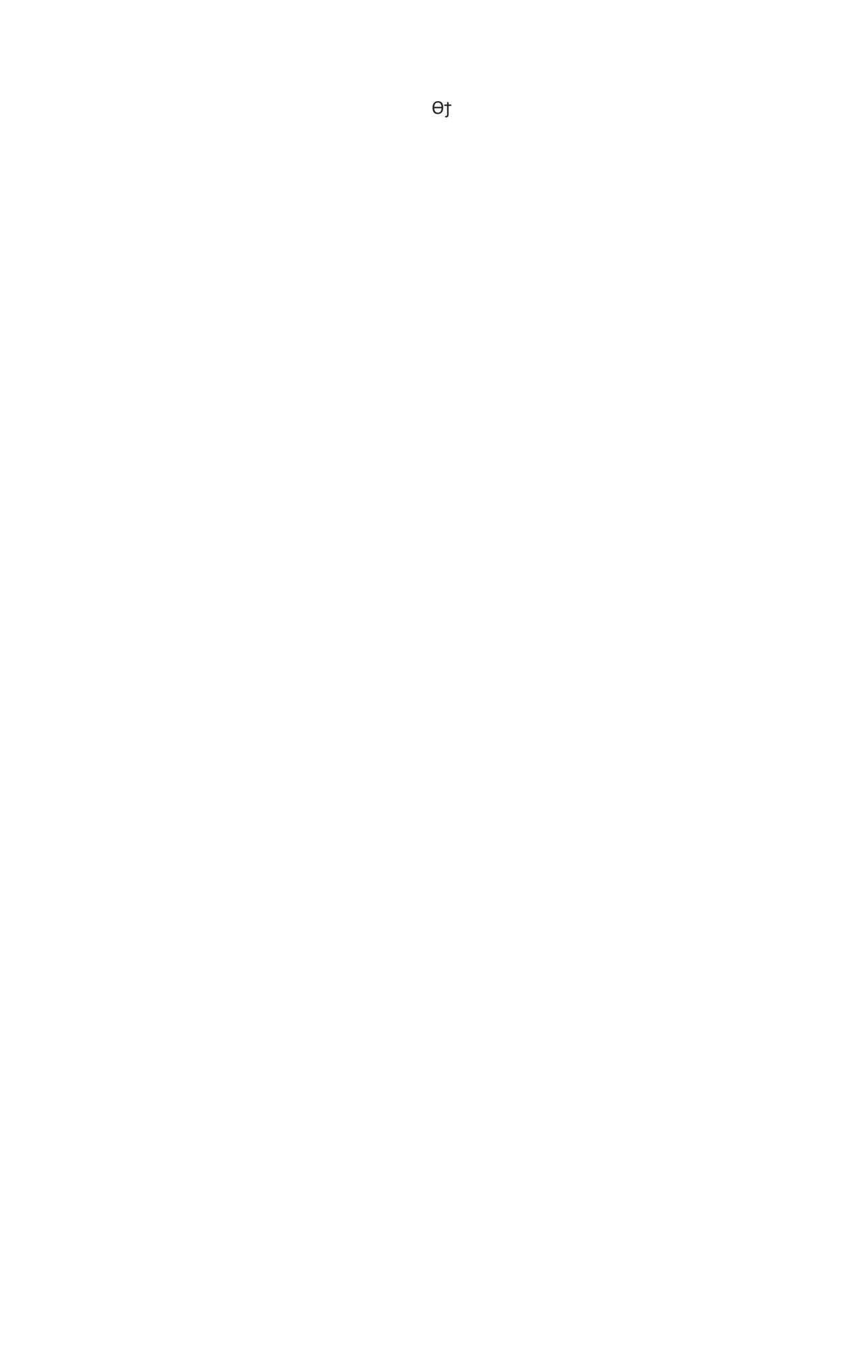

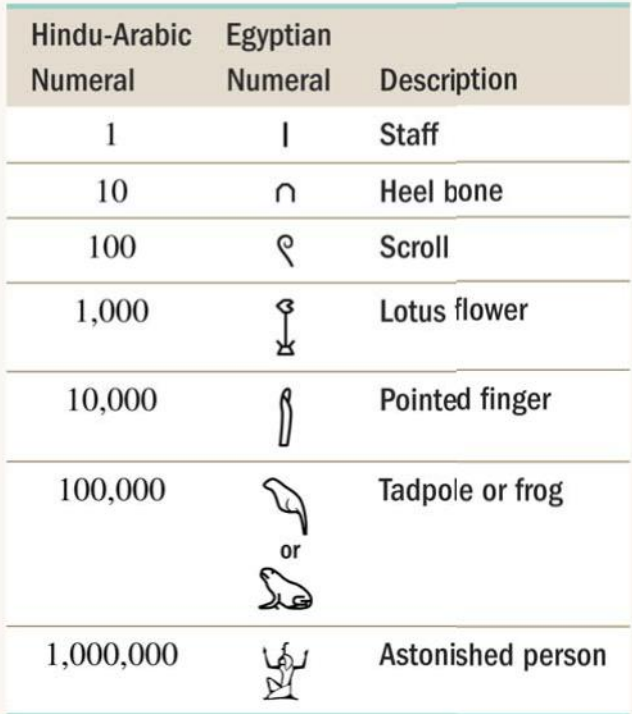

#### Objective 2 Understand and Use the Egyptian System

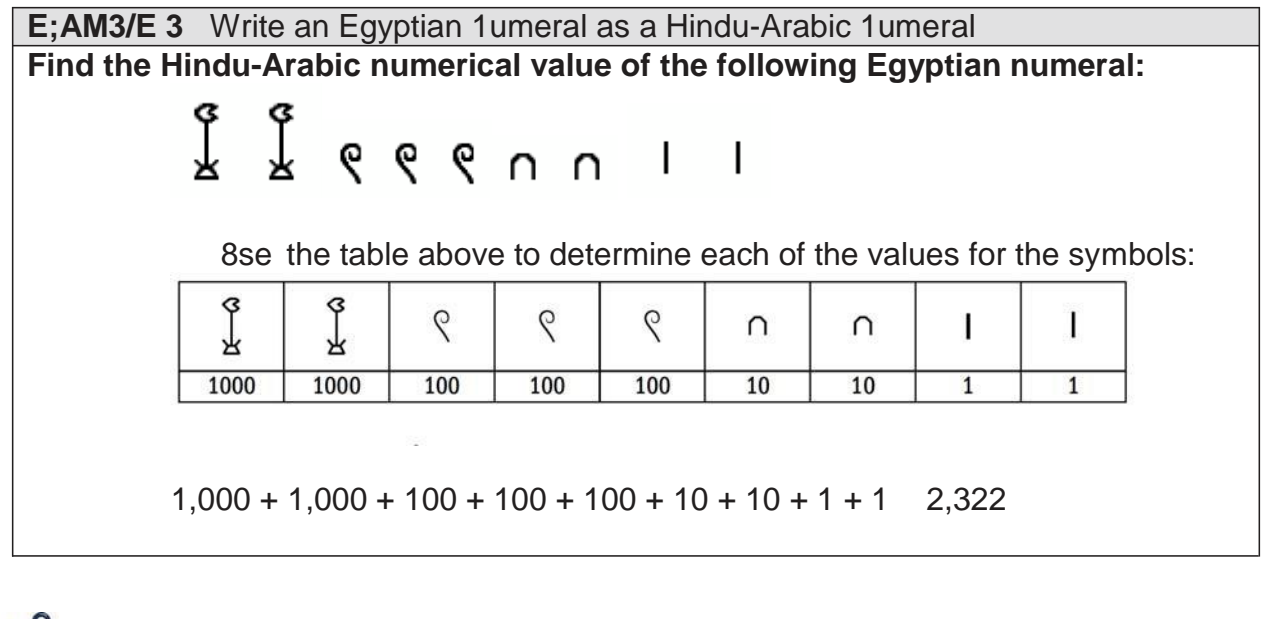

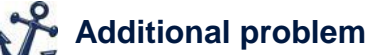

1. )ind the Hindu-Arabic numeral for the following Egyptian numeral

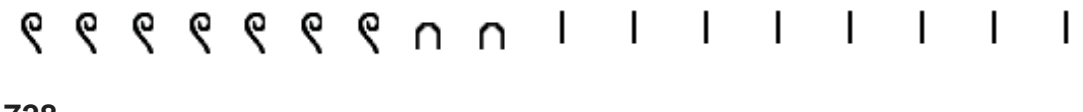

**728**

#### **E;AM3/E 4** Write a Hindu-Arabic 1umeral as an Egyptian 1umeral **Write 10,454 as an Egyptian numeral.**

10,454 in expanded form is:

 $10,000 + 400 + 50 + 4$  $1(10,000) + 0(1,000) + 4(100) + 5(10) + 4(1)$ 

Now determine the symbols needed for each power of 10:

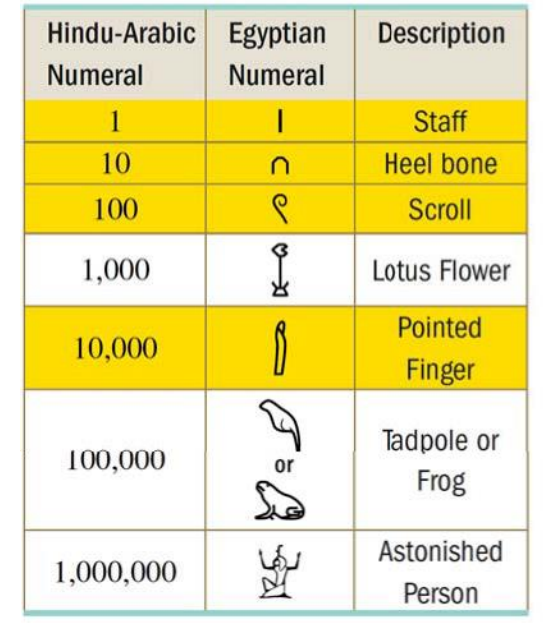

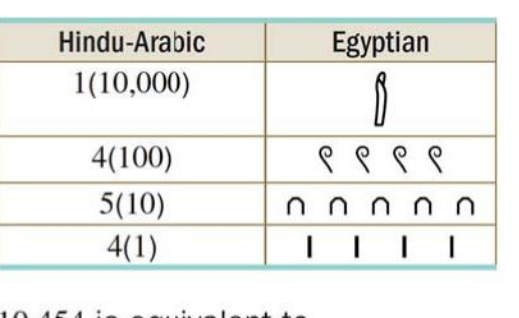

10,454 is equivalent to

 $\mathbb{R}$  eeennann | | | |

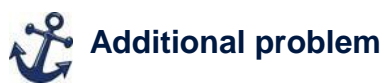

1. Write 12,144 as an Egyptian numeral

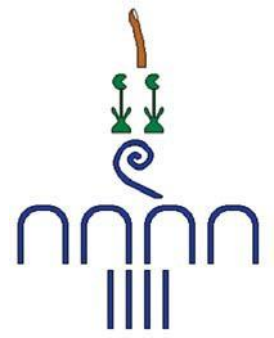

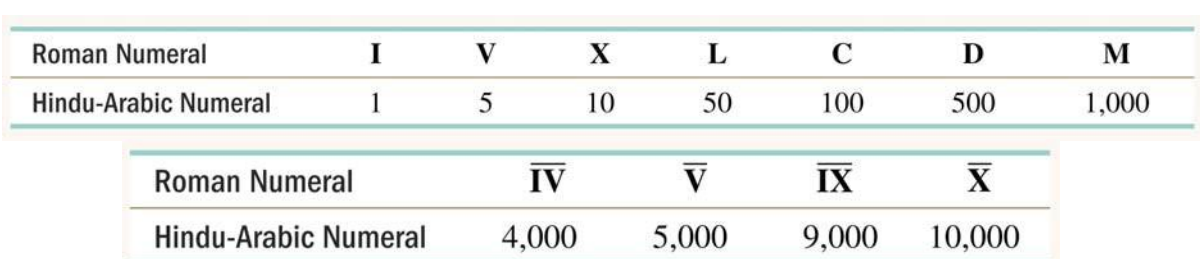

#### **Objective 3 Understand and use the Roman system**

#### **E;AM3/E 5** Write a 5oman 1umeral as a Hindu-Arabic 1umeral **a) Write the Hindu-Arabic number that /;;9, represents.**

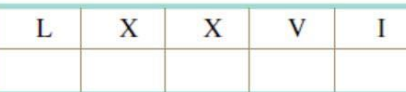

We want to use the following table to determine the corresponding Hindu-Arabic numerals:

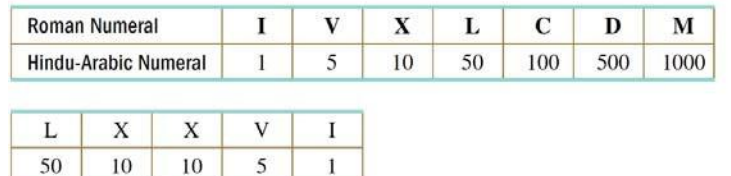

Because each symbol goes in decreasing order, we just add each Hindu-Arabic numeral to get the corresponding value.

$$
50 + 10 + 10 + 5 + 1 = 76
$$
  
LXXVI = 76

We want to use the following table to determine the corresponding Hindu-Arabic numerals:

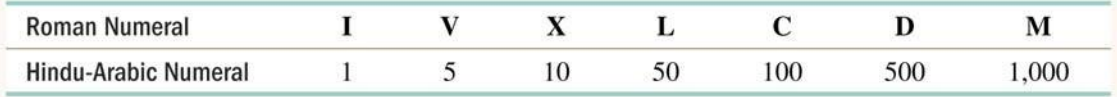

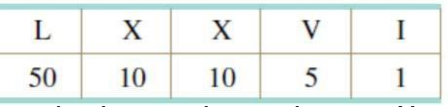

Because each symbol goes in decreasing order, we Must add each Hindu-Arabic numeral to get the corresponding value.<br>  $uT J T J u J J$ 

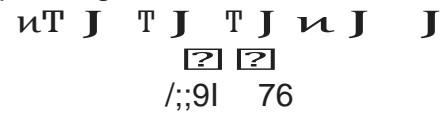

### **b) Write the Hindu-Arabic number that DXL,X represents.**

We want to use the following table to determine the corresponding Hindu-Arabic numerals:

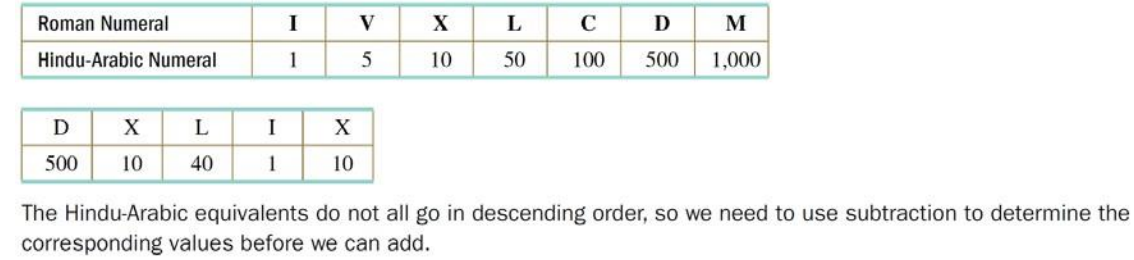

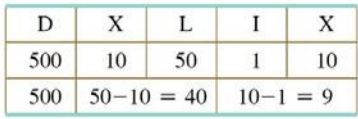

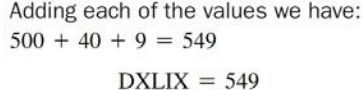

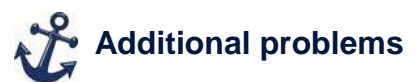

- 1. Write tŠe in $\mathbb{Z}$ uĞ ra $\mathbb{Z}$ i.. numeral MCMXC represents 1,990
- 2. Write tŠe inएuĞ raएi…numeral M XX representsG**1,524**

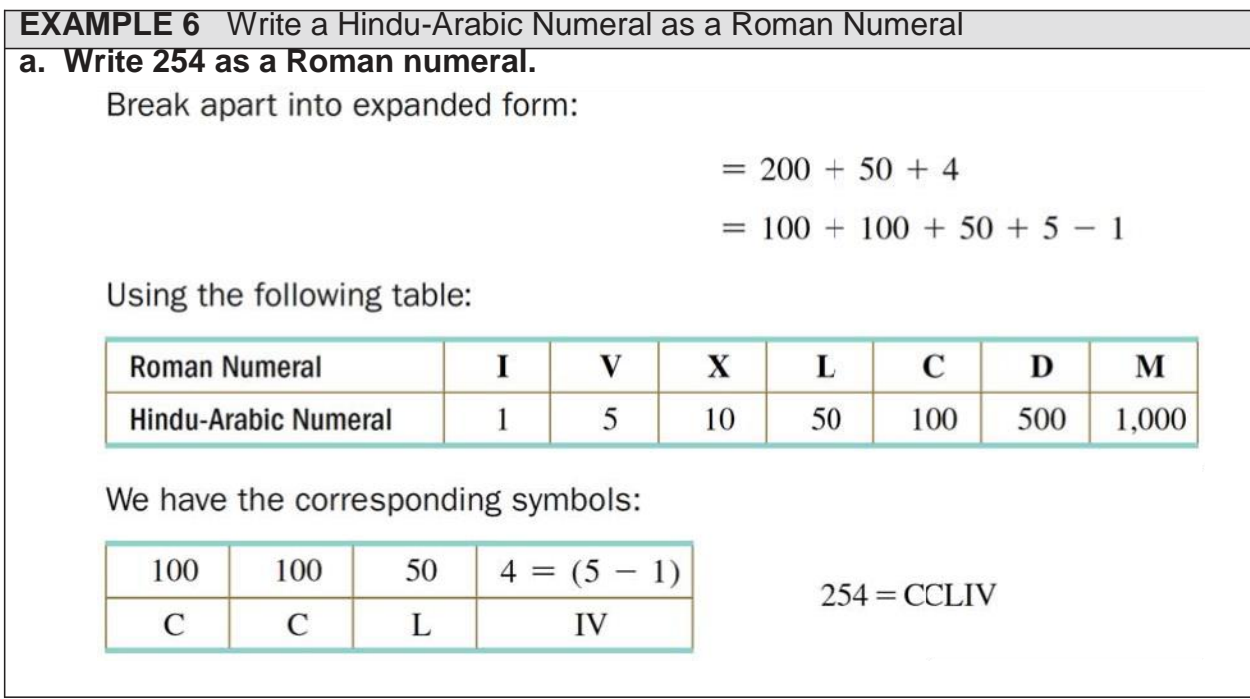

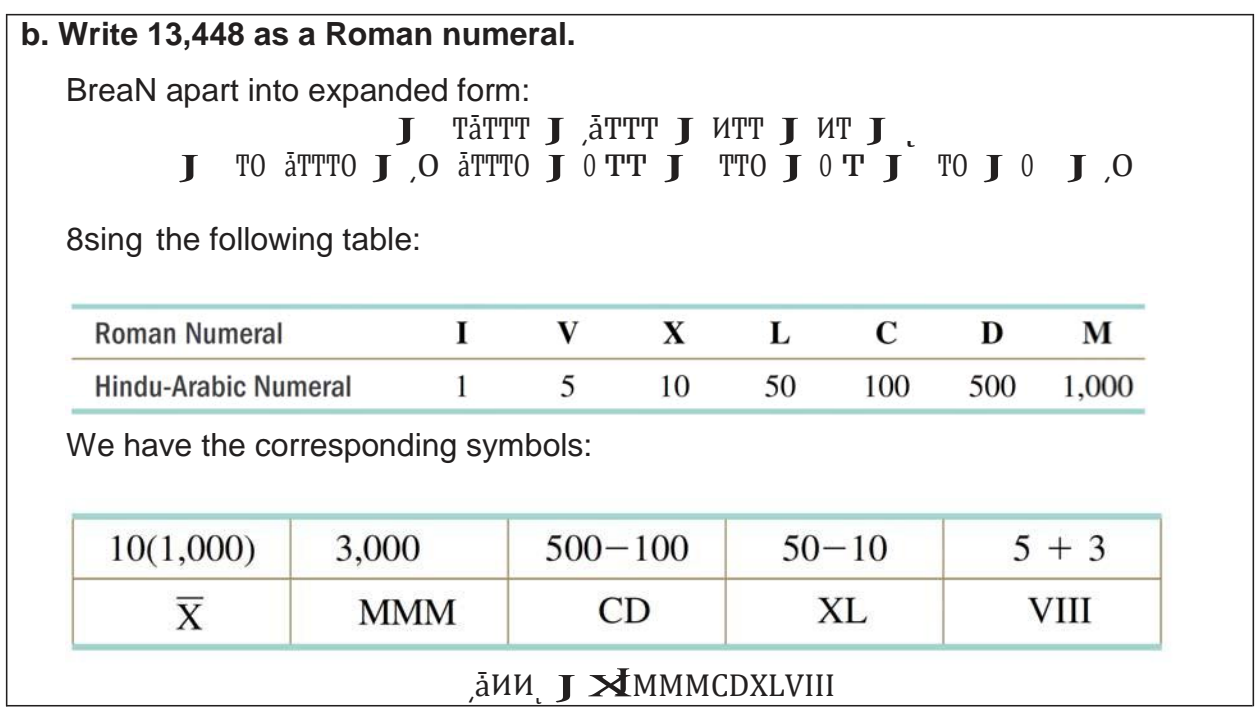

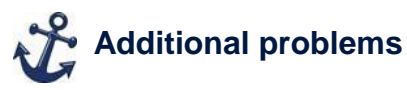

- 1. Write ͺͻ as a Roman numeral **LXXXIX**
- **2.** Write ໋ J as a Roman numeral **EXXXIX**<br>2. Write ii ໋ j j as a Roman numeralG **DI**CCCCDCCCC

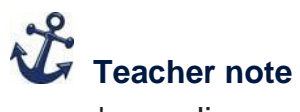

'epending on the source, when worNing with values over 3,000, you may find different ways to write it. )or example, some sources have 4,000 as 0000 whereas others will write it as  $\boldsymbol{W}$ .

ŽĐLJdŝŐŚł Ξ ΤϬϬj WĞĂdɛŽŶ ĚZĐĂłŝŽŶ /ŶĐ

#### **Objective 4 Understand and use the Babylonian system**

### **Concept video Tuestion and answer**

**1. How would a Babylonian distinguish between the Babylonian numeral for 60 and the Babylonian numeral for 1?**

Counting was done in a context, so a person would Nnow if they were counting Must 1 item or 60.

#### **Babylonian Numerals**

$$
Y = 1 \quad \blacktriangleleft = 10
$$

**Converting from Hindu-Arabic to Babylonian** 

- 1. Determine the highest power of the Babylonian base 60 that will divide into the given Hindu-Arabic numeral at least once and then divide.
- 2. Keep the whole number part and divide the remainder by the next lower power of base 60.
- 3. Repeat steps 1 and 2 until the remainder is 0.
- 4. The number in base 60 will be each of the quotients from the highest power of base 60 descending to the quotient when dividing by 1.
- 5. Write the symbols for each quotient in separate columns.

#### **EXAMPLE 7** Write a Babylonian Numeral as a Hindu-Arabic Numeral

**a) Find the Hindu-Arabic numeral represented by the following Babylonian numeral.**

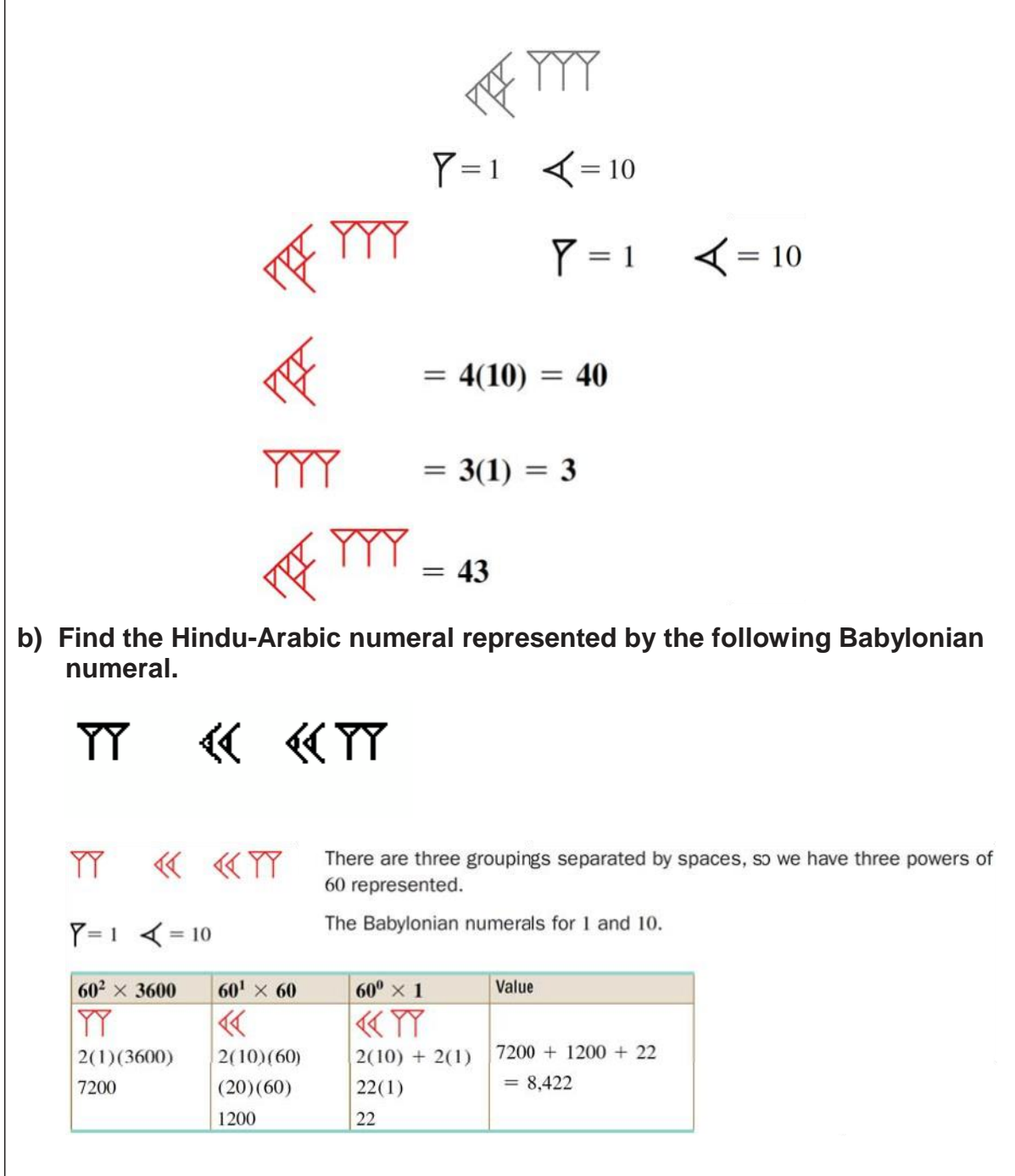

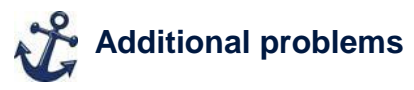

1. Find the induĞ rabi.. numeral represented by the following Babylonian numeralǤ  $\triangleleft$  $\sqrt{2}$ 

#### **1,218**

2. Find the induĞ rabi...numeral represented by the following Babylonian numeralǤ < FE

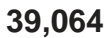

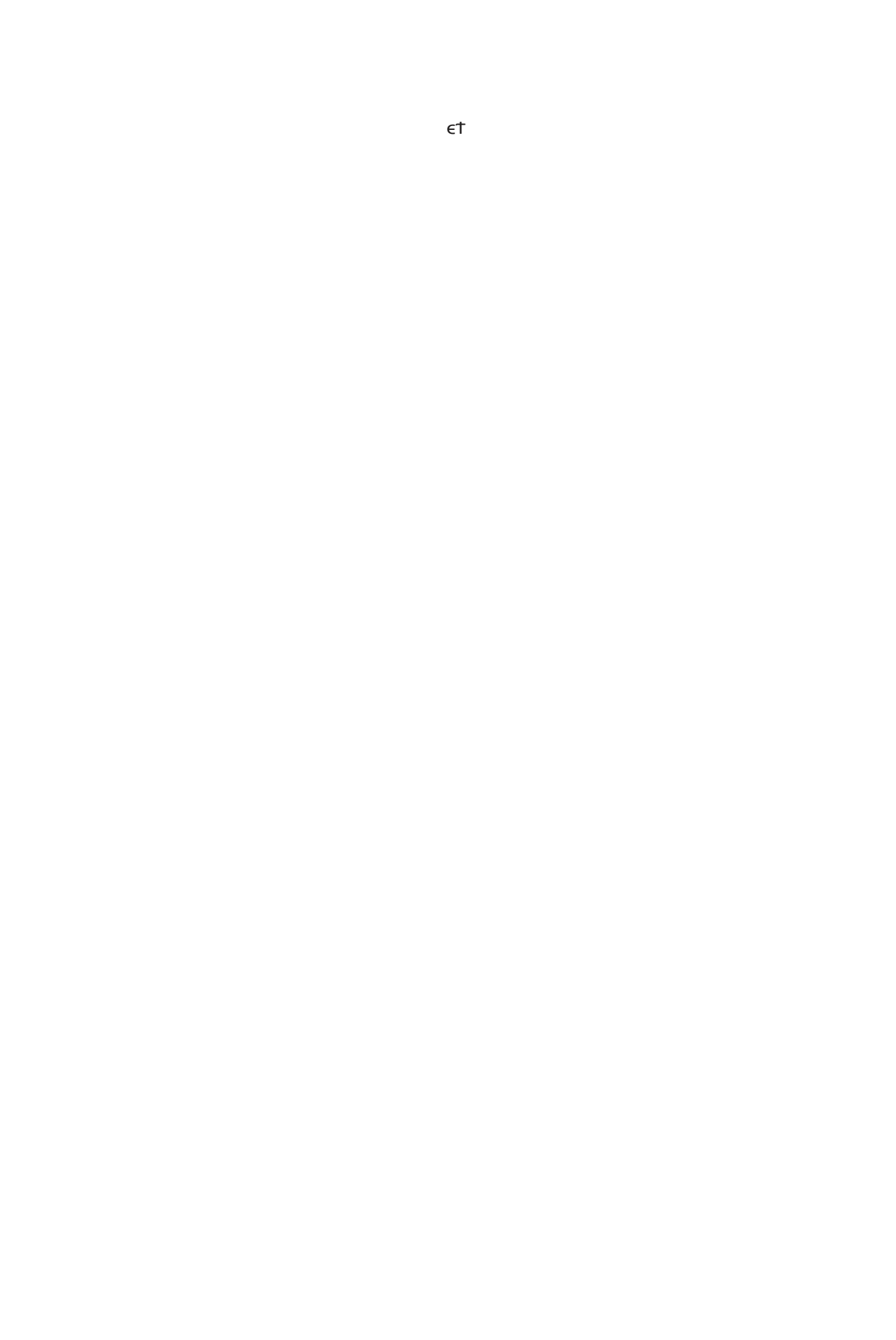

#### **EXAMPLE 8** Write a Hindu-Arabic Numeral as a Babylonian Numeral

#### a) Write 12,156 as a Babylonian numeral.

1. Determine the highest power of the Babylonian base 60 that will divide into given Hindu-Arabic numeral at least once and then divide.

The power of 60 less than 12,156 is  $60^2 = 3,600$ 

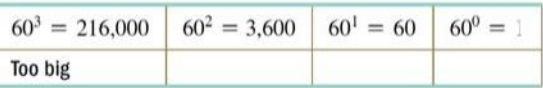

- 2. Divide. Keep the whole number part and divide the remainder by the next lower power of base 60.
- 3. Repeat step 2 until the remainder is zero.

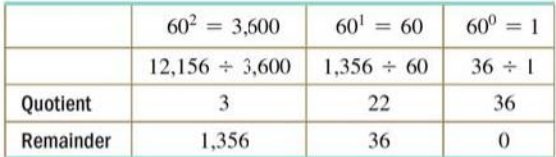

4. The number in base 60 will be each of the quotients from the highest power of base 60 descending to the quotient when dividing by 1.

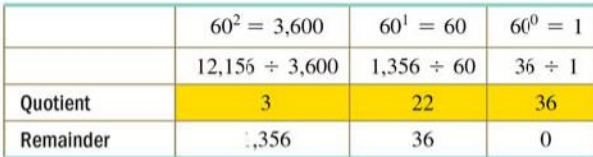

5. Arrange the quotients in order along with the last remainder.

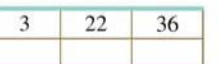

6. Use the Babylonian symbols that correspond to each of the quotients.

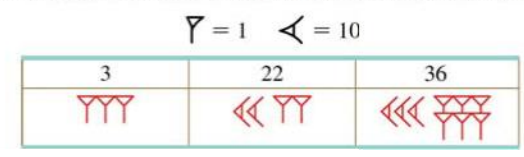

#### b) Write 227,352 as a Babylonian numeral.

1. Determine the highest power of the Babylonian base 60 that will divide into the given Hndu-Arabic numeral at least once and then divide.

The power of 60 less than 227,352 is  $60^3 = 216,0000$ 

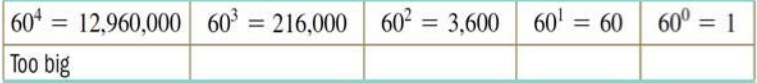

- 2. Divide. Keep the whole number part and divide the remainder by the next lower power cf base 60.
- 3. Repeat step 2 until the remainder is zero.

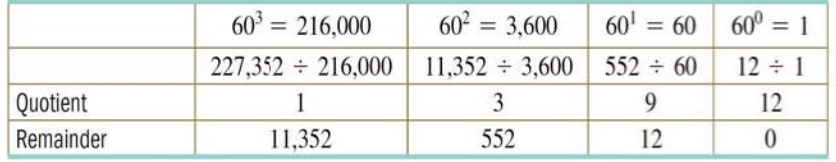

4. The number in base 60 will be each of the quotients from the highest power of base 60 descending to the quotient when dividing by I.

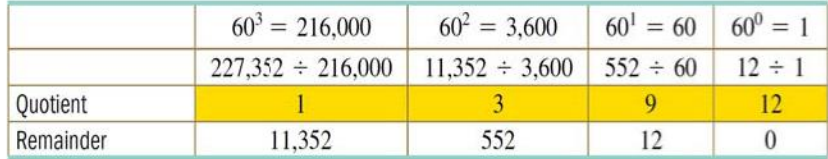

5. Arrange the quotients in order along with the last remainder

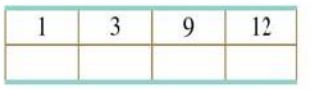

6. Use the Babylonian symbols that correspond to each of the quotients.

$$
\overline{\gamma}=1\quad \blacktriangleleft=10
$$

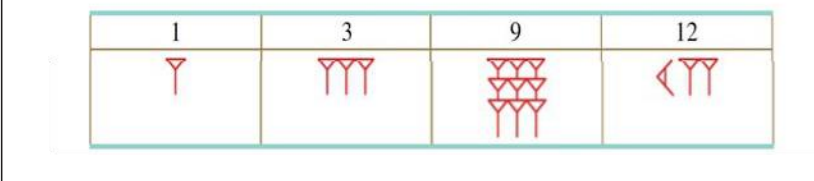

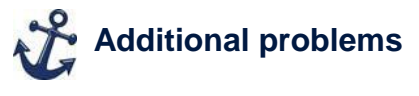

1. Write ͳ͵ǡʹʹͳ as Babylonian numeralǤ 2. Write ´ͻͳāͻͻͷ as Babylonian numeral*G*<br>
Y  $\prec$  Y  $\mathsf{r}$ 

#### **Objective 5 Understand and use the Traditional Chinese System**

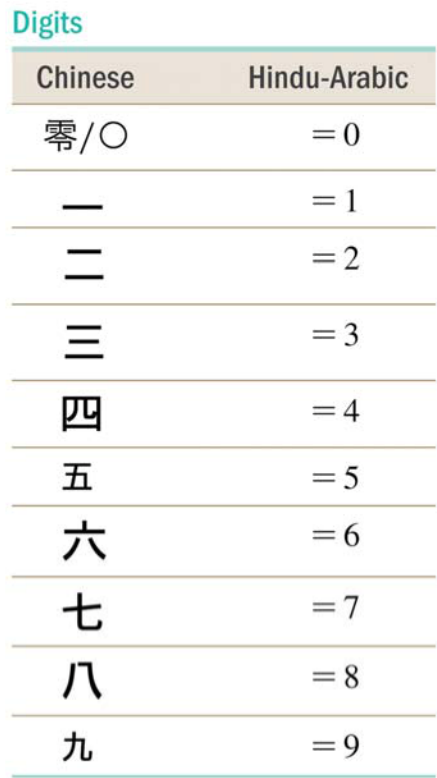

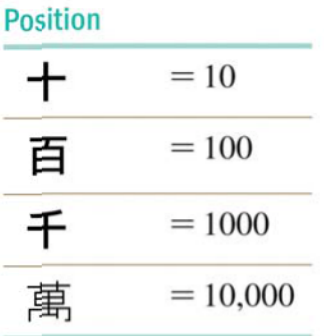

- **Concept video Tuestion and answer** 
	- **1. How would you write the Hindu-Arabic numeral 893 in the Chinese system?**

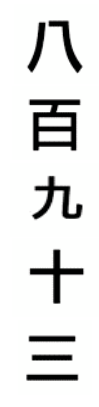

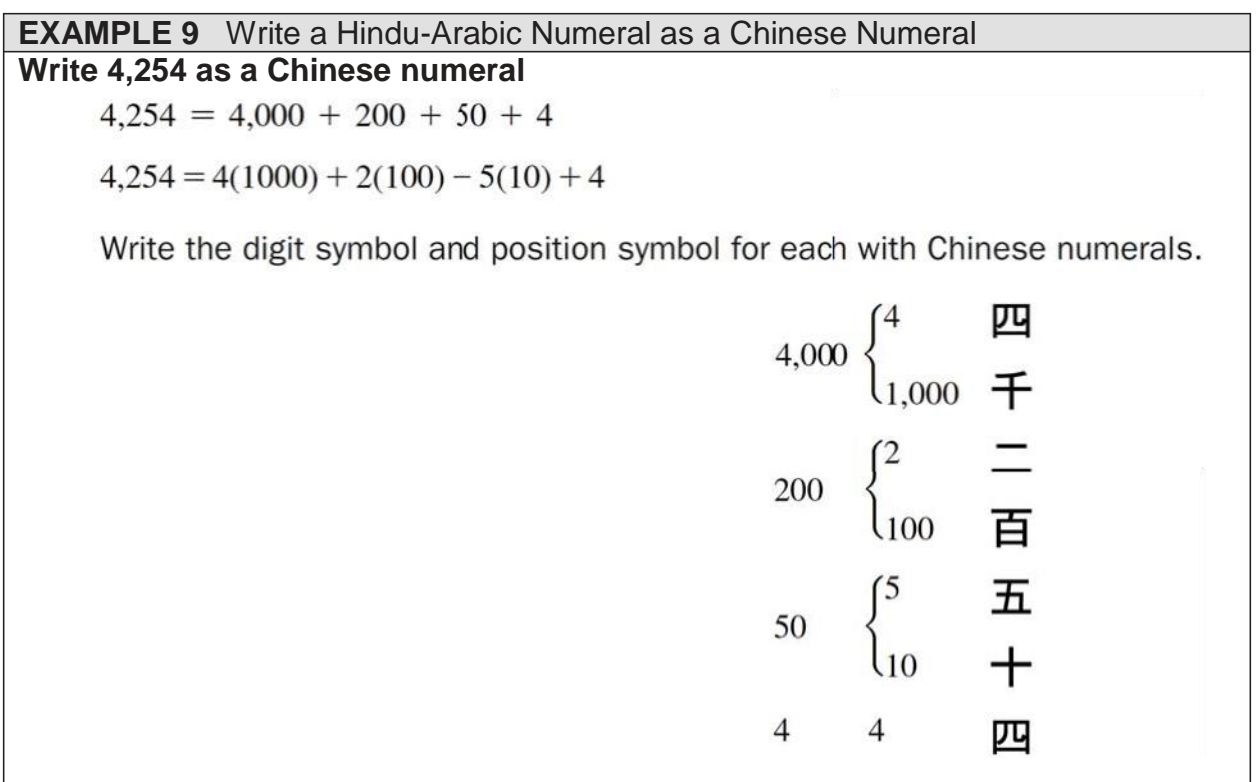

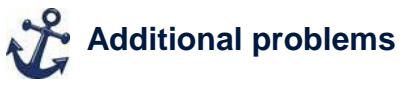

- 1. Write 2 , 2 as Chinese numeral G  $\Box$  $\copyright$  $\Box$  $\overline{\mathbb{L}}$
- 2. Write TTa,T' as Chinese numeral
	- $\mathfrak{f}$  $\frac{h}{\Box}$  $\copyright$  $\Box$

ŽĐLJdŝŐŚł Ξ †66j WĞĂdEŽŶ ĚZĐĂłŝŽŶ /ŶĐ

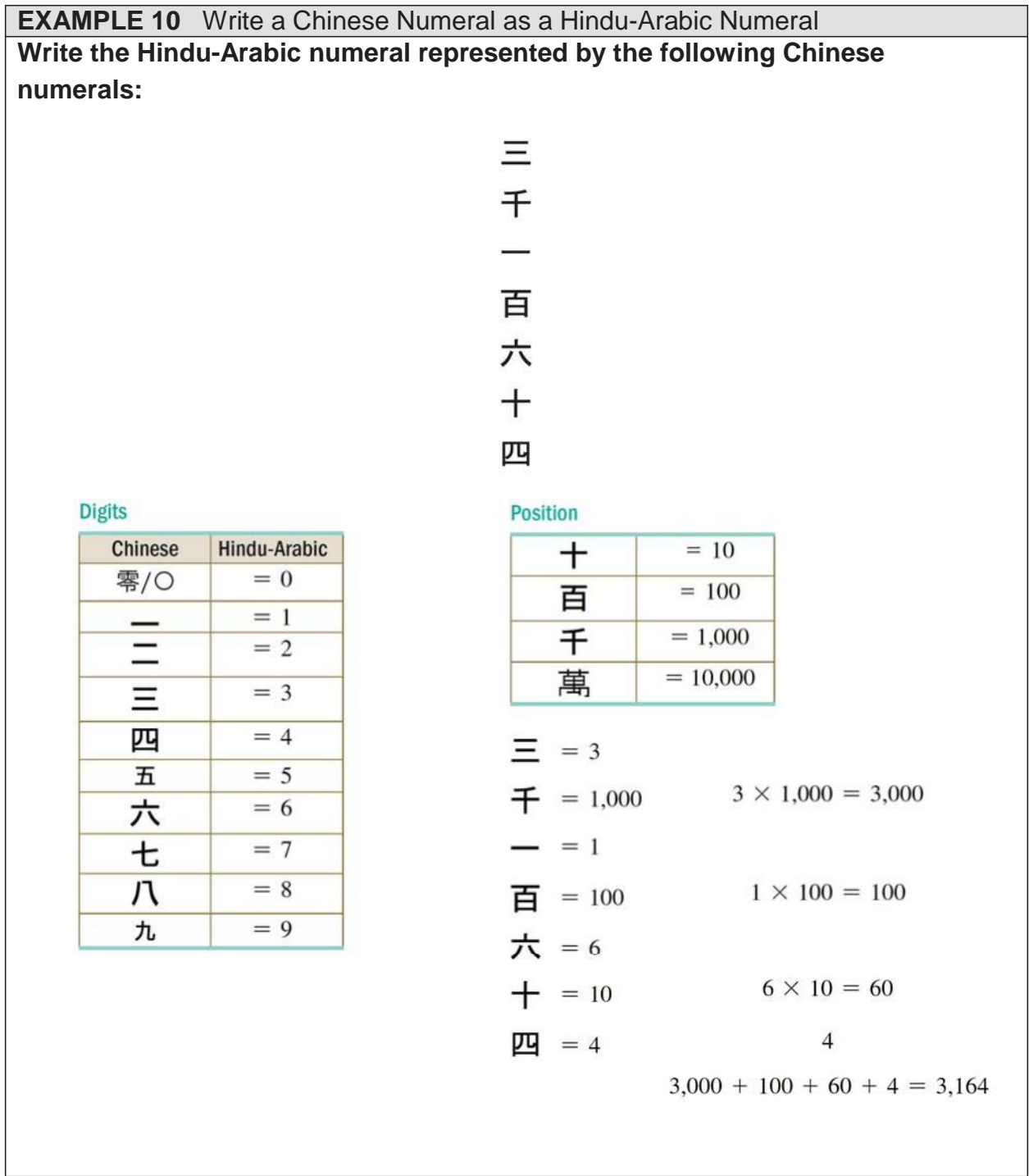

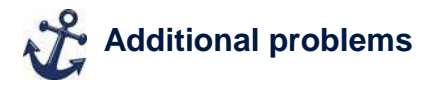

- 1. Write the induĞ rabi...numeral  $X^{\lambda}$  $\square$  representsG 1,003
- 2. Write the induĞ rabi...numeral □여<sub>႕</sub>cੇଷ □□ representsG 6,883

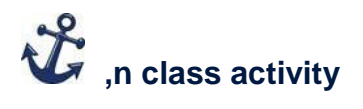

Source: https://maya.nmai.si.edu/maya-sun/maya-math-game Introduce the 0ayan number system.

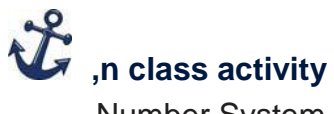

Number System Bingo

Have each student create a bingo card using the numbers  $1 - 100$  in whichever number system you would liNe (Roman, Egyptian, Chinese, or Babylonian) Call out a number and if they have the matching symbol, they can marN it off. Winner can be to blacNout or Must one line.

. . . . . . . . . . . . . . . . . .

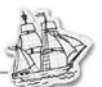

#### **2.2 Base Number Systems**

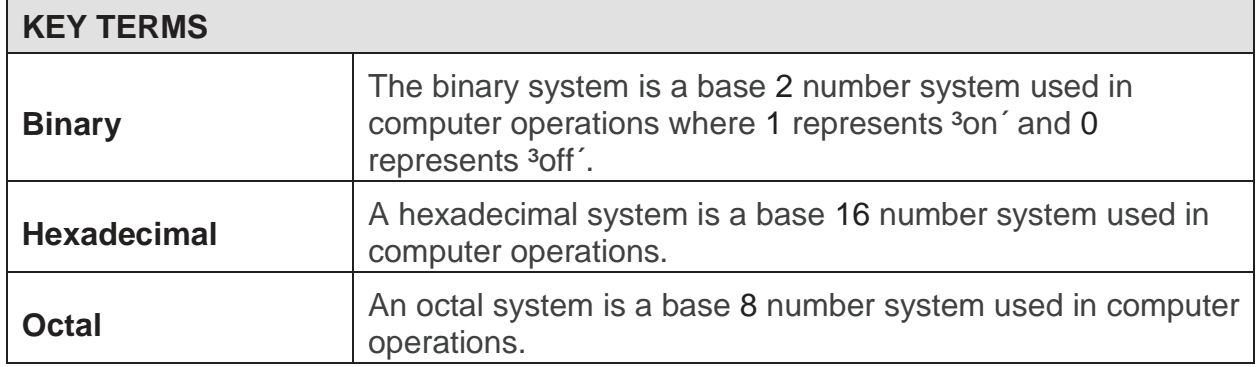

#### **Objective 1 Convert Other Base Numbers to Base 10**

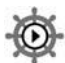

**Concept 9ideo - Characteristics of Different Base Systems**

- **1. How do you count to 5 in base 5?** 1, 2, 3, 4, 10
- **2. Fill in the following chart showing the letters which represent the numbers 10 ± 35.**

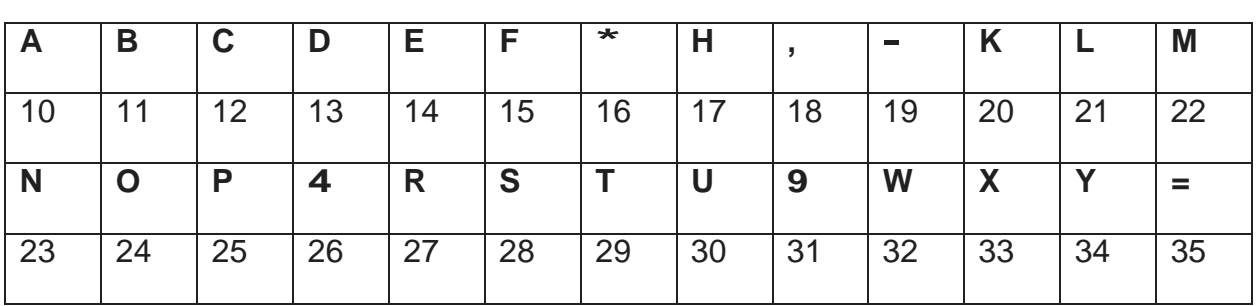

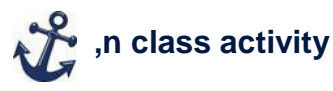

- $x *o$  to the following website: <http://www.shodor.org/interactivate/activities/NumberBaseClocNs/>
- x ClicN on <sup>3</sup>/earner' tab and then print out <sup>3</sup>Number Base ClocNs Exploration 4uestions´ for each student.
- x 8se a camera proMection to go through the activity with your students, or if they have access to computers do with a partner and then have a whole class discussion.

```
EXAMPLE 1 Converting )rom Base 5 to Base 10
Convert 32245 to base 10.
```
Step 1: Write each digit of the given number along with the corresponding power of the given base. The powers should increase going from right to left, starting at a power of ]ero.

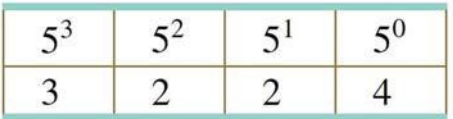

Step 2: 0ultiply each digit by the corresponding power.

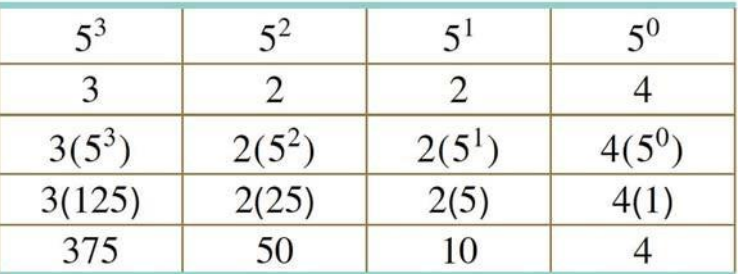

Step 3: Add the products together to get the result in base 10.<br><u>Σ</u> J T J Π J И J

$$
\begin{array}{c}\n\mathbb{Z} \quad \text{J} \quad \text{T} \quad \text{T} \quad \text{T} \quad \text{M} \quad \text{J} \\
\mathcal{M}_{\text{D}} \\
\text{C} \quad \text{M}_{\text{R}} \quad \text{M}_{\text{C}}\n\end{array}
$$

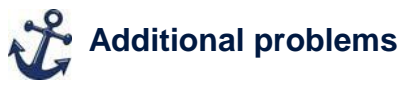

- 1. Convert 340<sup>5</sup> to base 10. **95**
- 2. Convert 11112<sup>3</sup> to base 10.**122**

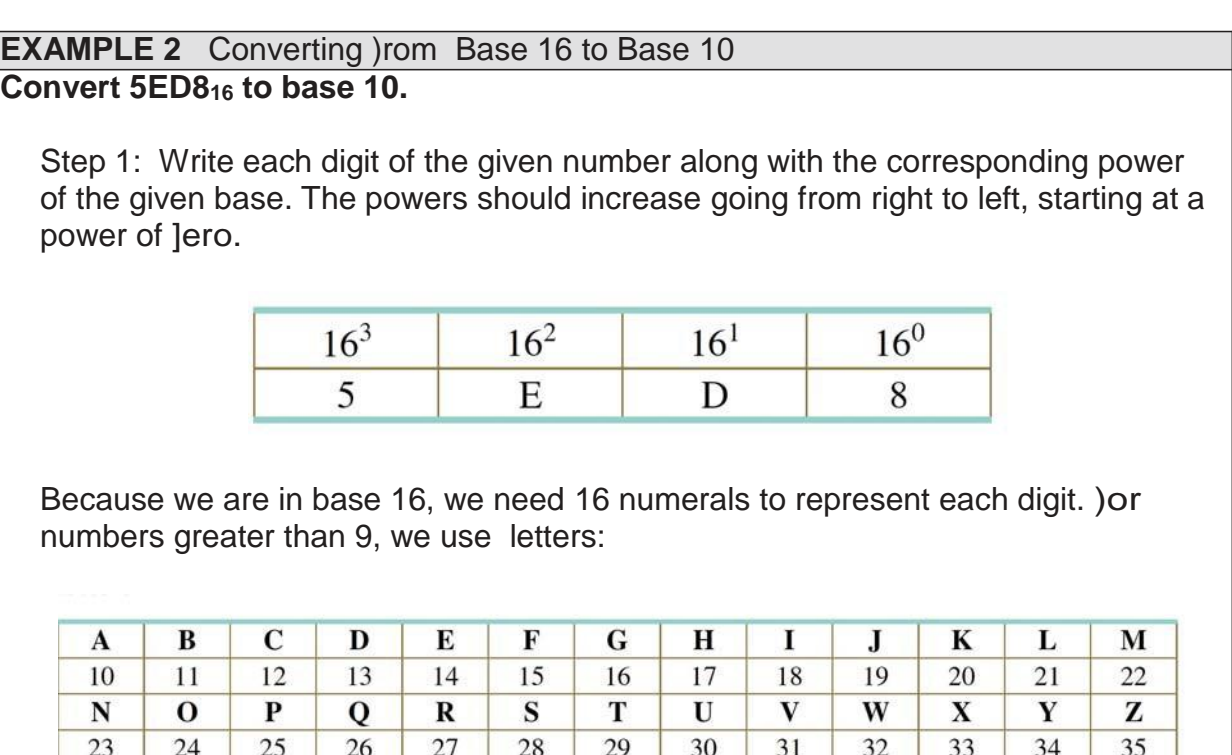

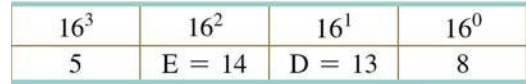

Step 2: 0ultiply each digit by the corresponding power.

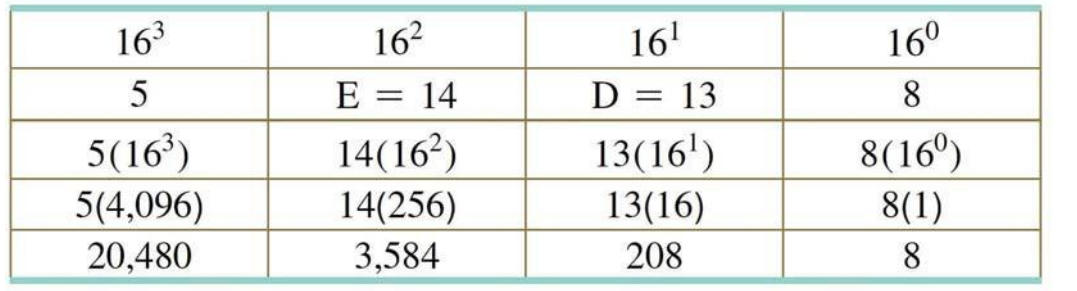

Step 3: Add the products together to get the result in base 10.

$$
20,480 + 3,584 + 208 + 8 = 24,280
$$

$$
5ED8_{16} = 24,280
$$

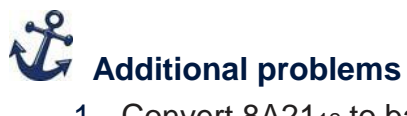

- 1. Convert 8A21<sup>12</sup> to base 10. **15,289**
- 2. Convert 9B47<sup>14</sup> to base 10. **26,915**

#### **Objective 2 Convert Base 10 Numbers to Numbers in Other Bases**

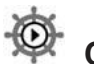

#### **Concept video Tuestion and answer**

1. **How do you write 105 base 10 in base 5?** 4105

#### Converting from Base 10 to Base b

- 1. Determine the highest power of the base  $b$  that will divide into the given number at least once and then divide.
- 2. Keep the whole number part and divide the remainder by the next lower power of the base *b*.
- 3. Repeat steps 1 and 2 until the remainder is being divided by 1.
- 4. The number in base  $b$  will be each of the quotients from the highest power of base  $b$ descending to the quotient when dividing by 1.

#### **EXAMPLE 3** Converting from Base 10 to Base 2

#### **Write 97 in base 2.**

1. 'etermine the highest power of base 2 that will divide into the given numeral at least once and then divide. The power of 2 that is less than 97 is 26 64 because 27 128 is too big.

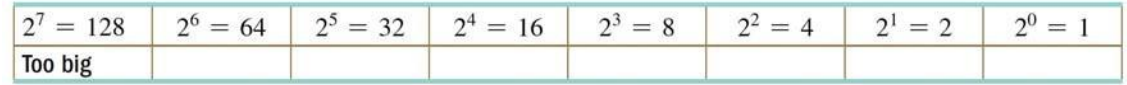

- 2. 'ivide. .eep the whole number part and divide the remainder by the next lower power of base 2.
- 3. Repeat step 2 until the remainder is ]ero.

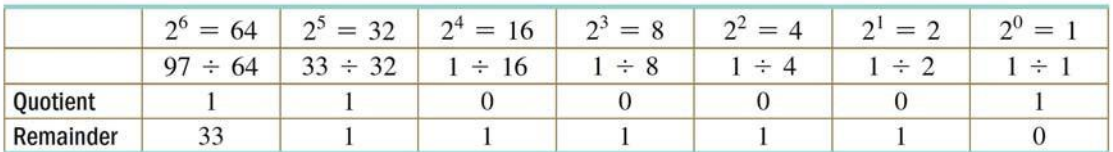

97 converted to base 2 can be written by writing each of the Tuotients from left to right starting at the highest power of the base. ͻ J ͲͲͲͲ <sup>ଶ</sup>

### **Additional problems**

- 1. Write 743 in base nine. **1015<sup>9</sup>**
- 2. Write 1345 in base six. **10121<sup>6</sup>**

#### **EXAMPLE 4** Converting from Base 10 to Base 16

#### **Write 19,442 in base 16.**

1. 'etermine the highest power of base 16 that will divide into the given base 10 number at least once and then divide. The power of 16 that is less than 19,442 is 163 4,096 because 164 65,536 is too big.

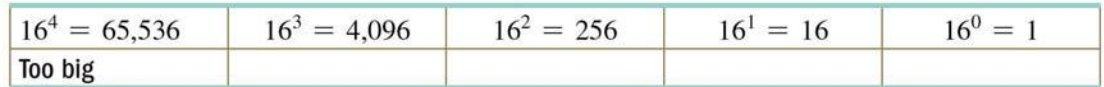

- 2. 'ivide. .eep the whole number part and divide the remainder by the next lower power of base 16.
- 3. Repeat step 2 until the remainder is ]ero.

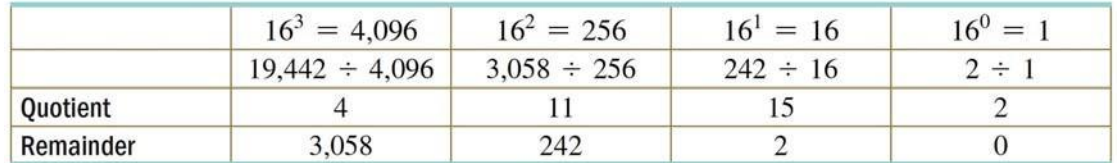

8se the following chart to evaluate the Tuotients that are greater than 9.

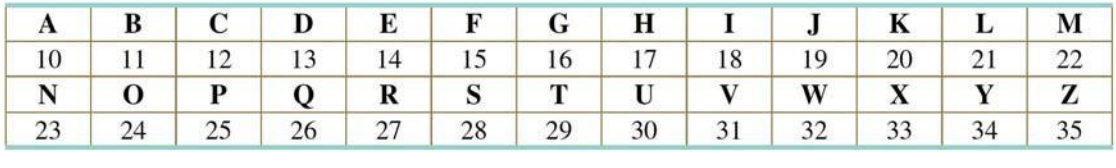

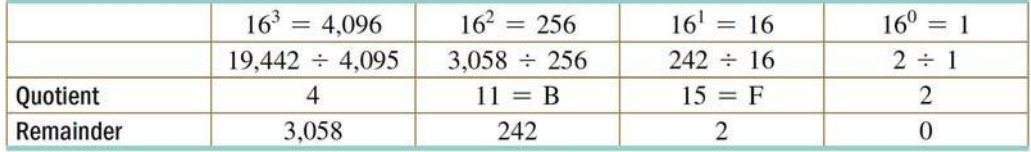

19,442 converted to base 16 can be written by writing each of the Tuotients from left to right starting at the highest power of the base. ͻāͶͶʹ**J** ͶΒϜʹ<sub>ଵ</sub>

**Additional problems** 

- **1.** Write 1345 in base fifteen. **5EA<sup>15</sup>**
- **2.** Write 1345 in base thirteen. **7C6<sup>13</sup>**

#### **Objective 3 Convert between Binary and Octal and Binary and Hexadecimal Number Systems**

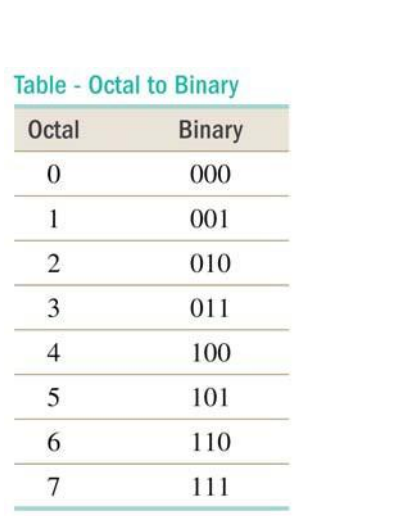

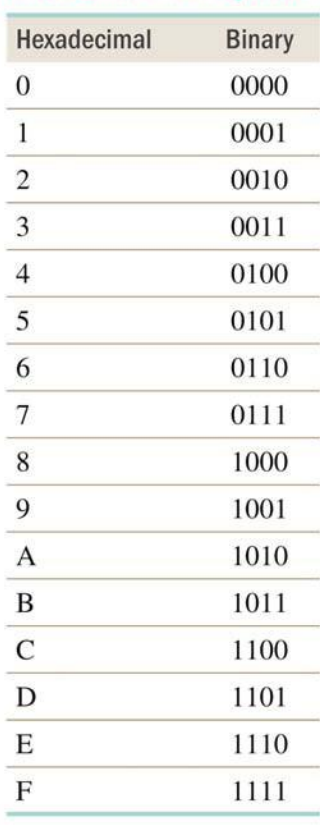

**Hexadecimal to Binary Table** 

# **In class activity**

The game of Nim

Source: **[http://ocw.mit.edu/courses/urban-studies-and-planning/11-124](http://ocw.mit.edu/courses/urban-studies-and-planning/11-124-) introduction-to-education-looking-forward-and-looking-back-on-educationfall-2011/math-science-education/week-7/MIT11\_124F11\_nim\_handout.pdf**

Source:**[http://education.jlab.org/nim/s\\_gamepage.html](http://education.jlab.org/nim/s_gamepage.html)**

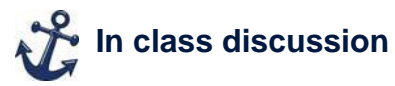

Source: **<http://www.businessinsider.com/the-martian-hexidecimal-language->2015-9**

The linN above is to an article talNing about the use of hexadecimal in the 2015 movie *The Martian*. If you have the movie you can show the clip and talN about

how this was used to relay messages from 0ars to Earth by 0arN Watney.

#### **EXAMPLE 5** Convert Between Binary and 2ctal **Convert 1101110011<sup>2</sup> to octal.**

Separate the base 2 number from right to left into groups of three digits, adding ]eros if necessary.

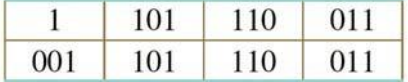

8se the table below to change each group of three binary numbers to octal numbers.

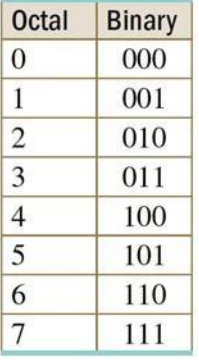

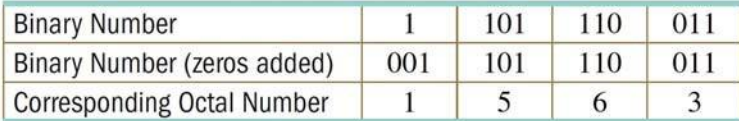

ዋ ሞሞ <sub>61</sub> J ፤  $\frac{TT}{Z}$   $\frac{8}{7}$ 

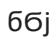

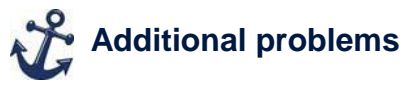

- 1. Convert 110001101<sup>2</sup> to octal. **615<sup>8</sup>**
- 2. Convert 10000100001<sup>2</sup> to octal.**2041<sup>8</sup>**

#### **EXAMPLE 6** Convert Between Binary and Hexadecimal

#### **Convert 1101110011<sup>2</sup> to hexadecimal.**

When going from base 2 to hexadecimal, we want to separate the base 2 number into groups of four digits, going from right to left adding ]eros as necessary.

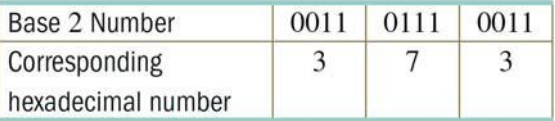

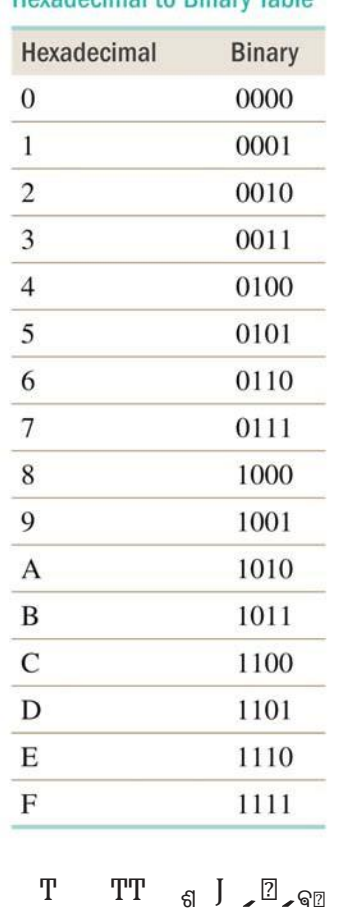

#### Hexadecimal to Rinary Table

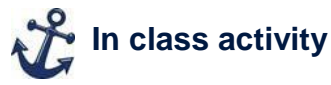

Source: **<http://cse4k12.org/binary/bitmaps.html>**

#### Source: **<http://csunplugged.org/binary-numbers/>**

If you have the space for a physical activity, have two (or more) teams (of 4 or 5 students each) line up.

- Each student represents a bit, with the student on one end being the bit in the 1's place, the next student representing the 2's place, the next the 4's place, etc.
- The students start in a standing position, which represents neither 1 nor 0. To represent a 1, the student's arms must be stretched straight overhead; to represent a 0, the student must sTuat down.
- < ou then call a number (one that can be represented using that many bits). The two teams then race to get their team to represent that number. The first team to have it correct gets a point. They normali]e (all stand with no arms up) and a new number is called.
- Ask them about patterns they find during the game. (The 1's place student should notice that if the number is odd, their arms are up, but if the number is even, they are sTuatting. The student representing the highest bit should notice that their arms are up if the number is larger than or eTual to their place value.)

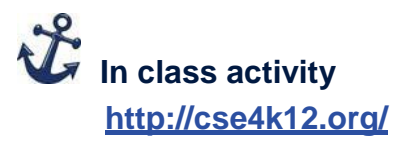

Several activities for converting between binary and octal and binary and hexadecimal.

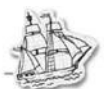

#### **2.3 Computation in Other Bases**

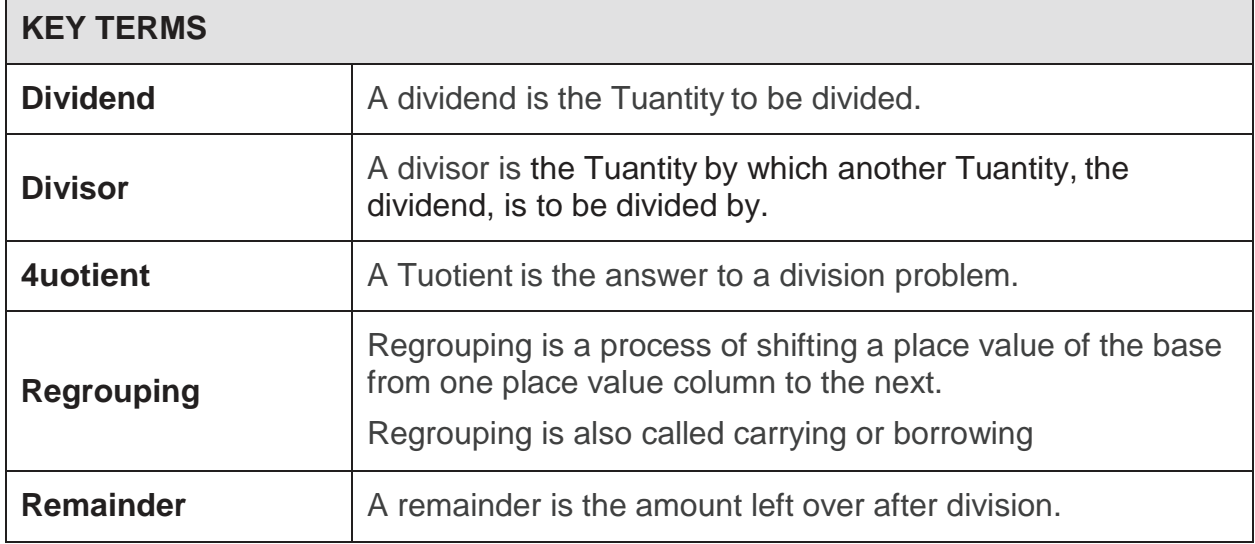

#### **Objective 1 Add in Bases Other than 10**

#### Adding in Bases Other than 10

When ADDING with other bases, follow these steps:

- 1. If the numbers are not already arranged vertically, place them vertically, with each place value in the same column.
- 2. Add the ones digits first, just as in base 10.
- 3. Evaluate the sum.
	- a. If the sum is less than the base, write it under that column.
	- b. If the sum is greater than or equal to the base, we must carry.

Find the remainder after dividing by the base and write it under the column.

To find the amount to carry, find out how many times the base will go into the sum evenly.

4. Continue adding the next digits as described in step 2 until all numbers are added. Remember to add in any carried numbers.

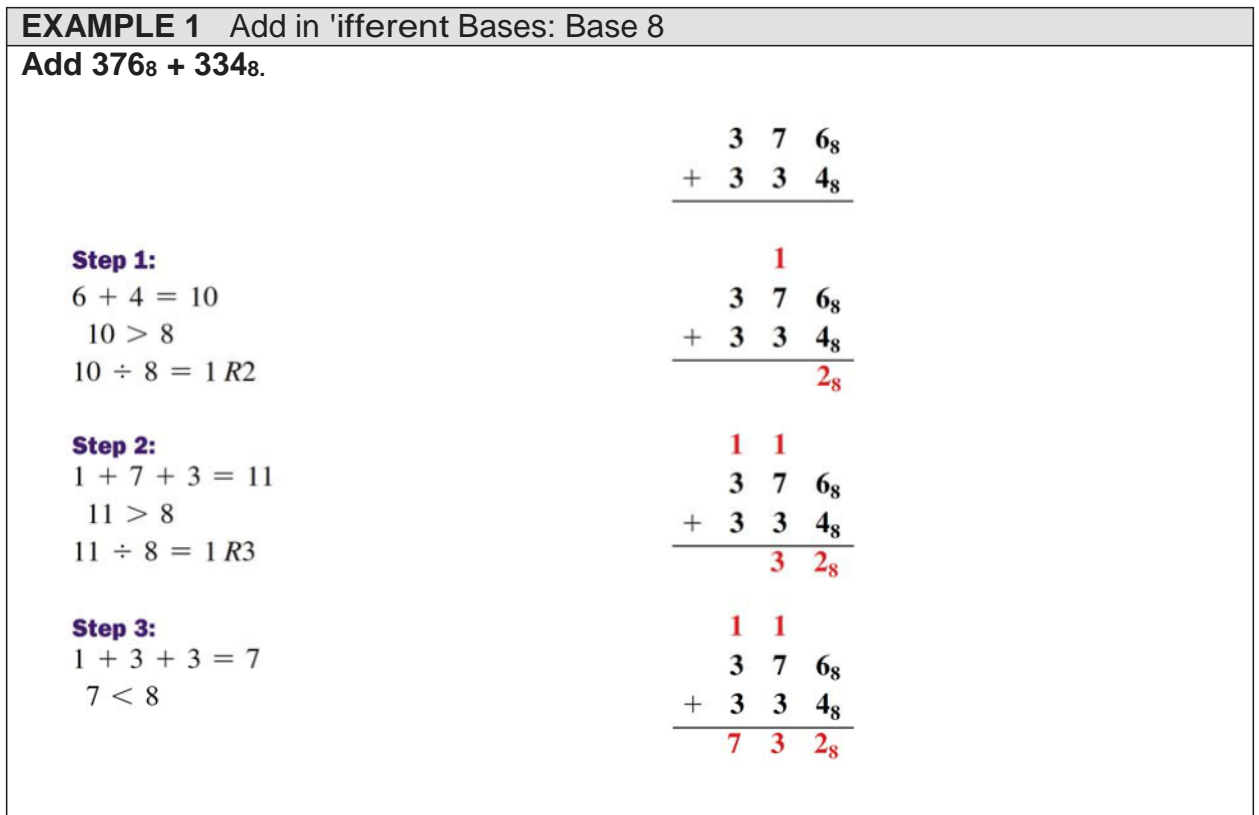

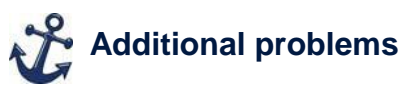

- 1. 14631<sup>7</sup> + 65327 **24463<sup>7</sup>**
- 2. 101101<sup>2</sup> + 110010<sup>2</sup> **1011111<sup>2</sup>**
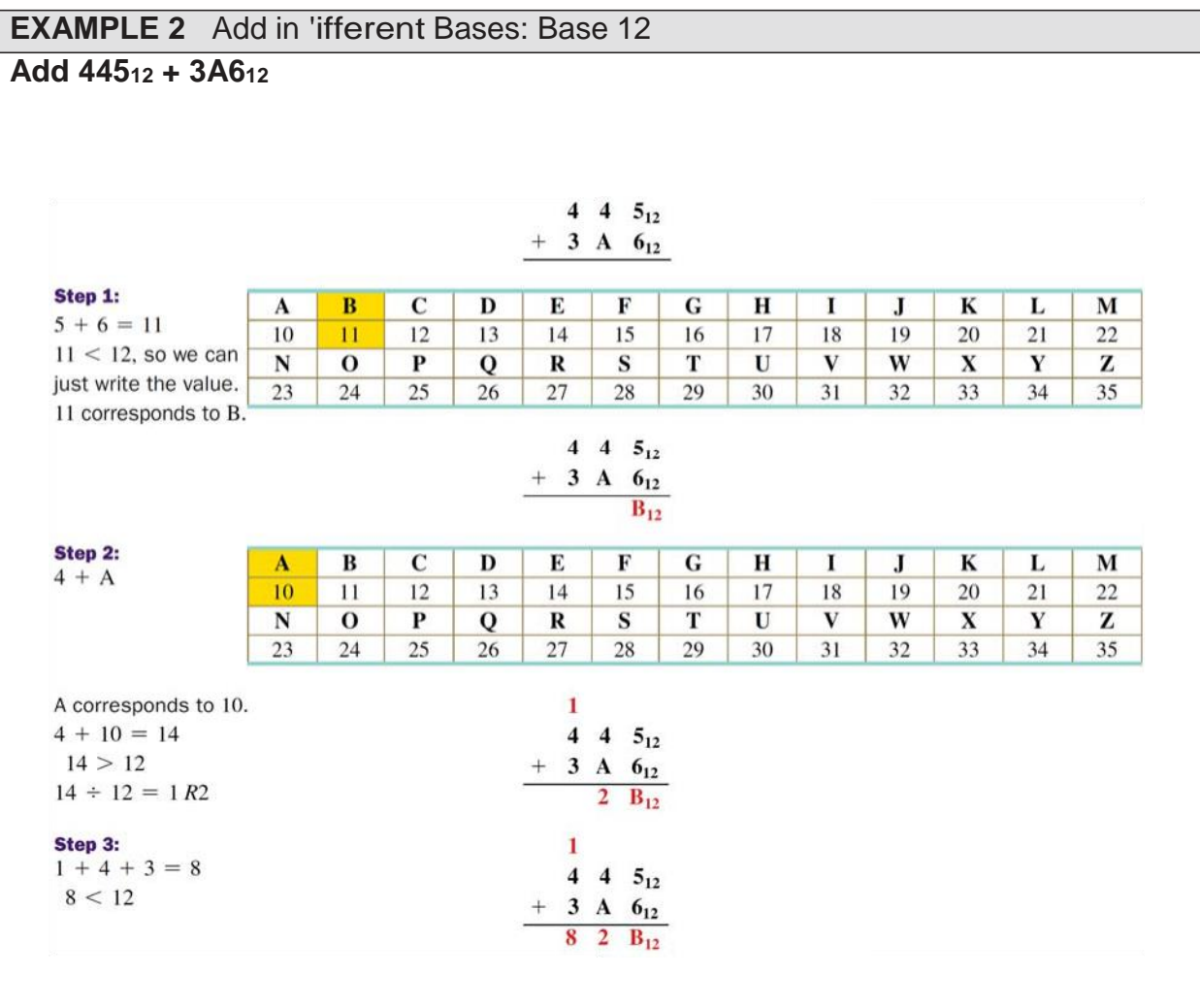

Additional problems

- 1.  $AB1_{12} + 315_{12}$  1206<sub>12</sub>
- 2.  $8C51_{16} + 947B_{16}$  120CC<sub>16</sub>

## **Objective 2 Subtract in Bases Other Than 10**

**Subtract 906 ± 457 without a calculator showing your steps:**

$$
\begin{array}{r} 8 & 9 & 16 \\ 9 & 0 & 6 \\ 1 & 4 & 5 & 7 \\ \hline 4 & 4 & 9 \end{array}
$$

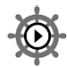

**Concept video Tuestions and answers**

**1. Draw the model for 232<sup>5</sup> labeling the columns.**

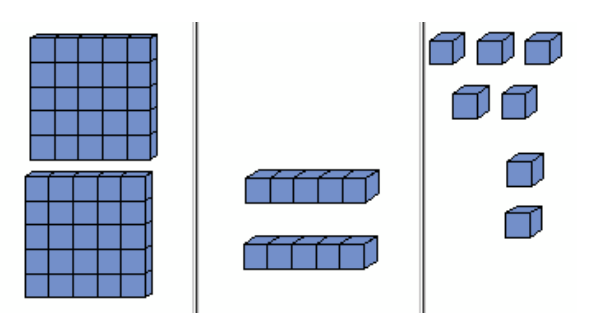

**2. When regrouping (or borrowing) what are you doing?** Taking a group that is the si]e of the base to add to another place value column.

#### Subtracting in Bases Other Than 10

When SUBTRACTING with other bases, follow these steps:

- 1. Align the numbers vertically, with each place value in the same column.
- 2. Subtract the ones digits first, just as in base 10. If you need to borrow from the first nonzero digit, make sure to borrow the amount of the base each time.
- 3. Borrow in the amount of the base until each digit in the top row is greater than the digits in the bottom row.
- 4. Subtract each column.
- 5. Check using addition in the given base.

## **EXAMPLE 3** Subtract in 'ifferent Bases: Base 5

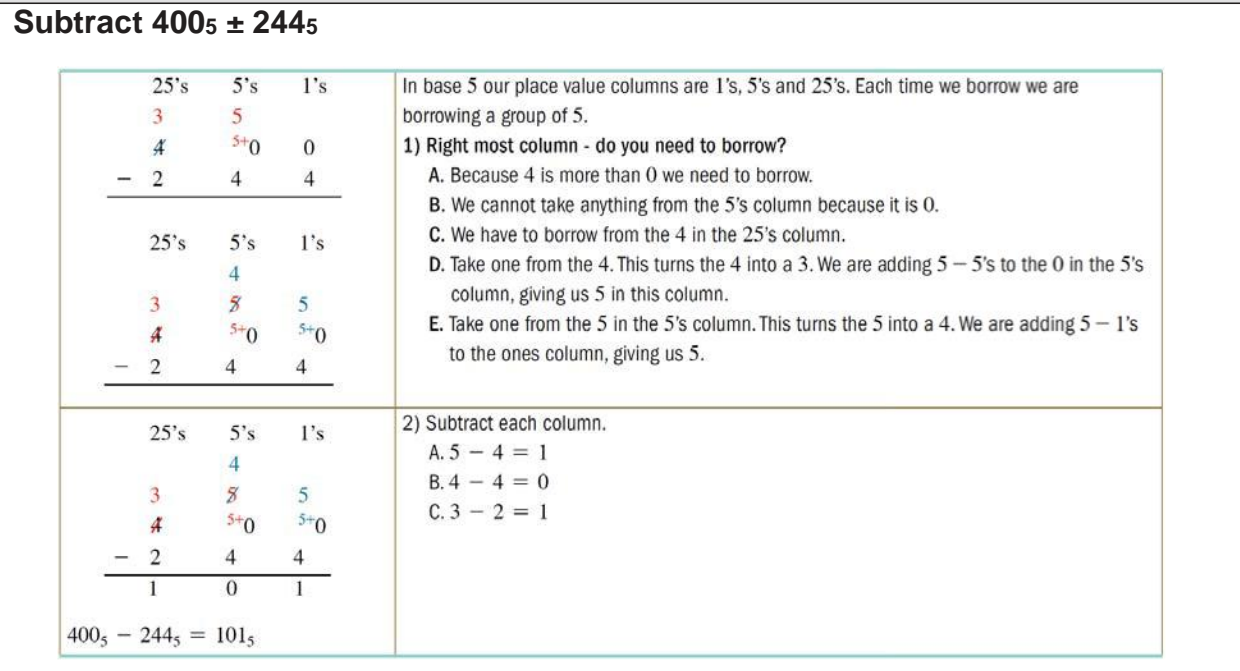

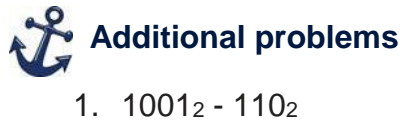

- 
- 2. 476<sup>8</sup> 267<sup>8</sup>

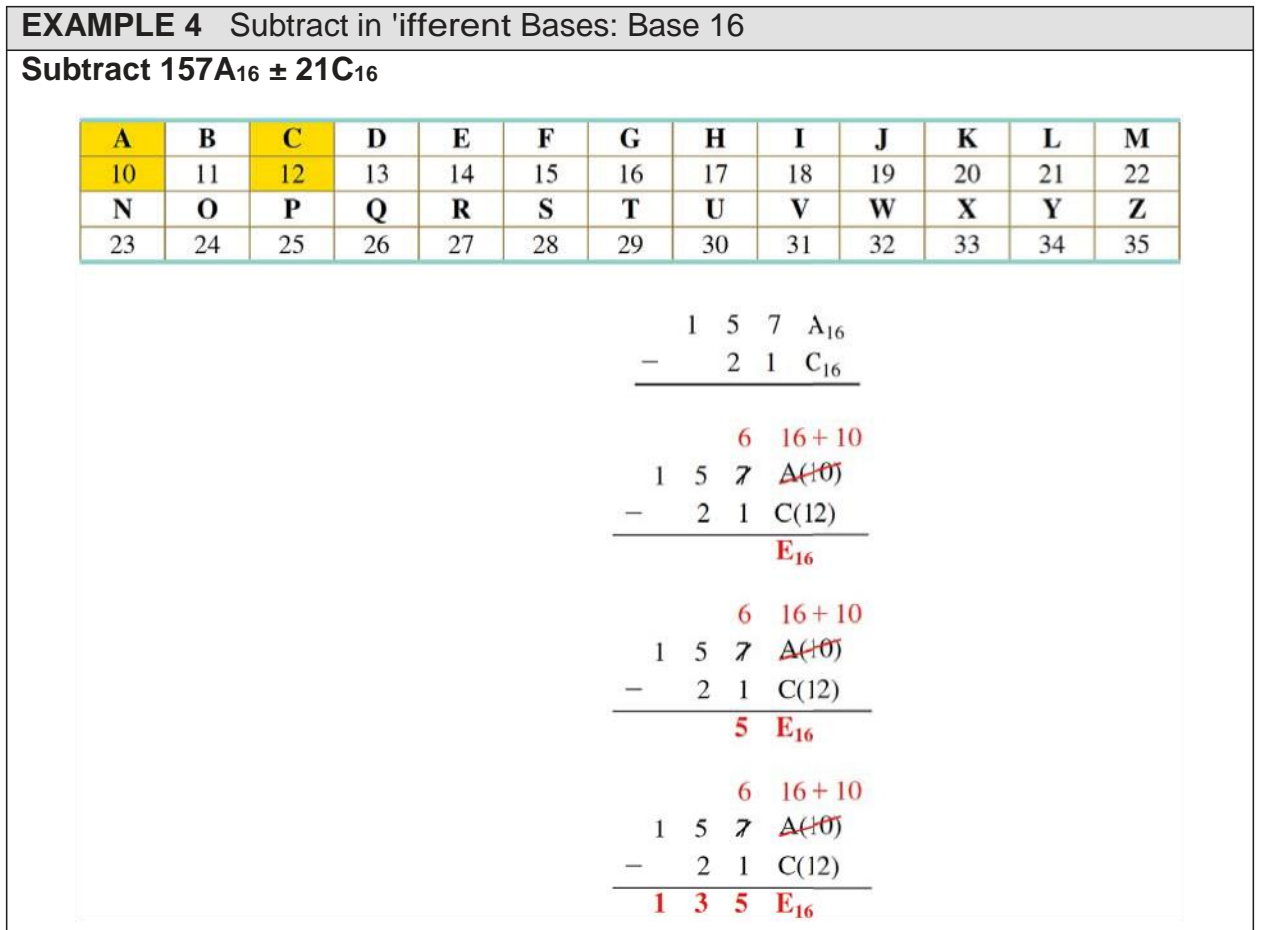

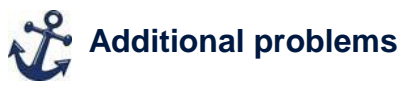

- 1. 4C6<sup>16</sup> 19816 **32E<sup>16</sup>**
- 2. 97A<sup>12</sup> 3B8<sup>12</sup> **<sup>582</sup><sup>12</sup>**

## **Objective 3 Multiply in Bases Other than 10**

#### Multiplying in Bases Other Than 10

When MULTIPLYING with other bases, follow these steps:

- 1. If numbers are not already arranged vertically, place them vertically, aligning each one's place.
- 2. Carry out the multiplication for each column using the base multiplication table and carrying when necessary.
- 3. Add each product to get the final answer.

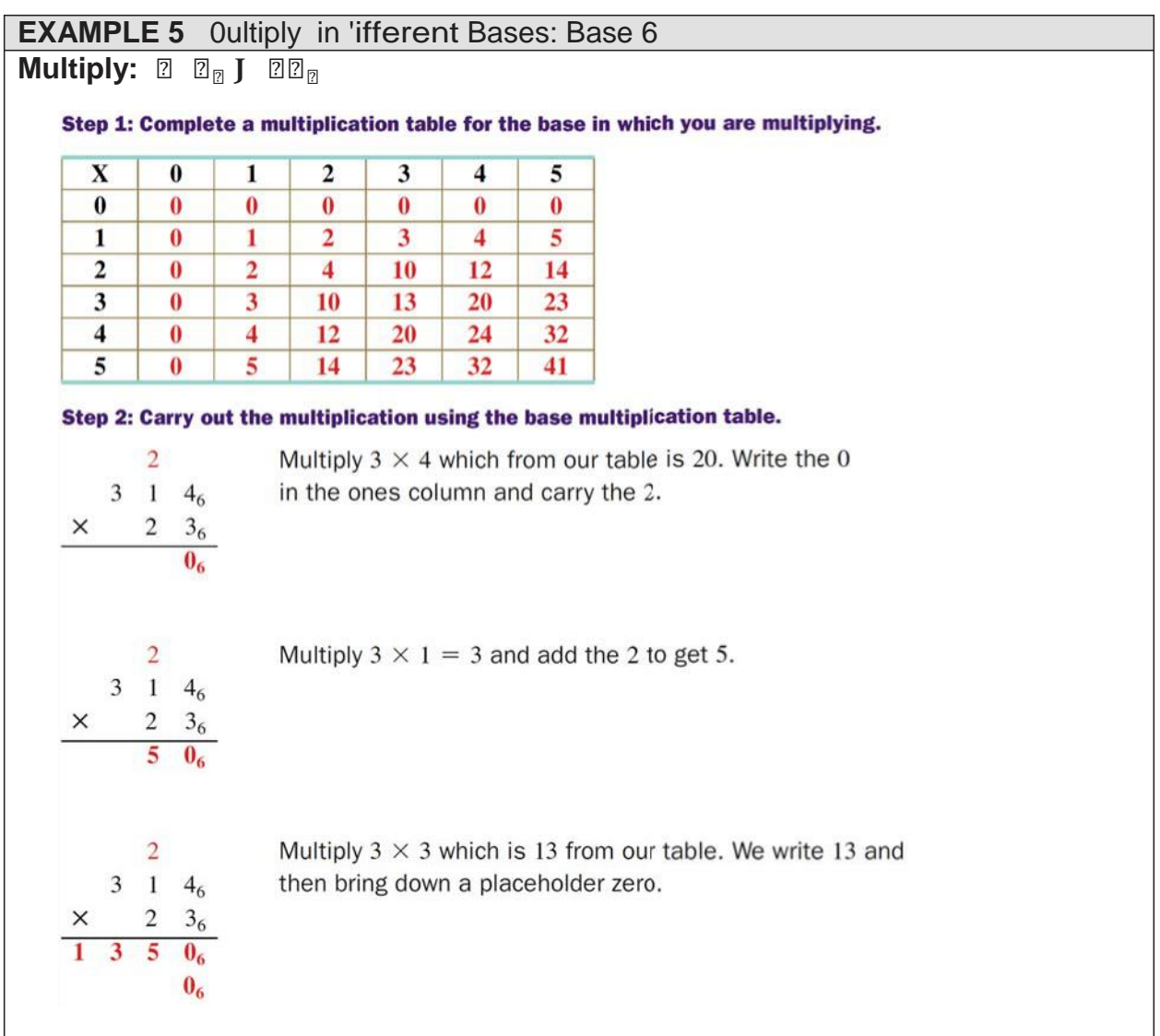

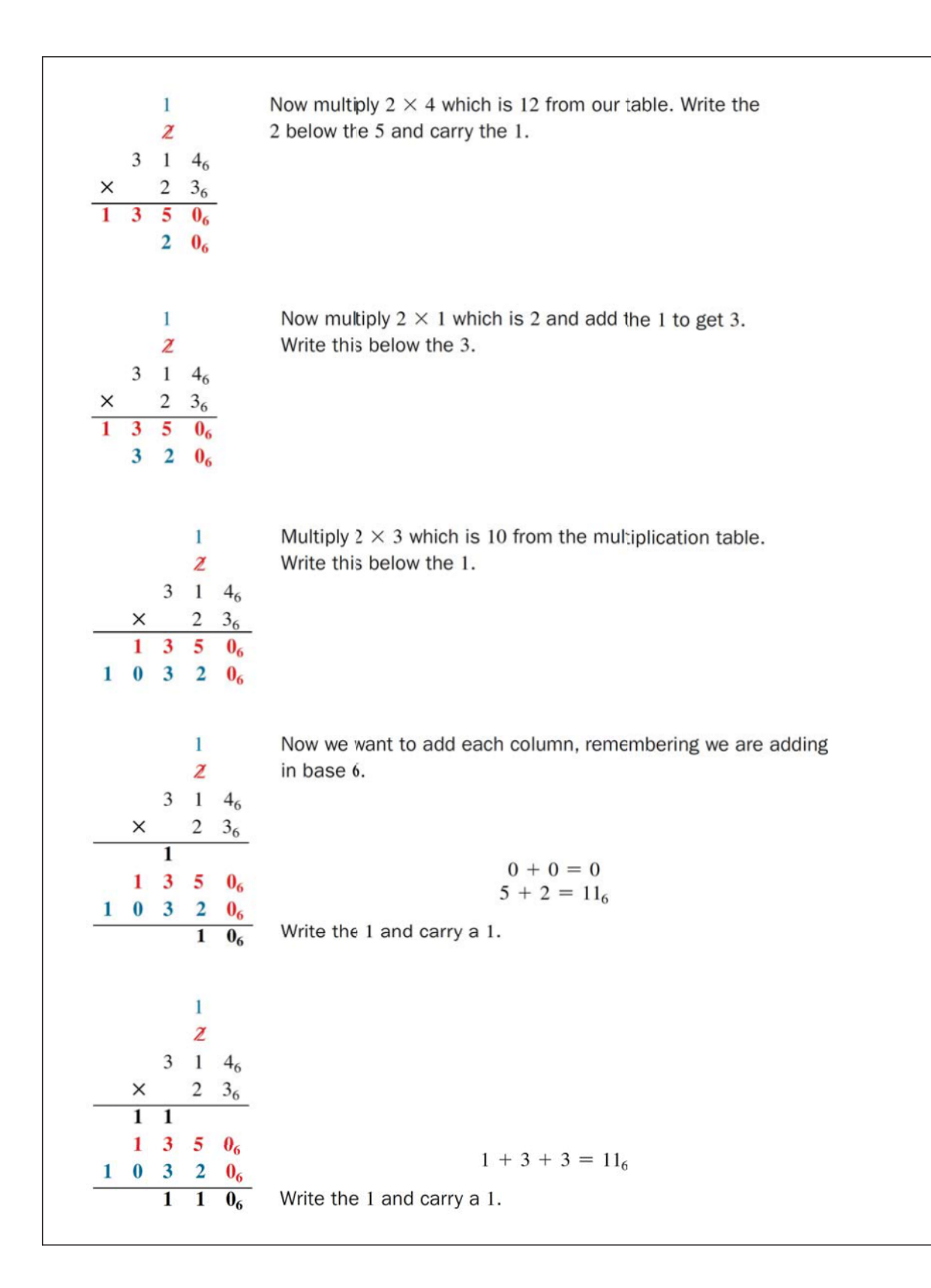

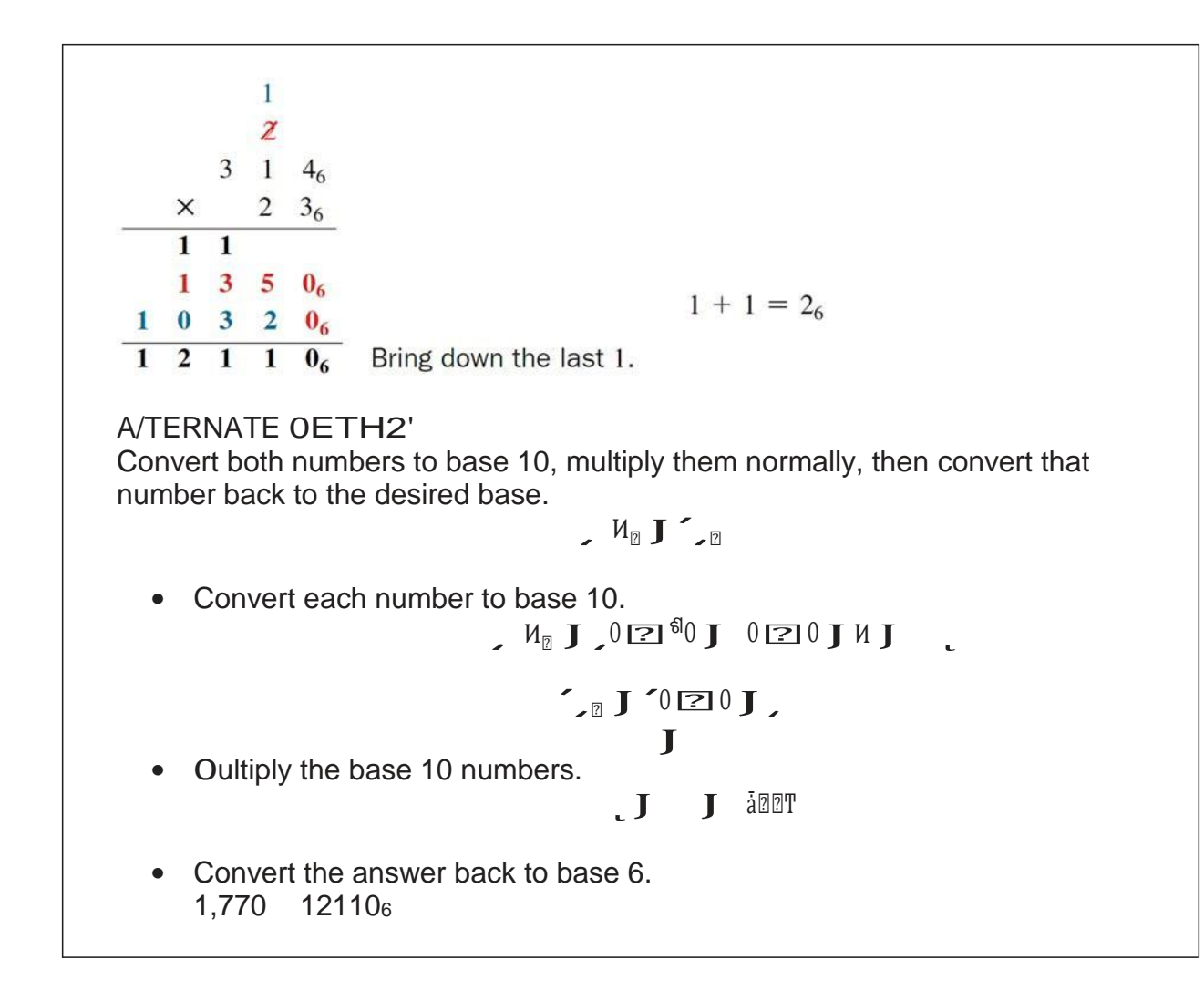

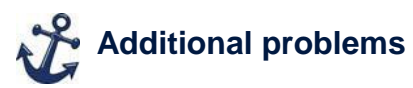

- 1. 21<sup>3</sup> x 2<sup>3</sup> **112<sup>3</sup>**
- 2. 6A3<sup>16</sup> x 2416 **EEEC<sup>16</sup>**

## Objective 4 Divide in Bases Other Than 10

#### Dividing in Bases Other Than 10

When DIVIDING with other bases, follow these steps:

- 1. Determine how many times the divisor can divide into the dividend without going over and write this quotient in the correct place value column.
- 2. Multiply the quotient by the divisor and write the answer under the dividend.
- 3. Subtract and bring down the next digit on the right.
- 4. Repeat until there are no more digits to bring down. There will be a remainder if, after the last subtraction, the difference is not equal to zero.
- 5. Check by multiplying the quotient by the divisor and adding the remainder in the given base.

## **EXAMPLE 6** 'ivide in 'ifferent Bases: Base 4 Divide 10233<sub>4</sub> by 2<sub>4</sub>

Find all the multiplication facts for  $2<sub>4</sub>$ . Because this problem is in base 4 which only includes the numbers 0, 1, 2, and 3, we will only need the multiplication facts up to  $2 \times 3$ .

> $2 \times 0 = 0$  $2 \times 1 = 2_4$  $2 \times 2 = 10_4$  $2 \times 3 = 12_4$

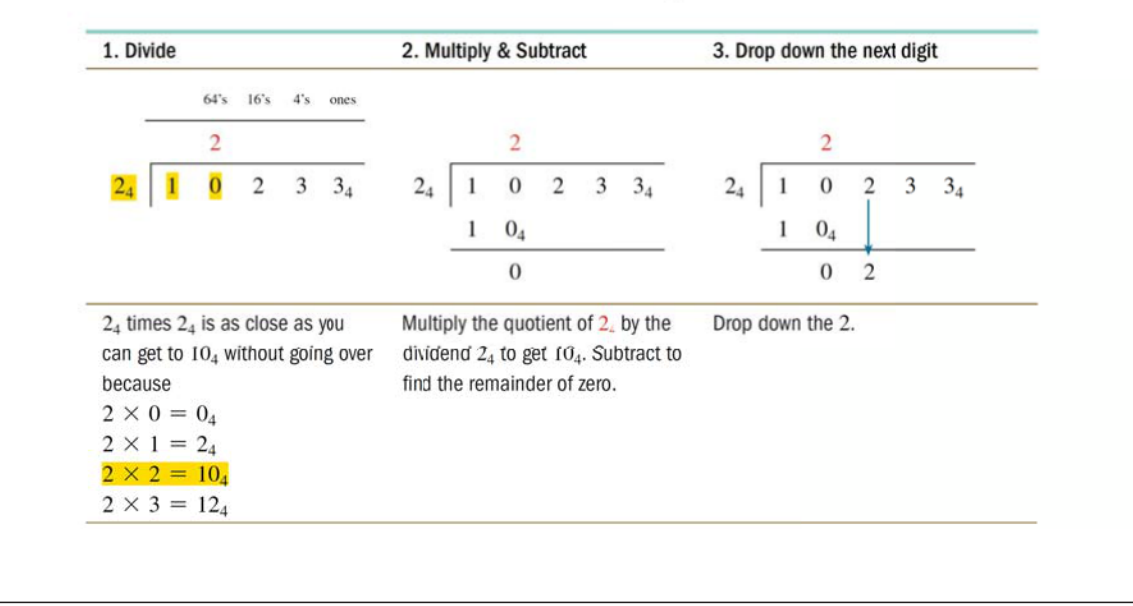

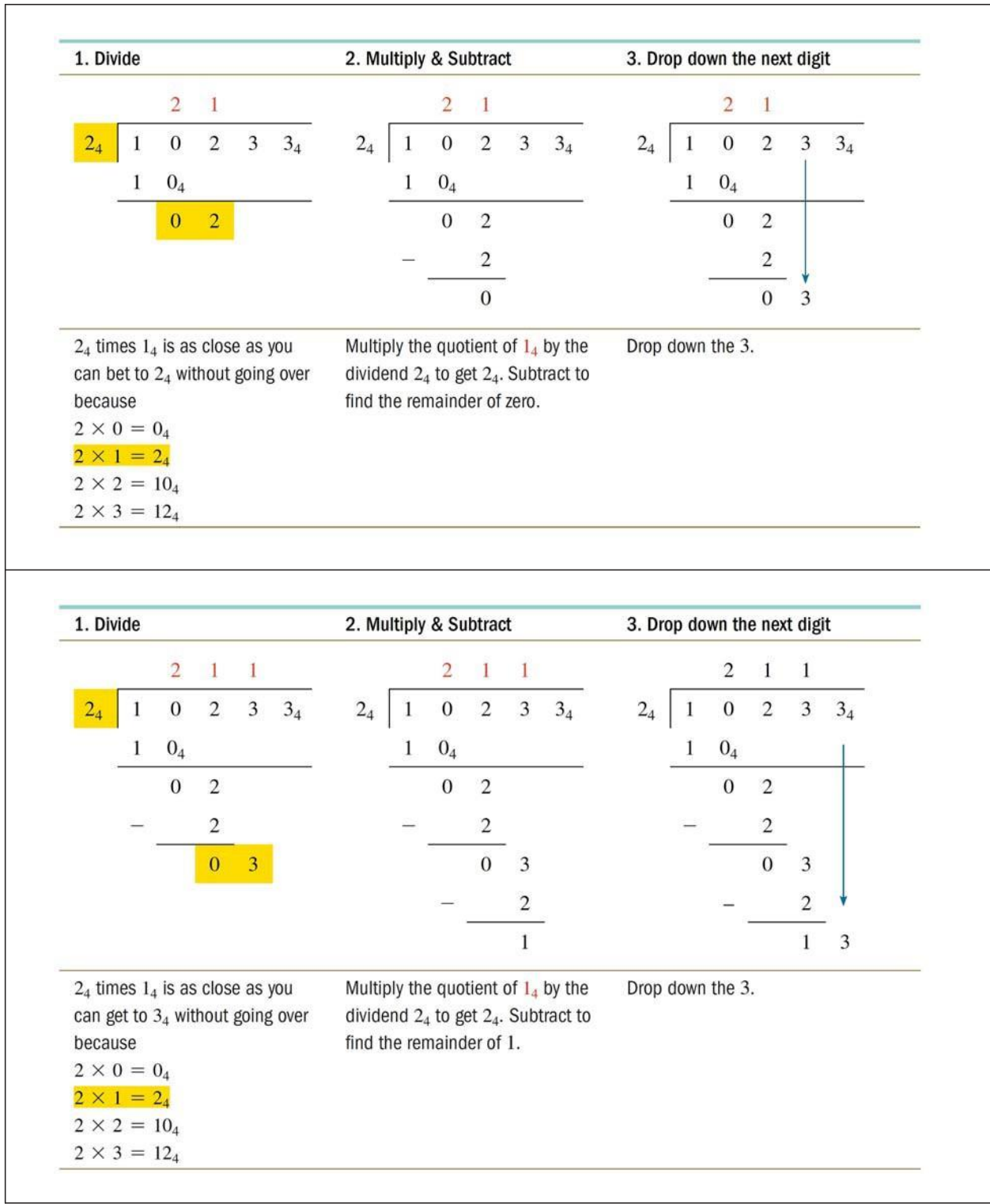

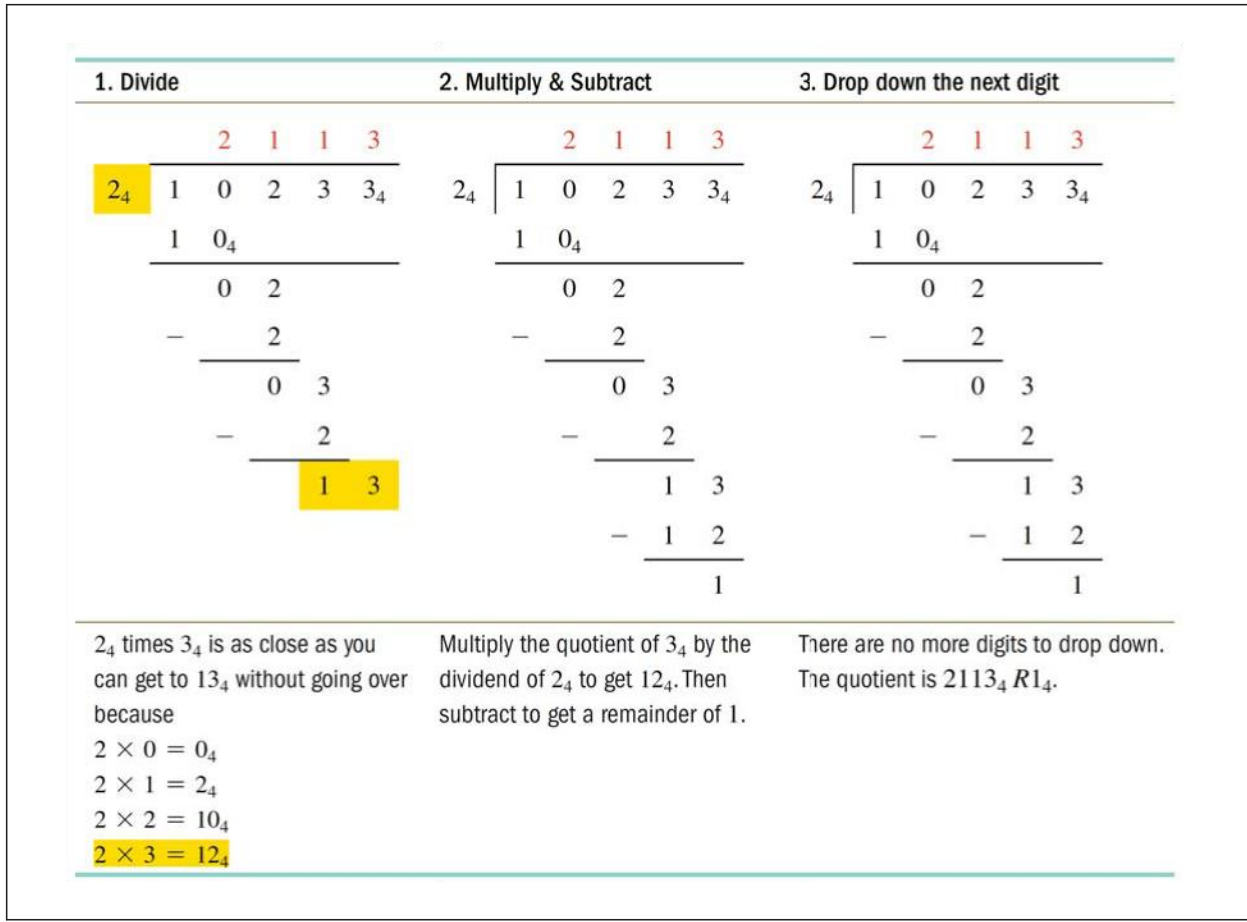

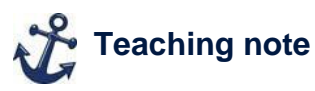

Source: http://www.dolenal.org/articles/'SA-0ult.pdf<br>This is a pdf of several different base multiplication tables to use as a reference.

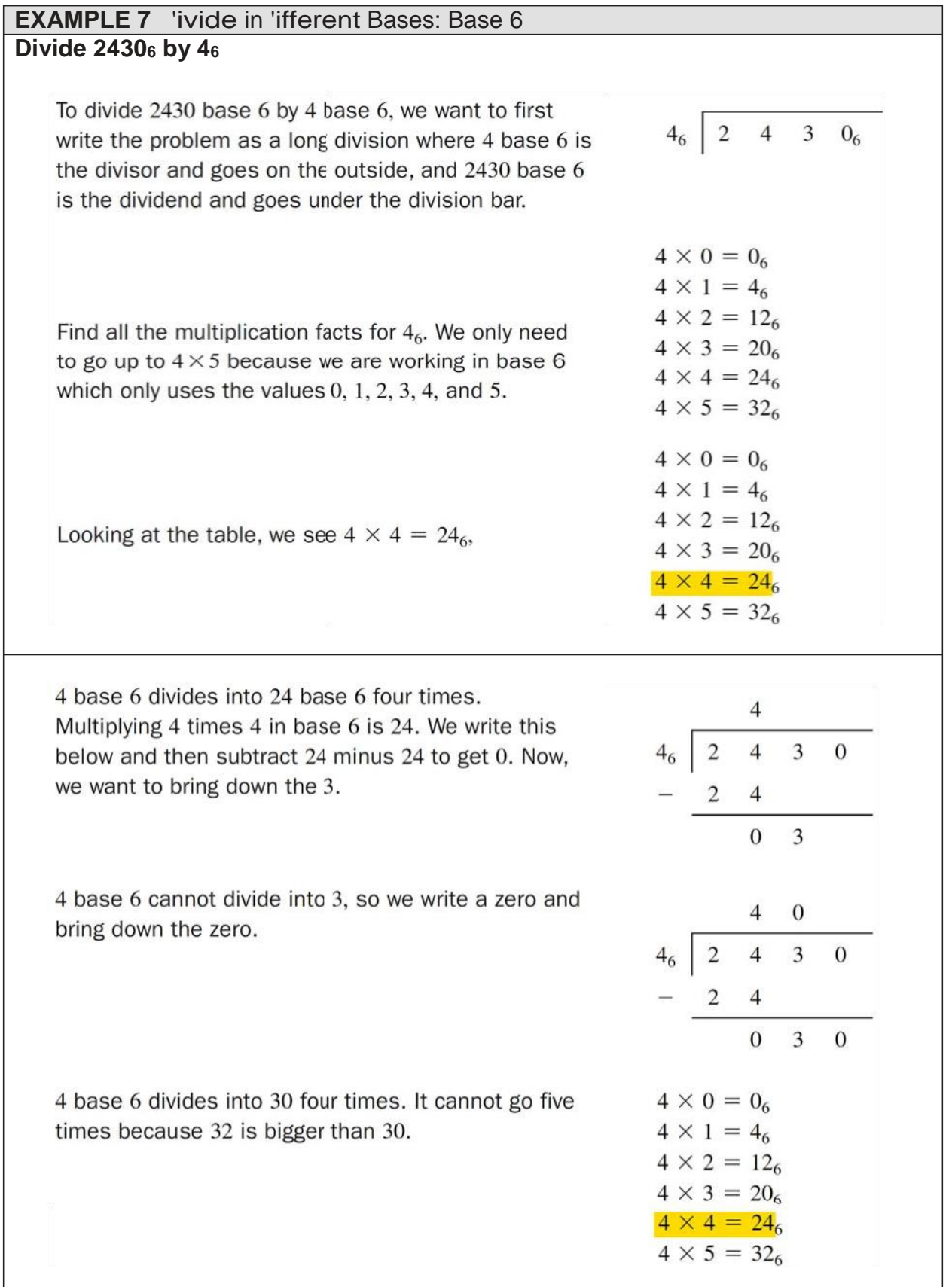

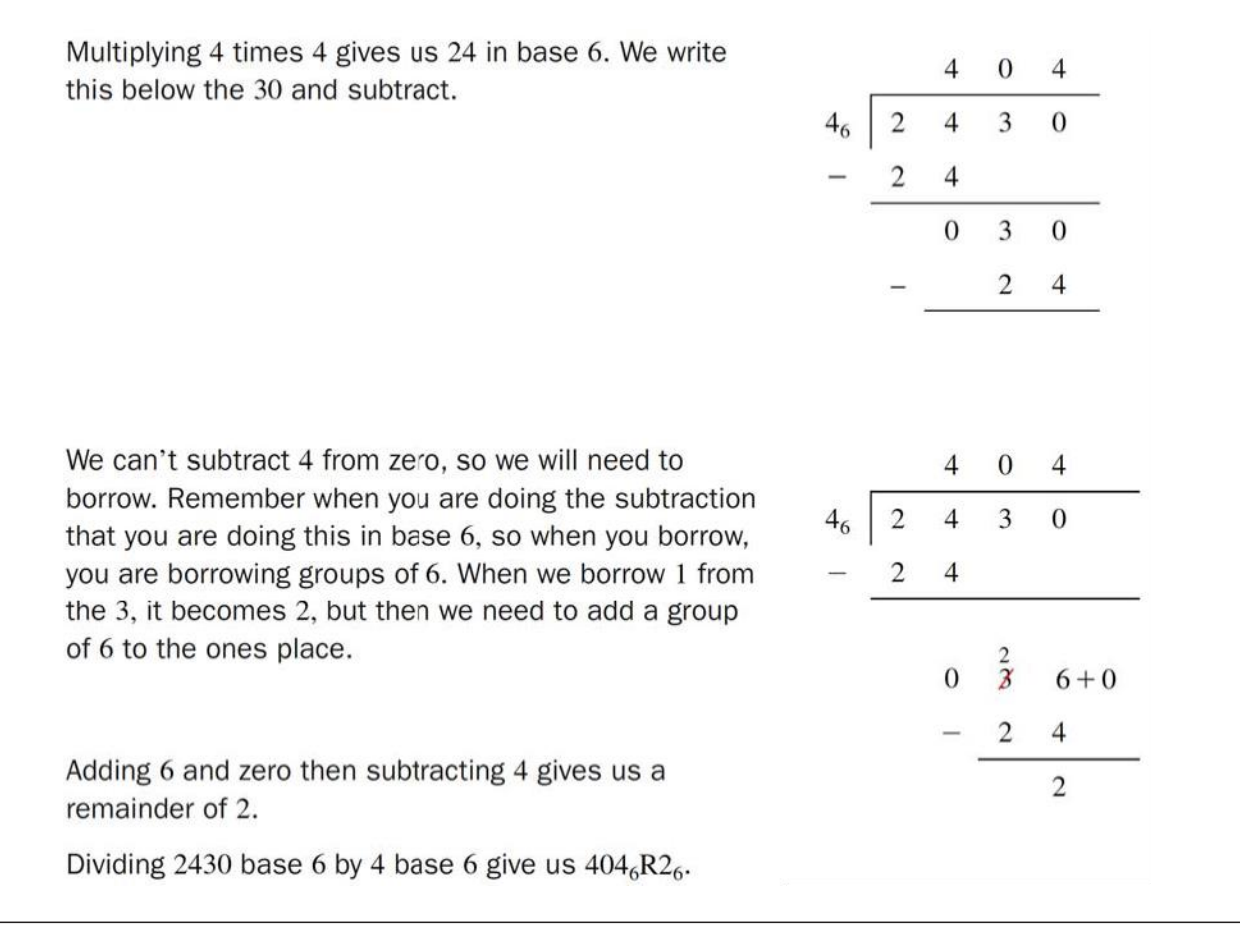

# Additional problems 1. T<sub>g</sub> <sub>2</sub><sub>g</sub> 130<sub>4</sub>

2. ه<sub>.</sub>∏مى <sub>⊠ ⊠</sub> ڇ∠¶<sub>.</sub> ه

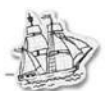

## **2.4 Early Computational Methods**

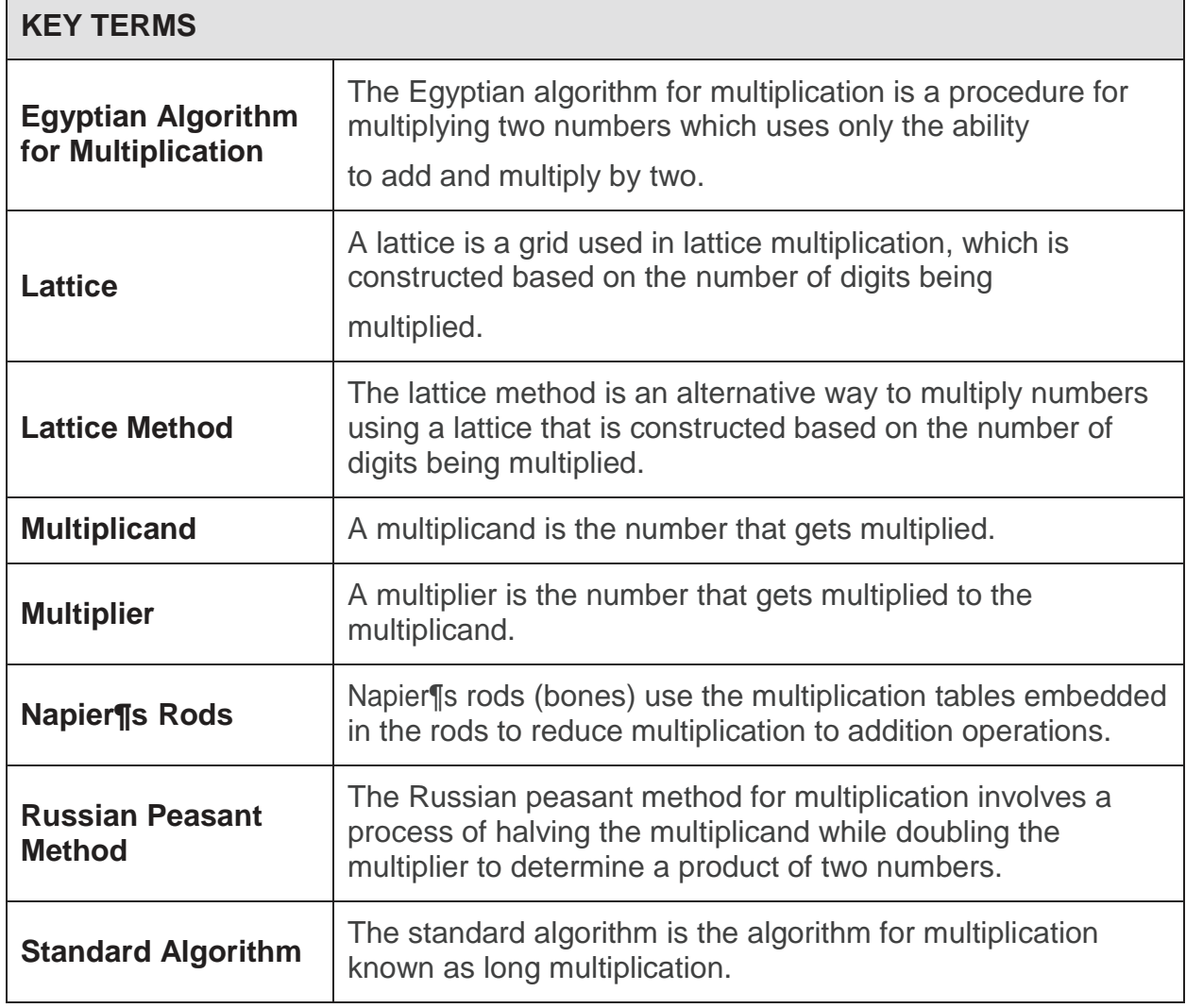

## Objective 1 Multiply Using the Eqyptian Algorithm

#### **Egyptian Algorithm for Multiplication**

 $A \times B$ 

- 1. Create two columns with one number  $(A)$  at the top of the first column and the other number (B) at the top of the second column. In this example,  $A = 21$ ,  $B = 18$ .
- 2. Below the first number  $(A)$ , write all of the powers of 2 that are smaller than or equal to the first number starting with 1.
- 3. Below the second number  $(B)$ , double the second number until you reach the same row corresponding to the highest power of 2.

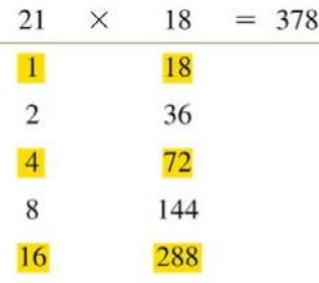

- 4. In column A, find the numbers that sum to A, using each number at most once. In this example, the number at the top of column A is  $21$ ,  $21 = 16 + 4 + 1$
- 5. Mark the rows in column A and the corresponding numbers in column B. In this example, we have 1, 4, 16 in column A corresponding to 18, 72, and 288 in column B.
- 6. Sum the marked numbers from column B.

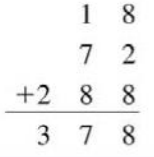

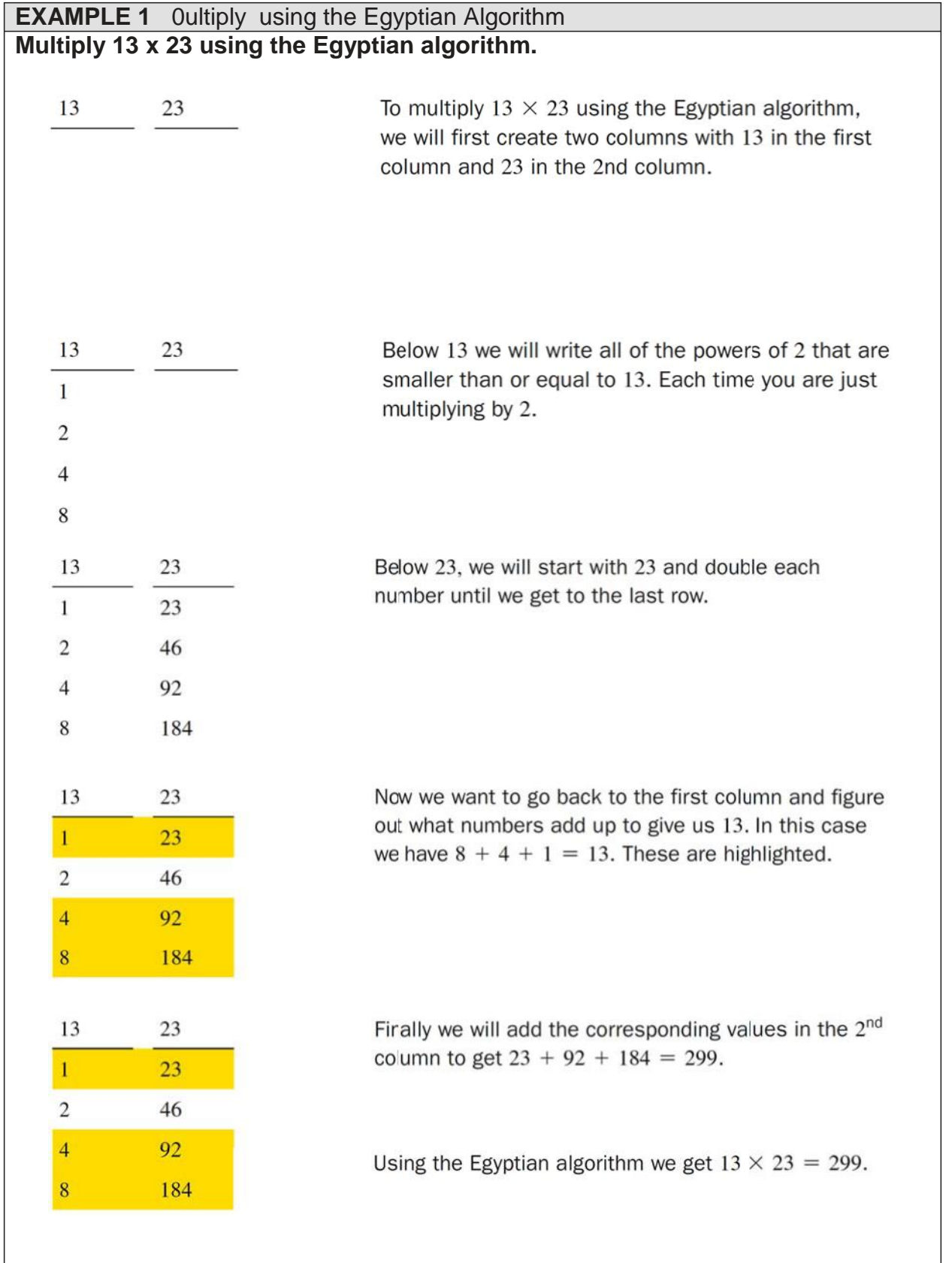

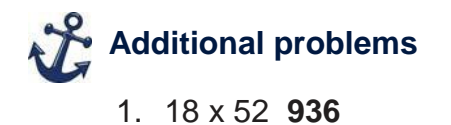

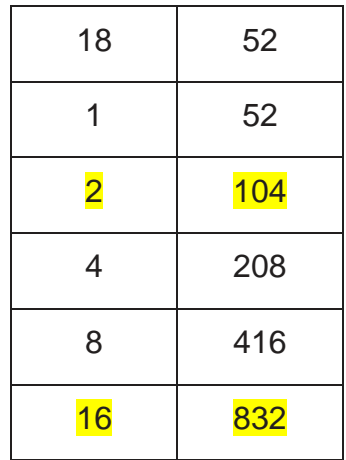

2. 34 x 105 **3570**

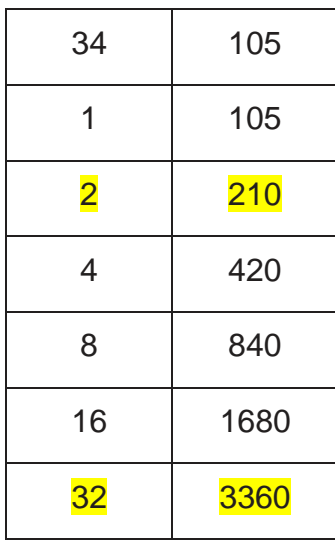

## **Objective 2 Multiply Using the Russian Peasant Method**

**Russian Peasant Method of Multiplication** 

#### $A \times B$

- 1. Write each number  $(A \text{ and } B)$  at the top of its own column
- 2. Double the number in the first column and halve the number in the second column. If the number in the second column is odd, divide it by two and drop the remainder.
- 3. If the number in the first column is even, cross out that entire row.
- 4. Keep doubling, halving, and crossing out until the number in the second column is 1.
- 5. Add up the remaining numbers in the second column, including the number at the top of column B. The total is the product of your original numbers.

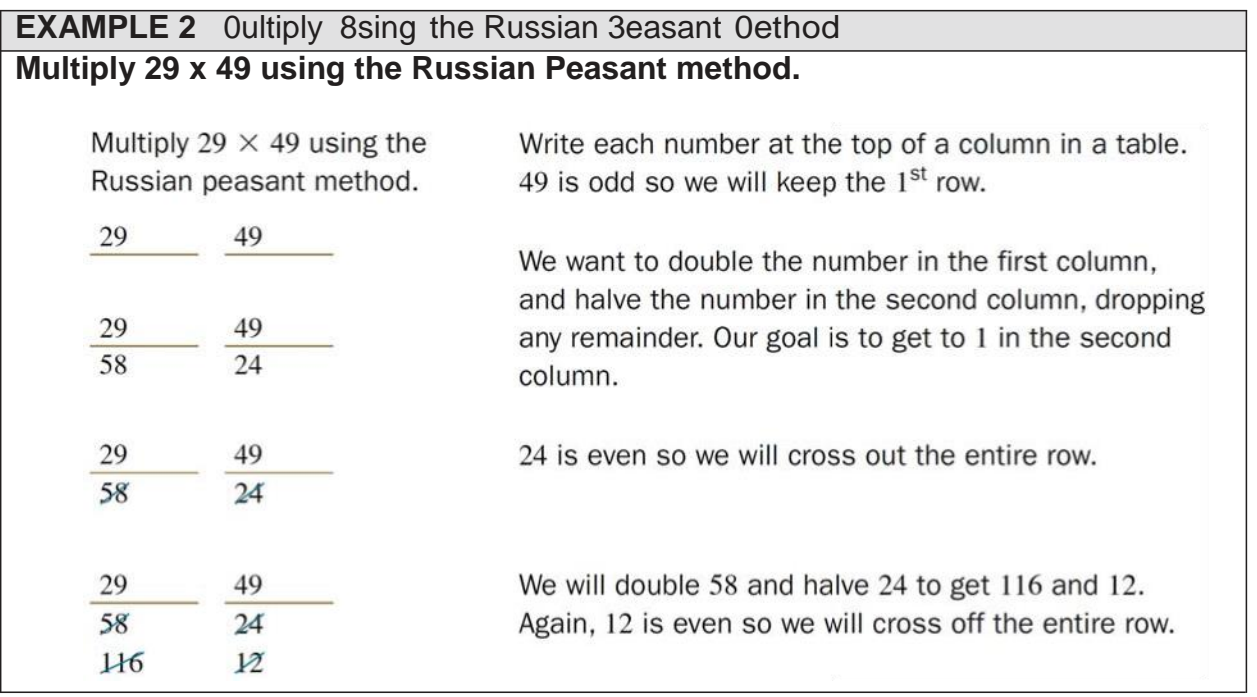

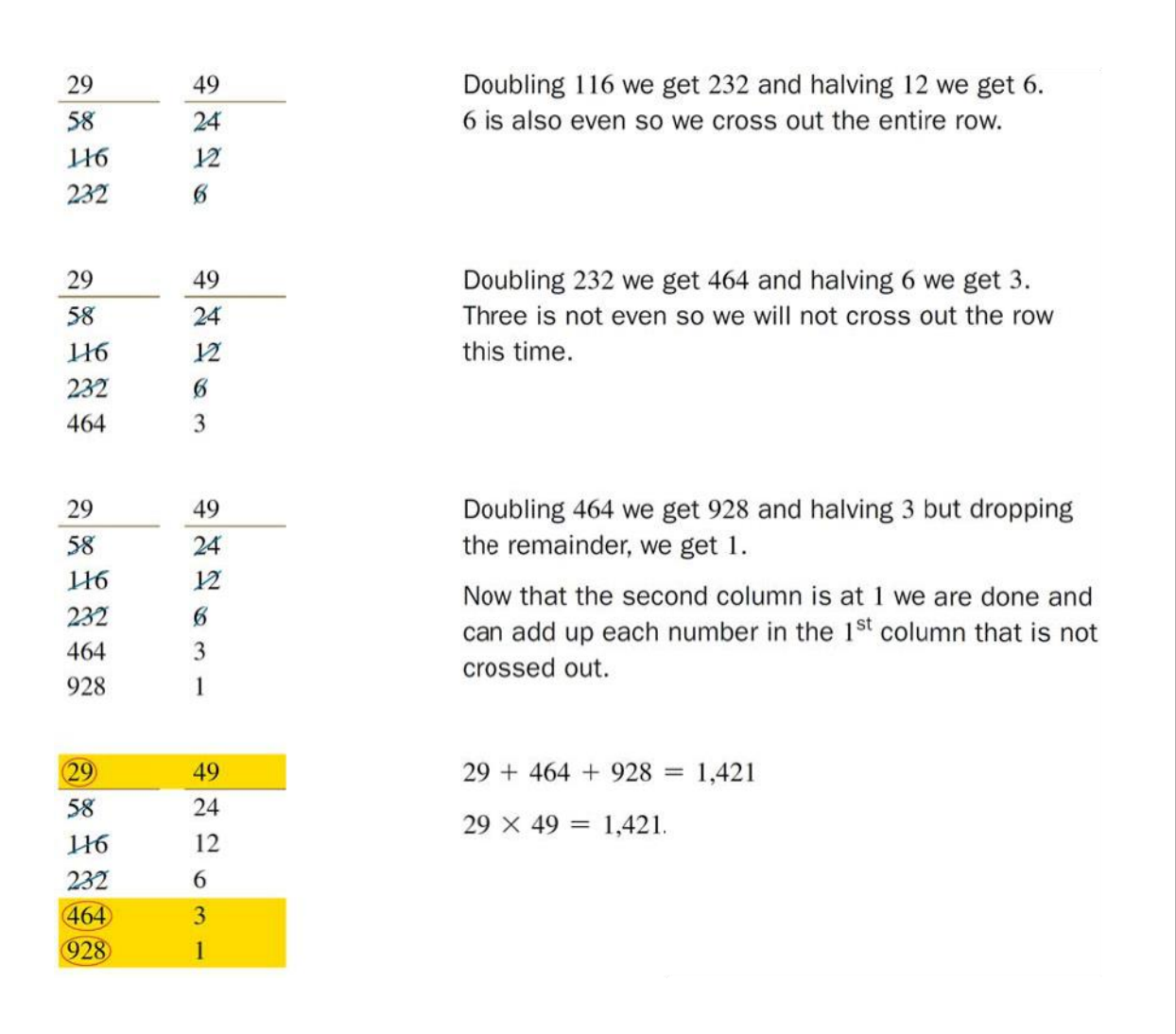

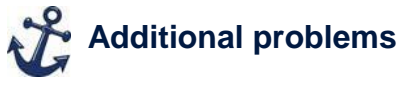

1. 34 x 105 **3,570**

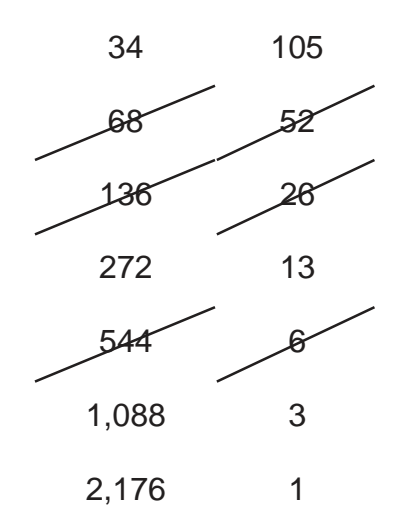

2. 16 x 135 **2,160**

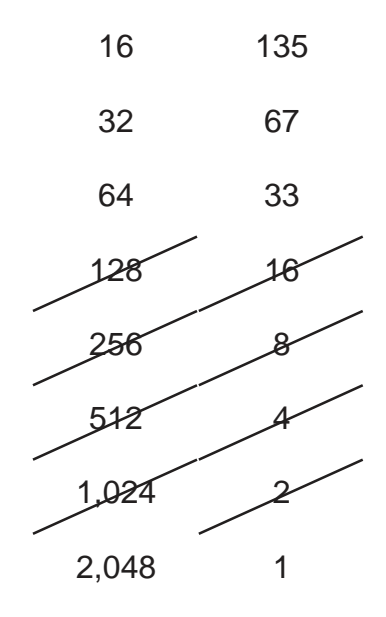

## **Objective 3 Multiply Using the Lattice Method**

#### **Lattice Method of Multiplication**

 $A \times B$ 

- 1. Draw a grid with one box for each digit in the product and a diagonal through each box from the upper right corner to the lower left corner (see lattice).
- 2. Write one multiplier across the top and the other down the right side, lining the digits up with the boxes.
- 3. Record each partial product as a two-digit number with the tens digit in the upper left and the ones digit in the lower right of each box. If the product does not have a tens digit, record a zero in the tens triangle.
- 4. When all partial products are complete, sum the numbers along the diagonals.
- 5. Carry double digits to the next place and record the answer.

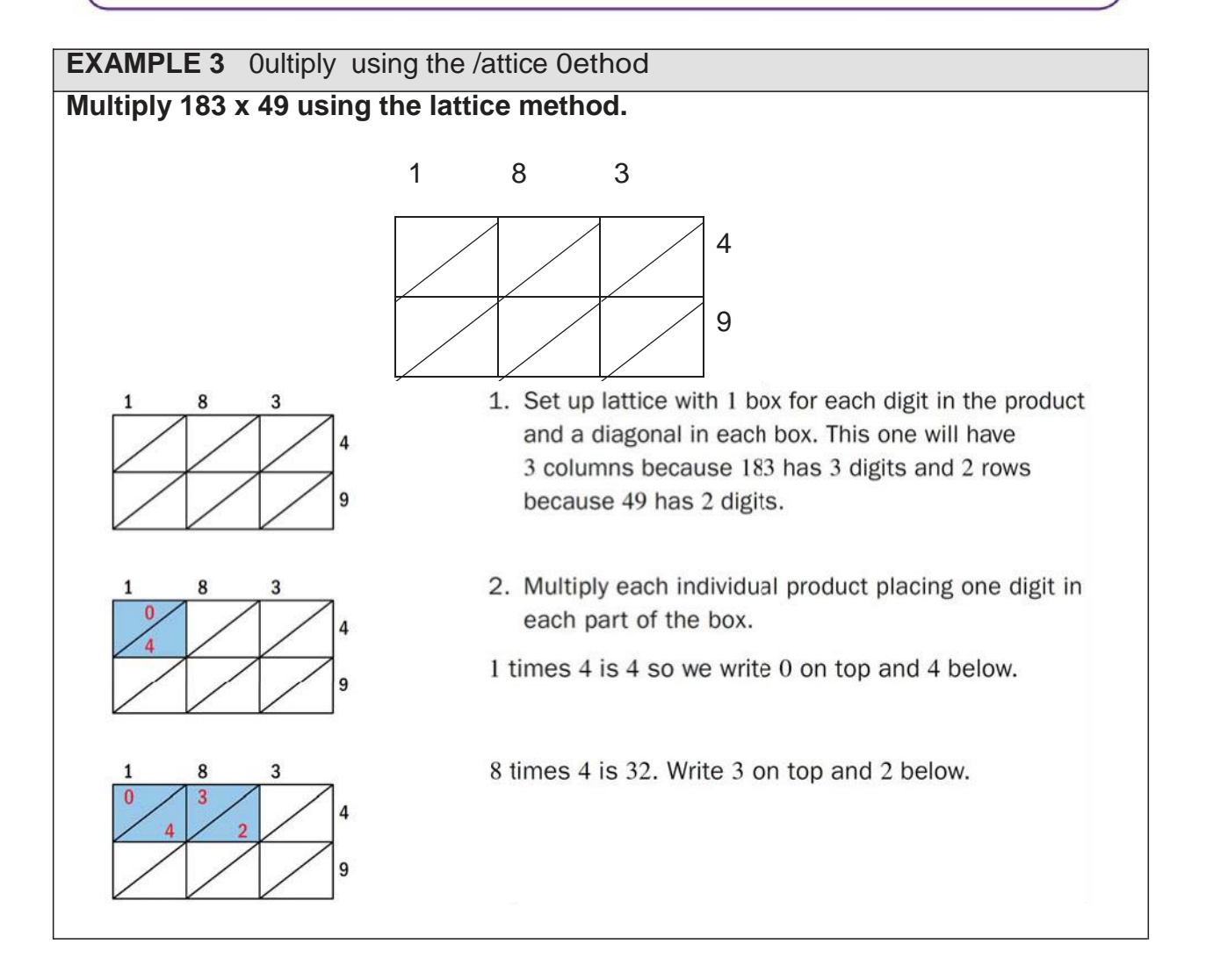

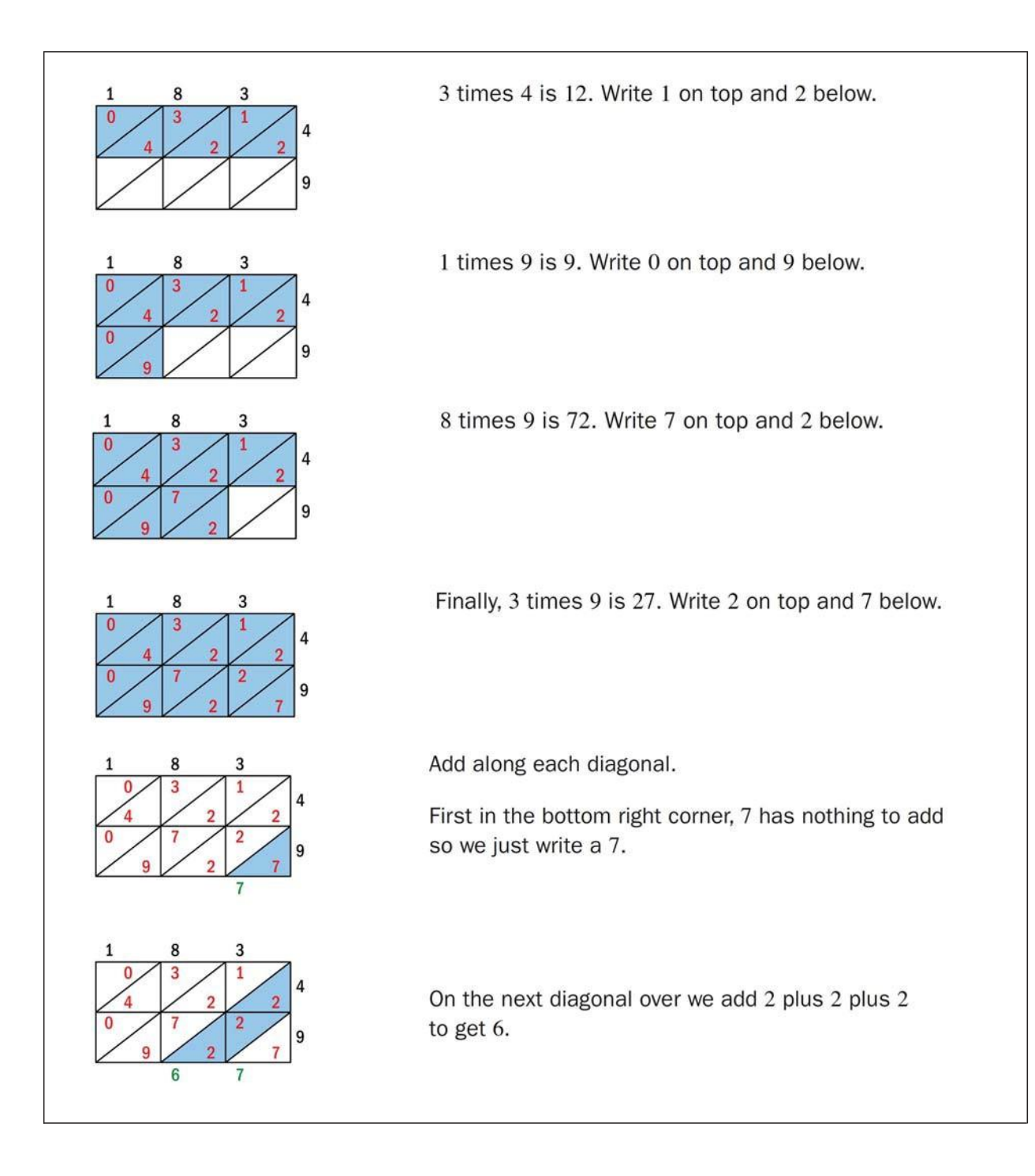

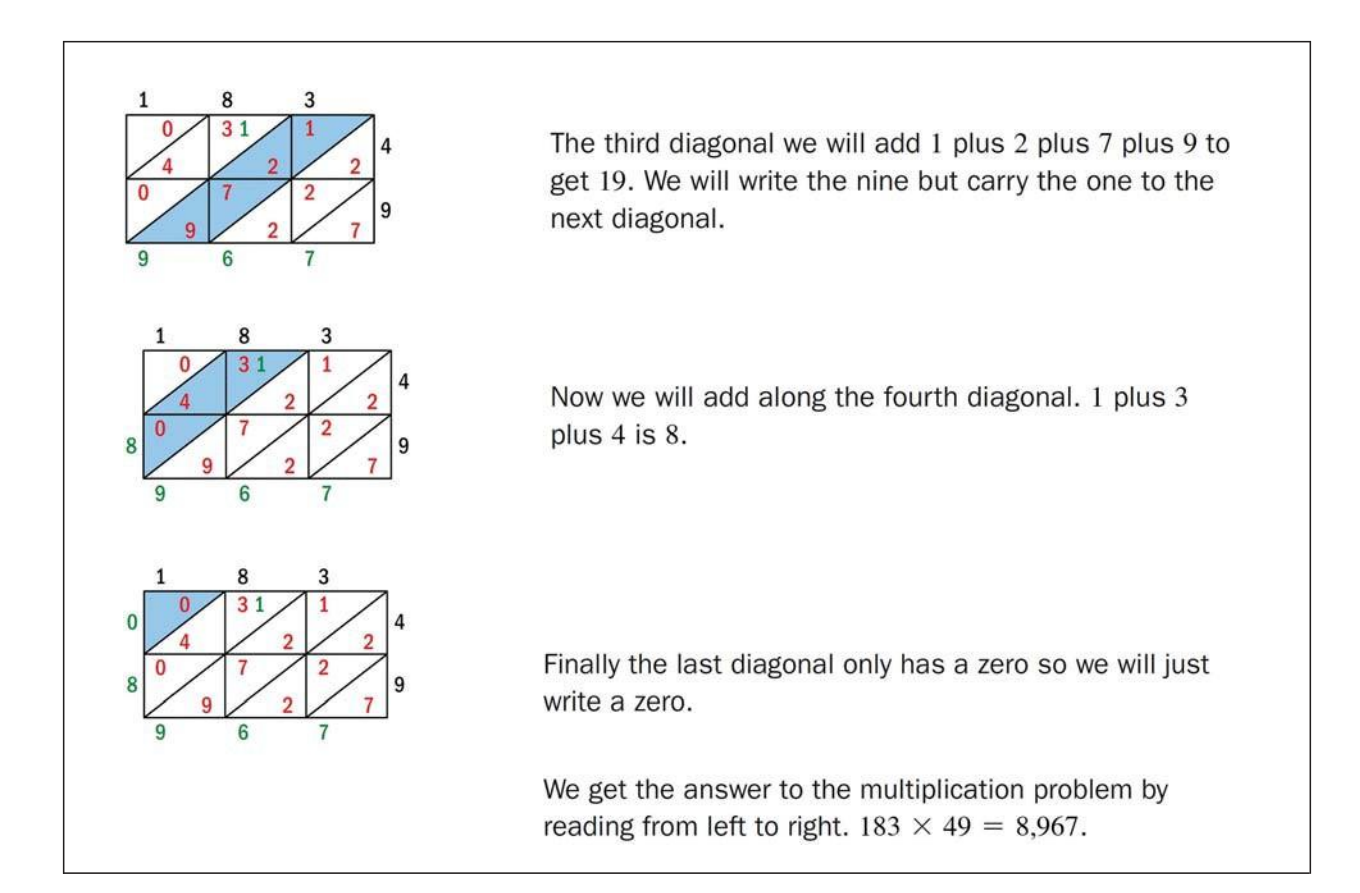

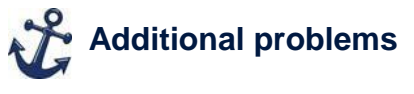

1. 333 x 82 **27,306**

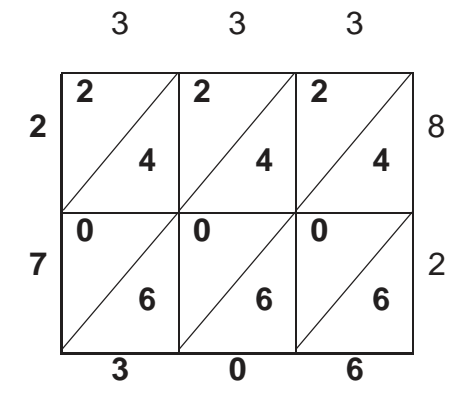

2. 877 x 903 **791,931**

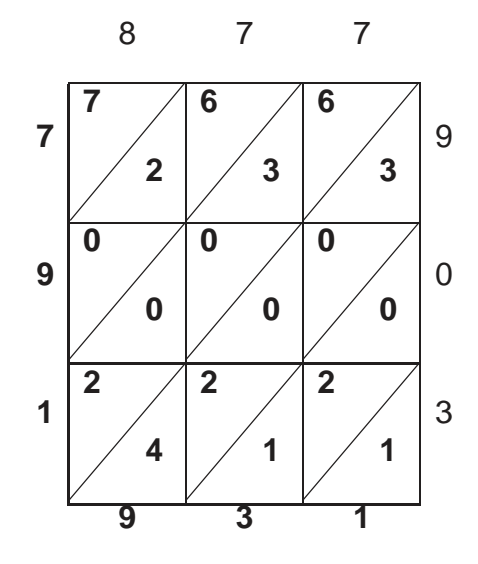

## **Objective 4 Multiply Using Napier's Rods**

## **Concept video Tuestion and answer**

## **1. Explain how to multiply <b>D** I Napier's **rods.**

Select the rods 4, 9, and 7 and place them next to the index rod.

In the 7 row, the number on the very right is the ones digit for our answer.

The next two numbers are together inside a parallelogram, and added together will form the tens digit, which will be  $4 +3$  7.

The sum of the next two numbers, also in a parallelogram forms the hundreds digit. In this case,  $6 + 8$  14 and is not Must one single digit. So, we keep the 4 and carry the 1 to the next diagonal.

The last digit plus the 1 we carried is the thousands digit. So we have  $1 + 2$ which is 3. Reading from left to right, the result of 497 times 7 is 3,479

## **EXAMPLE 4** Oultiply 8sing Napier¶s Rods Multiply 259 x 42 using Napier's rods.

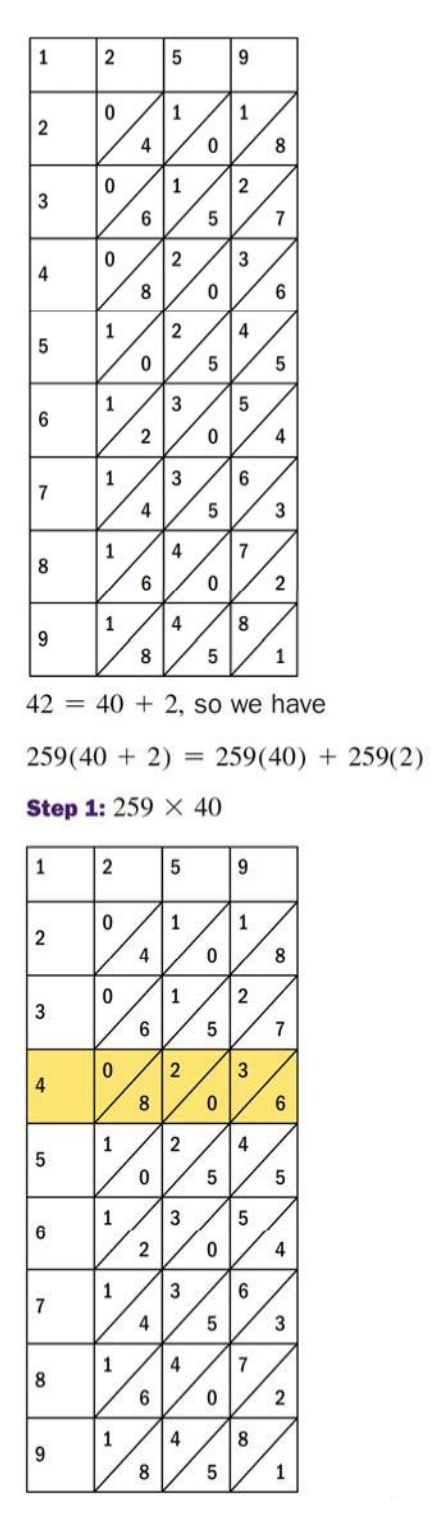

To multiply using Napier's bones, we want to select the rods 2, 5, and 9 and place them next to the index rod.

We are multiplying by 42 so we want to think about this as 40 plus 2.

Look at the row that has 4 in it. We will use this to complete the first multiplication of 259 times 40.

We have 1 zero at the end of 40 so we will write the zero

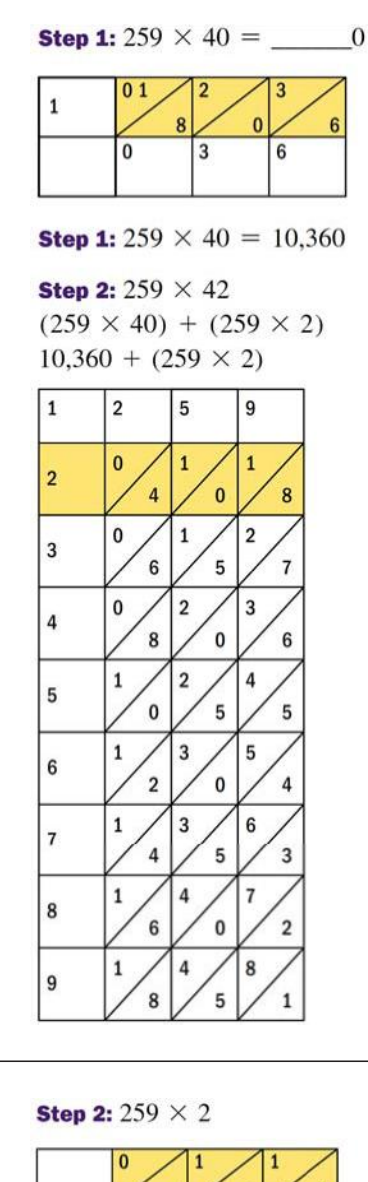

Now we will add each of the diagonals starting at the right. We have 6, then 3 plus  $0$  is  $3$ .  $2$  plus  $8$  is  $10$  so we will write a 0 and carry the 1.1 plus 0 is 1. So 259 times 40 is 10,360

Now we want to multiply 259 times 2 so we look at the row that has 2.

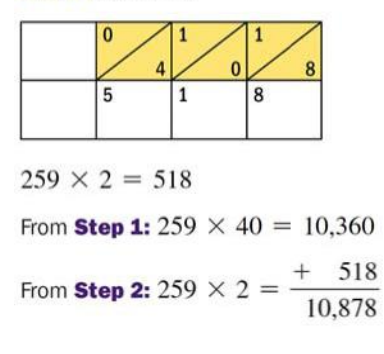

Adding each of the diagonals going from right to left we first have 8.

Adding 1 plus 0 we get 1.

Adding 1 plus 4 we get 5.

259 times 2 is 518.

Adding the results from each step we add 10,360 plus 518 to get 10,878.

 $259 \times 42 = 10,878$ 

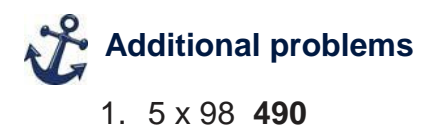

#### 9 8 **4 5 4 0 INDEX** 5 **4** HEA'IN\* )2R R2' C2RRES32N'IN\* R2W 2) R2' **9 0** S80S

2. 27 x 356 **9,612**

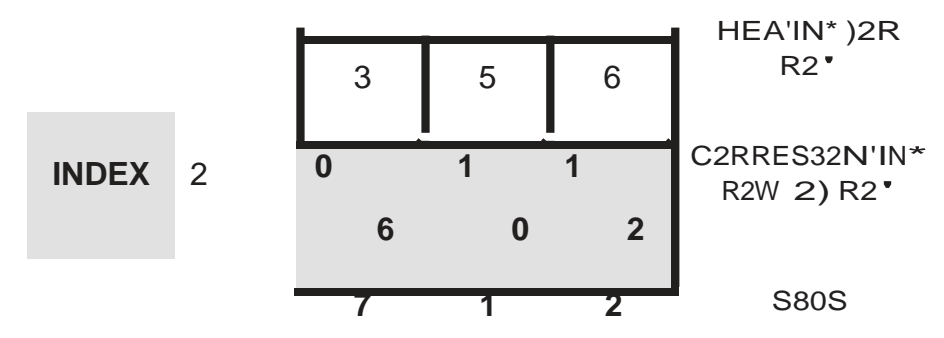

Because you are multiplying by 20 and not Must 2, the answer for this part is 7,120

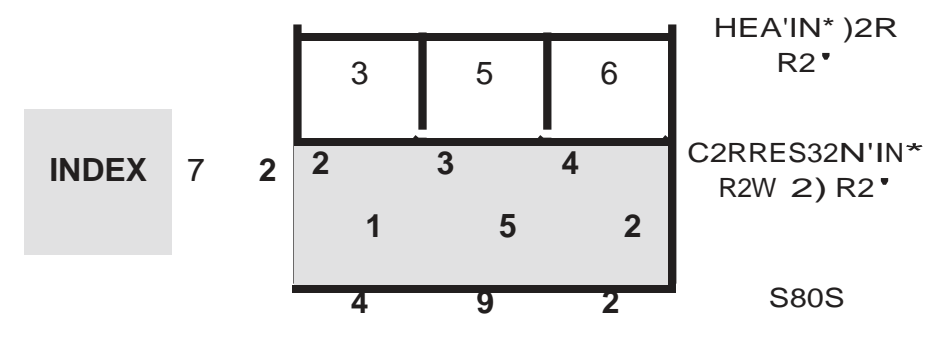

Adding together the results of both to get 7,120 + 2,492 9,612

ŽĐLJdŝŐŚł Ξ ϮϬϬϳ WĞĂdɛŽŶ Ě<del>Z</del>ĐĂłŝŽŶ /ŶĐ ϭϯϴ

## Napier¶s Rods cutouts

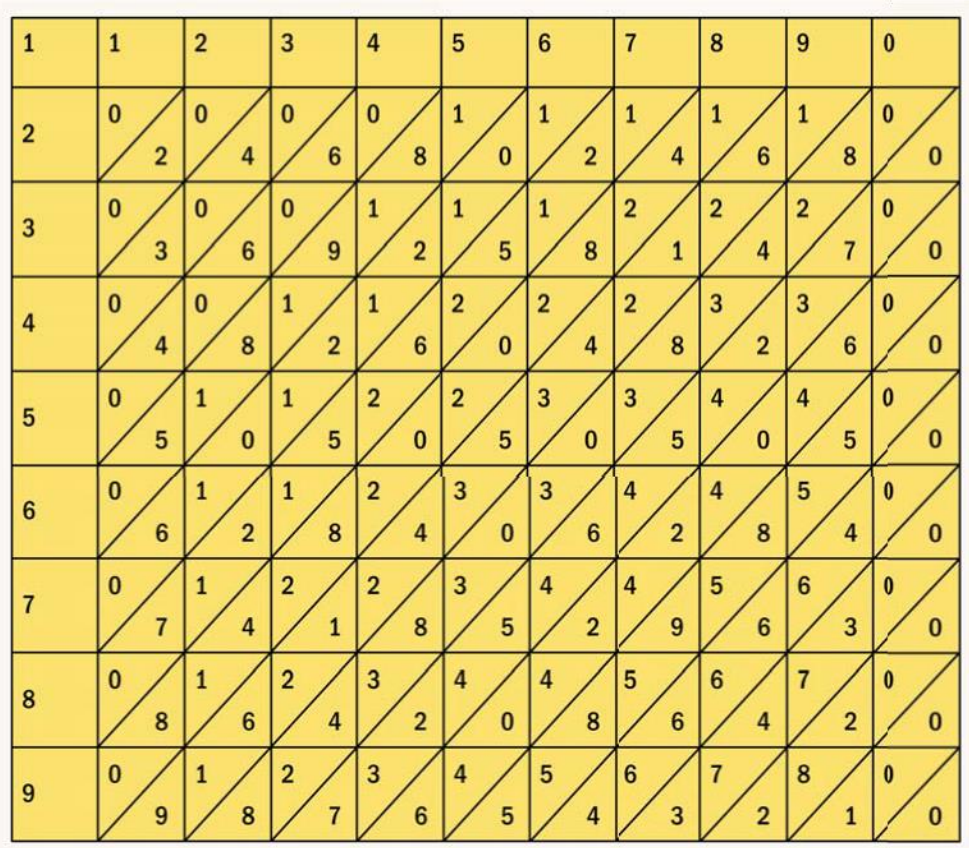

#### Navigating Through 0athematics NA0EBBBBBBBBBBBBBBBBBBBBBBBBBBB 02'8/E 2 RE9IEW - N80ERATI2N C/ASS 'A</TI0EBBBBBBBBBBBBBBBBB

- 1 Express the given Hindu-Arabic numeral in expanded
- . form: 1,588
- 2 Express the given Hindu-Arabic numeral in expanded
- . form: 17,474
- 3 Express the given expanded numeral as a Hindu-Arabic . numeral. 3. BBBBBBBBBBBBBB

$$
\begin{array}{cc}\n0, \mathbf{J} & \mathbf{T}^{\mathbf{G}} & 0 \mathbf{J} & 0 \\
\mathbf{J} & 0 & \n\end{array}
$$

- 4. BBBBBBBBBBBBBB
- 4 Express the given expanded numeral as a Hindu-Arabic . numeral.

$$
\begin{array}{cc}\n0 \mathbf{M} \mathbf{J} & \mathbf{T}^{\mathbf{d}} \mathbf{0} \mathbf{J} \\
\mathbf{J} & \mathbf{0}\n\end{array}
$$

5 8sing the table, write the given Egyptian numeral as a . Hindu-Arabic numeral.

5. BBBBBBBBBBBBBBB

биб

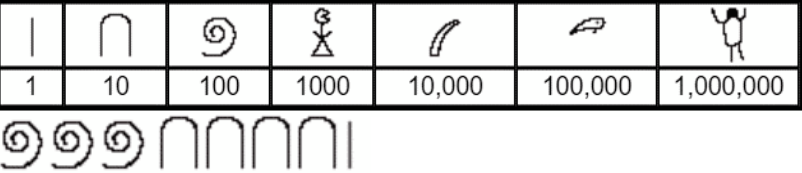

6 8sing the table, write the given Egyptian numeral as a . Hindu-Arabic numeral.

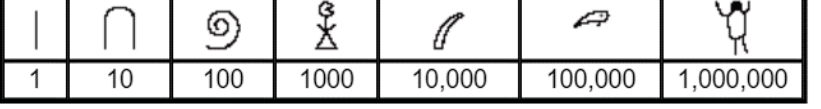

117999990001

## 6. BBBBBBBBBBBBBBB

7. 8sing the table, write 332 as an Egyptian numeral.

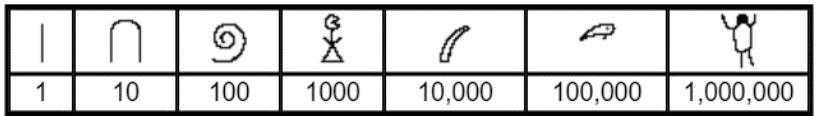

8. 8sing the table, write 32,305 as an Egyptian numeral.

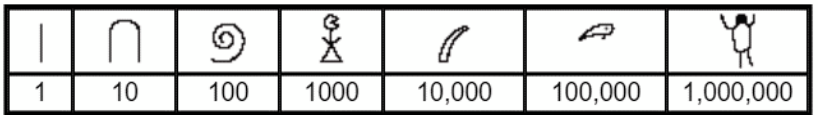

9. 8se the table to write **CXL9** as a Hindu-Arabic numeral. 9. BBBBBBBBBBBBB

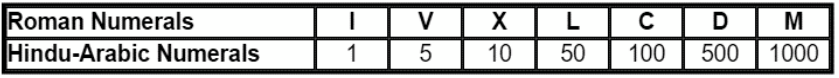

10. 8se the table to write **MMMCLI9** as a Hindu-Arabic 10. BBBBBBBBBBBBBB numeral.

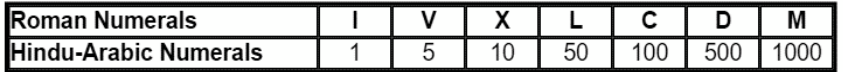

11. 8se the table to write  $\text{MCC}$  pDCCC as a Hindu-Arabic **11. BBBBBBBBBBBBBBBBB** numeral.

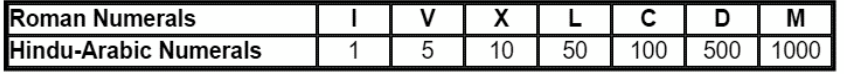

12. 8se the table to write DJJCJJCJCCۻۺCC as a Hindu-Arabic numeral. 12. BBBBBBBBBBBB

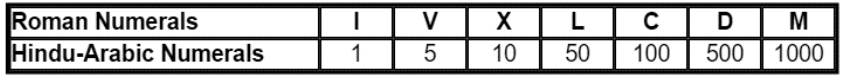

13. 8se the table to express the following Babylonian numeral 13. BBBBBBBBBBBB as a Hindu-Arabic numeral:

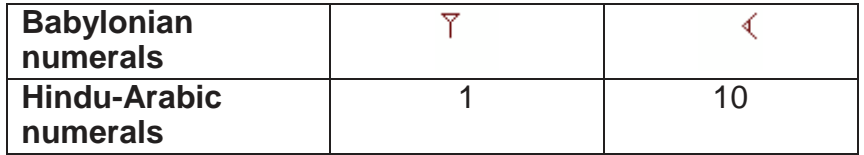

<u>रद्रस्</u>

14. 8se the table to express the following Babylonian numeral 14. BBBBBBBBBBBBas a Hindu-Arabic numeral:

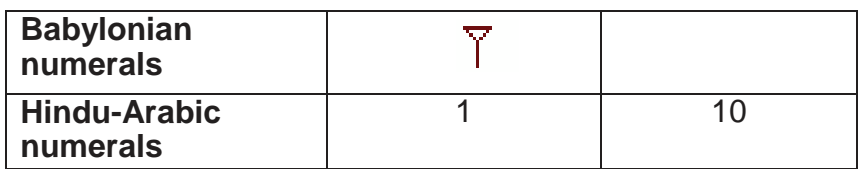

**KITT KIPP KKITT** 

15. 8sing the table, write the Hindu-Arabic numeral 1,278 as a Babylonian numeral.

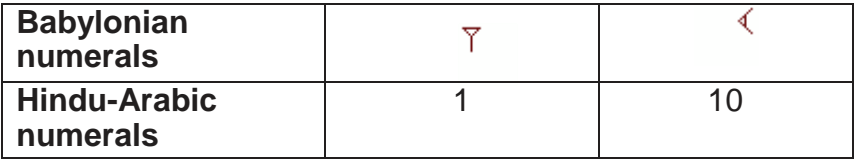

16. 8se the table to write 498 as a Chinese Numeral. 16.

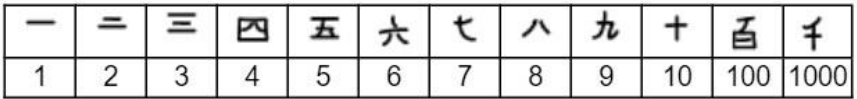

17. 8se the table to write 9,408 as a Chinese Numeral. 17.

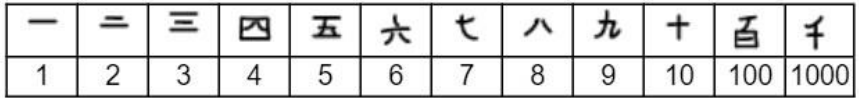

18. 8se the table to write the following Chinese Numeral as a Hindu-Arabic Numeral. 18. BBBBBBBBBBB

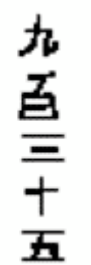

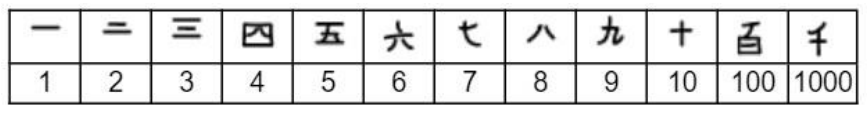

18. 8se the table to write the following Chinese Numeral as a Hindu-Arabic Numeral.

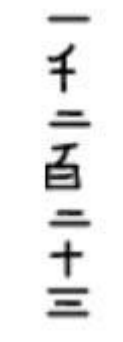

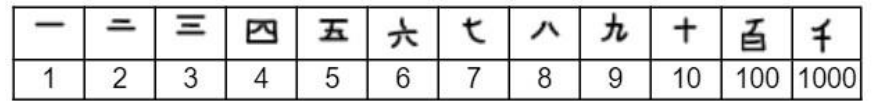

19. Convert 1433<sup>5</sup> to a numeral in base ten. 19. BBBBBBBBBBBB

20. Convert 9C51<sup>16</sup> to a numeral in base ten. 20. BBBBBBBBBBBB

21. Convert 477 to base three. 21. BBBBBBBBBBBB

22. Convert 6,565 to base seven. 22. BBBBBBBBBBBB

23. Convert the number 1001011001<sup>2</sup> from binary form 23. BBBBBBBBBBBBBBBBBB to octal form.

24. Convert the number 1010111001<sup>2</sup> from binary form 24. BBBBBBBBBBBBBBBBBB to octal form.

25. Convert the number 10000111001<sup>2</sup> from binary 25. BBBBBBBBBBBBBBBBBB form to hexadecimal form.

26. Convert the number 11100001011001<sup>2</sup> from binary 26. BBBBBBBBBBBBBBBBBB form to hexadecimal form.

27. Add the given numbers in the indicated base. 27. BBBBBBBBBBBBBBBBBB  $M' \cap J \quad \mathbb{Z}$   $\Box$ 

28. Add the given numbers in the indicated base.  $1011012 + 1100102$ 28. BBBBBBBBBBBBBBBBBB 29. Subtract the given numbers in the indicated base. 29. BBBBBBBBBBBBBBBBBB  $\left(\begin{array}{c} 0 \\ 0 \end{array}\right)$   $\Omega_0$ 30. Subtract the given numbers in the indicated base. ͲͲ <sup>ଷ</sup> J ʹ <sup>ଷ</sup> 30. BBBBBBBBBBBBBBBBBB 31. 0ultiply the given numbers in the indicated base. 31. BBBBBBBBBBBBBBBBBB  $M$   $\mathbb{Z}_{\square}$  J  $\Box$ 32. 0ultiply the given numbers in the indicated base. ͵ ʹʹ<sup>ସ</sup> Jʹ͵<sup>ସ</sup> 32. BBBBBBBBBBBBBBBBBB
33. 'ivide the given numbers in the indicated base.  $\mathcal{M}_{\mathbb{Z}} \square \mathcal{M}_{\mathbb{Z}}$ 33. BBBBBBBBBBBBBBBBBB

34. 'ivide the given numbers in the indicated base. 34. BBBBBBBBBBBBBBBBBB , $M_{R} \square M_{R}$ 

35. 8se the Egyptian algorithm to find the product. 35. BBBBBBBBBBBBBBBBBB  $2 \nmid$   $2$ 

36. 8se the Egyptian algorithm to find the product.<br>
<sup>•</sup> 21  $^{\prime}$   $\boxed{2}$   $\parallel$ 36. BBBBBBBBBBBBBBBBBB

37. 0ultiply J ʹ using the Russian peasant 37. BBBBBBBBBBBBBBBBBB method.

38. Oultiply (Jusing the Russian peasant method. 38. BBBBBBBBBBBBBBBBBB

39. 0ultiply ʹͻ J ͵ using the lattice method. 39. BBBBBBBBBBBBBBBBBB

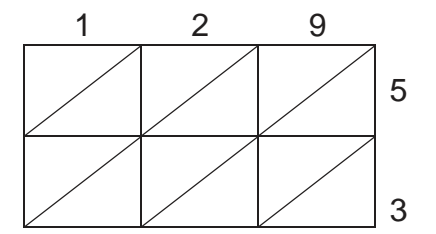

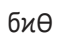

40. 0ultiply ͵ͺͻJͺusing the lattice method.

#### 40. BBBBBBBBBBBBBBBBBB

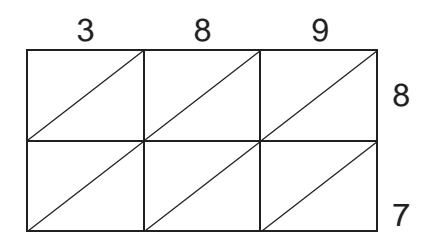

41. Oultiply  $\supset \mathbf{J}$ ,  $\supseteq \mathbf{I}$  using Napier¶s rods.

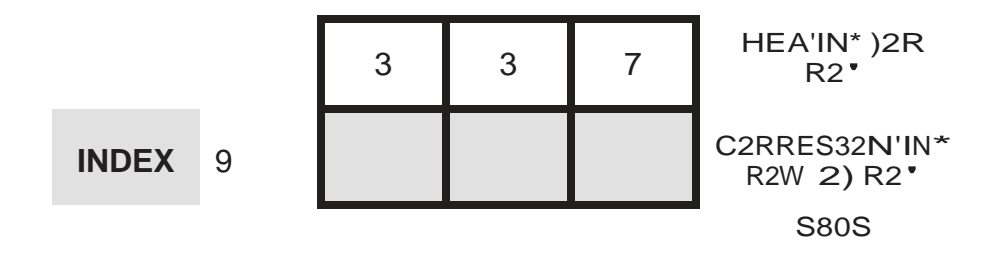

42. Oultiply  $\mathbb{Z}$  **J**<sup> $\prime\prime$ </sup> using Napier¶s rods.

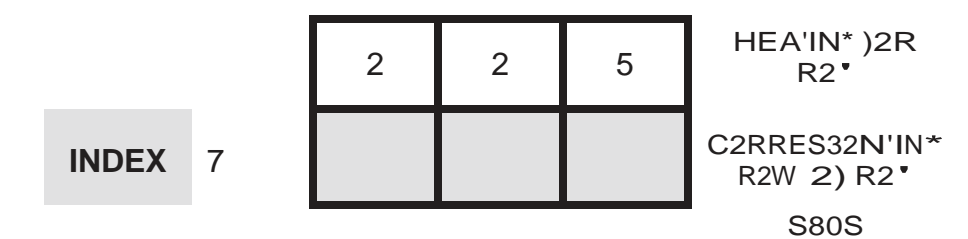

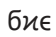

0odule 2 Review Answers

- 1. 0 <u>δ</u>ΤΤΌ **J** 0 ΤΤΟ **J** 0 ΤΟ **J** 0
- 2. 0 ΤἆΤΤΤΟ J 20 ἆΤΤΤΟ J ИΟ ΤΤΟ J 20 ΤΟ J И
- 3. 30
- 4. 407
- 5. 341
- 6. 2,300,432

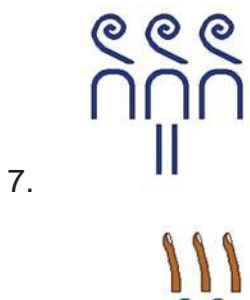

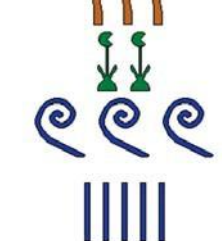

- 8.
- 9. 145
- 10. 3,154
- 11. 10,448
- 12. 8,952
- 13. 1,267
- 14. 84,332

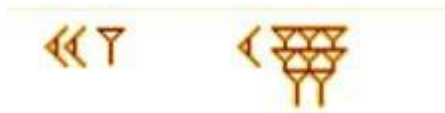

15.

16.  $O<sup>U</sup>$ ⓒ  $\Box$ Ĭ. ඵ 17.  $\square$ ٠ċ. ᅄ ⓒ 峸

- ඵ
- 18. 1,223
- 19. 243
- 20. 40,017
- 21. 122200<sup>3</sup>
- 22. 25066<sup>7</sup>
- 23. 1131<sup>8</sup>
- 24. 1271<sup>8</sup>
- 25. 439<sup>16</sup>
- 26. 3859<sup>16</sup>
- 27. 7120<sup>8</sup>
- 28. 1011111<sup>2</sup>
- 29. 23<sup>7</sup>
- 30. 110<sup>3</sup>
- 31. 2753<sup>8</sup>
- 32. 211132<sup>4</sup>
- 33. 124<sup>7</sup> R2<sup>7</sup>

34. 210<sup>5</sup> R3<sup>5</sup>

35. 2,992

| 16 | 187  |
|----|------|
|    | 187  |
| 2  | 374  |
| 4  | 748  |
| 8  | 1496 |
| 16 | 2992 |

### 36. 6,345

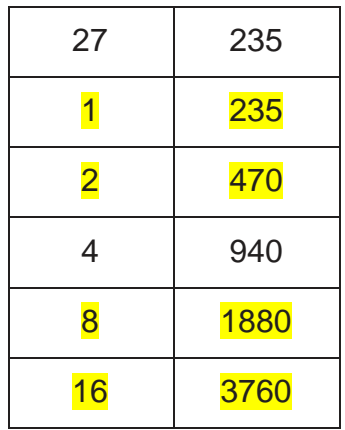

37. 612

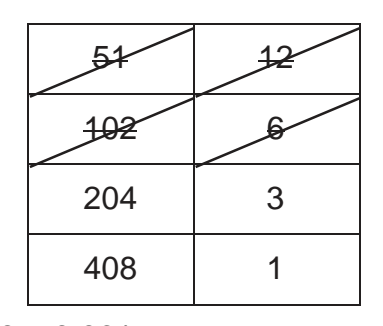

38. 3,961

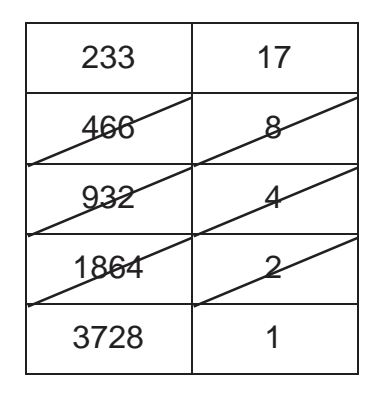

39. 6,837

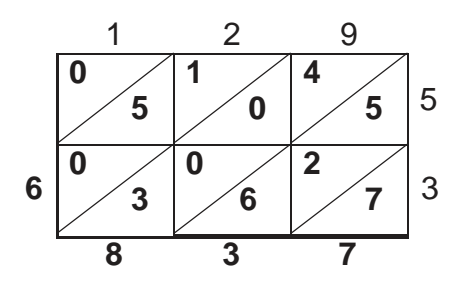

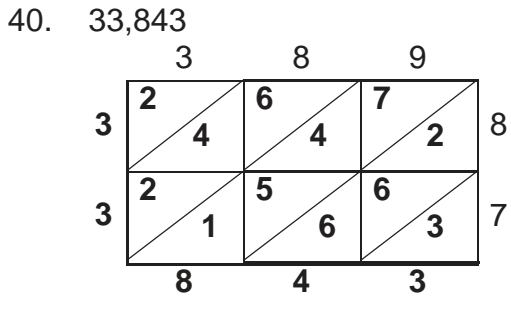

ŽĐLJdŝŐŚł Ξ ϮϬϬϳ WĞĂdɛŽŶ ĚZĐĂłŝŽŶ /ŶĐ

- 1. Express the given Hindu-Arabic numeral in expanded form: 901
- 2. Write the Hindu-Arabic numeral in expanded form: 10,721
- 3. Express the given expanded numeral as a Hindu-Arabic 3. BBBBBBBBBB numeral.

 $0$  J  $\mathbf{T}^{\mathbf{Q}}$   $0$  J  $0$  J  $0$ 

4. Express the given expanded numeral as a Hindu-Arabic 4. BBBBBBBBBB numeral.

> $\mathbb{Q}$  J  $\mathbf{T}^\mathfrak{sl}$   $\mathbb{O}$ J  $\mathbb{O}$  J  $\mathbb{C}$  J  $\mathbb{O}$   $\mathbb{C}$  J  $\mathbb{C}$  J  $\mathbb{C}$ O

5. 8sing the table, write the given Egyptian numeral as a Hindu-5. BBBBBBBBBB Arabic numeral.

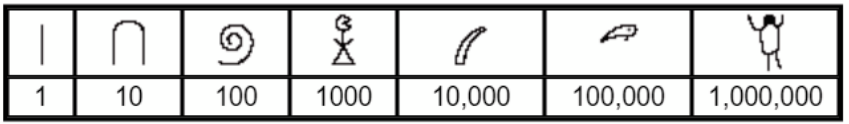

$$
\circledcirc \circledcirc \circ \circledcirc
$$

6. 8sing the table, write 2,441 as an Egyptian numeral. 6. BBBBBBBBBB

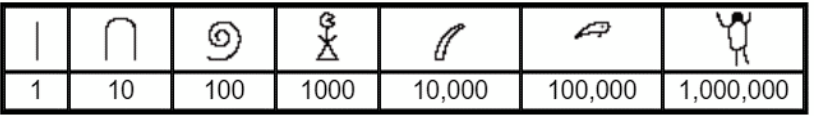

7. 8se the table to write **D9** as a Hindu-Arabic numeral. 7. BBBBBBBBBB

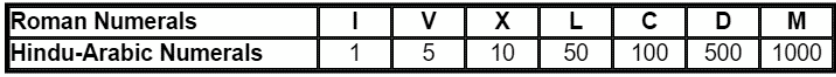

8. 8se the table to write DJCCۺDDC as a Hindu-Arabic numeral. 8. BBBBBBBBBB

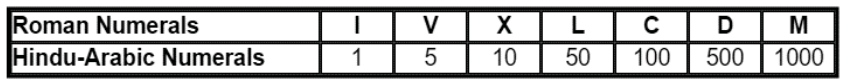

9. 8se the table to express the following Babylonian numeral 9. BBBBBBBBBBBas a Hindu-Arabic numeral:

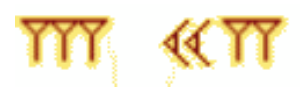

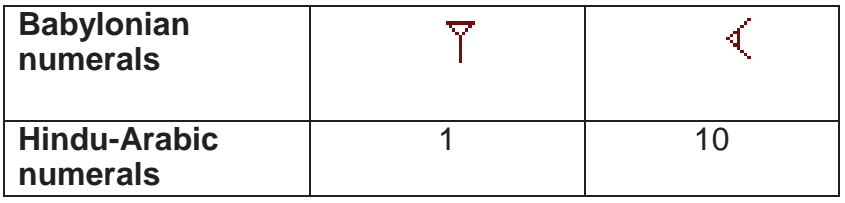

10. Write 1,3476 as a Babylonian numeral.

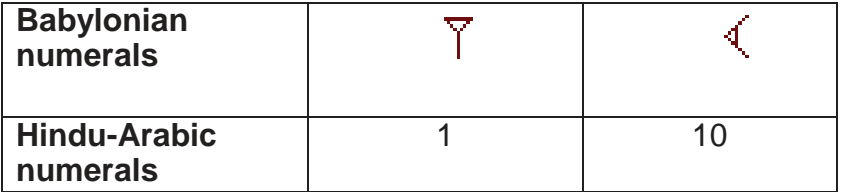

11. 8se the table to write 567 as a Chinese Numeral. 11.

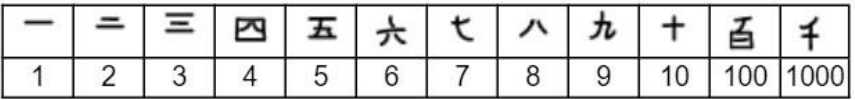

12. 8se the table to write the following Chinese Numeral as a 12. BBBBBBBBBBB Hindu-Arabic Numeral.

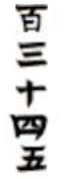

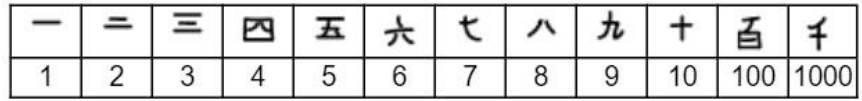

13. Convert 8A21<sup>12</sup> to a numeral in base ten: 13. BBBBBBBBBBBB

14. Convert 3,248 to base eight. 14. BBBBBBBBBBBB

ŽĐLJdŝŐŚł Ξ ϮϬϬϳ WĞĂdɛŽŶ ĚZĐĂłŝŽŶ /ŶĐ Ϭϼϲ

- 15. Convert the number 10000100001<sup>2</sup> from binary form to octal form. 15. BBBBBBBBBBBBBBB 16. Convert the number 100111001<sup>2</sup> from binary form to 16. BBBBBBBBBBBBBBB hexadecimal form. 17. Add the given numbers in the indicated base. 17. BBBBBBBBBBBBBBB  $\overline{z}$  in the indicate<br>  $\overline{z}$   $\overline{z}$   $\overline{z}$   $\overline{z}$ 18. Subtract the given numbers in the indicated base. 18. BBBBBBBBBBBBBBB  $MC$   $_{\mathbb{R}}$  J  $\supset$   $_{\mathbb{R}}$
- 19. 0ultiply the given numbers in the indicated base. ͵ Jʹ͵ 19. BBBBBBBBBBBBBBB
	-

20. 'ivide the given numbers in the indicated base.<br>  $M'H_{\mathbb{Q}} \; \sqcup_{\mathcal{A}} \; \mathbb{Q}$ 20. BBBBBBBBBBBBBBB

21. 8se the Egyptian algorithm to find the product. ͵ʹ ή ͻ 21. BBBBBBBBBBBBBBB

22. 0ultiply ͶʹJ ͵ using the Russian peasant method. 22. BBBBBBBBBBBBBBB

23. Oultiply  $M' J$ , using the lattice method.

23. BBBBBBBBBBBBBBB

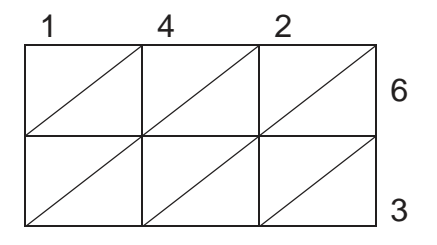

24. Oultiply  $\supset \mathbf{J}$  / *M* using Napier¶s rods.

#### 24. BBBBBBBBBBBBBBB

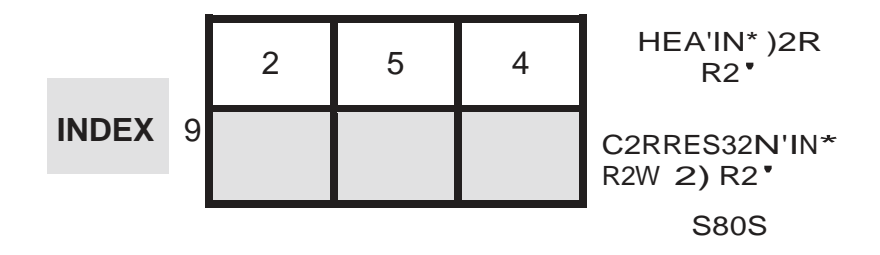

1.  $00$  TTO  $J$  TO TO J

- 2. 0 ΤἆΤΤΤΟ J ΤΟ «ΆΤΤΤΟ J ΣΟ ΤΤΟ J <sup>1</sup>Ο ΤΟ J
- 3. 59
- 4. 867
- 5. 632

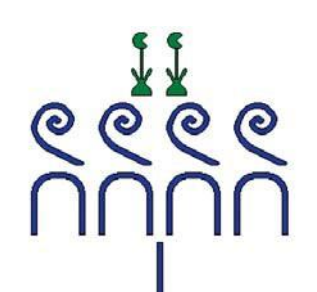

- 6.
- 7. 505
- 8. 5,446
- 9. 12,120

**KTT KFFF** 

- 10.
- 11.  $\Box$ 
	- ⓒ භ
	- Ï

 $\square$ 

- 12. 135
- 13. 15,289
- 14. 6260<sup>8</sup>
- 15. 2041<sup>8</sup>
- 16. 139<sup>16</sup>
- 17. 9388<sup>9</sup>

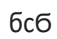

- 18. 32E<sup>16</sup>
- 19. 21043<sup>6</sup>
- 20. 123<sup>5</sup>
- 21. 3,808

| 32 | 119  |
|----|------|
| 1  | 119  |
| 2  | 238  |
| 4  | 476  |
| 8  | 952  |
| 16 | 3808 |

22. 546

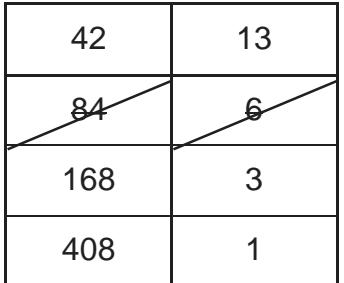

#### 23. 8,946

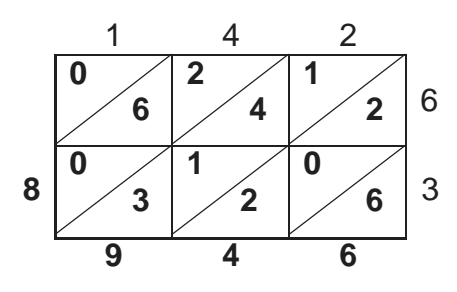

24. 2,286

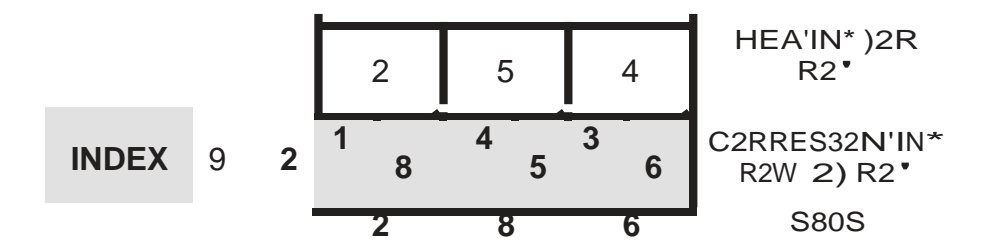

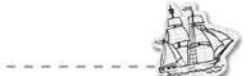

# Module 2 ± Project

## **Numeration Systems**

Computers deal in numbers, not letters. To get computers to work, each character needs to be represented as a seTuence of numbers. In order for text files to be reliably stored and processed by computers, it is important that the data is interpreted in the same way. The American Standard Code for Information Interchange (ASCII) is used to encode characters of the alphabet as binary numbers. Each character is assigned an eight-digit binary number written in two groups of four digits. The capital letters  $A - 0$ start with 0100 and the letters  $3 -$  = start with 0101. /owercase letters  $a - 0$  start with 0110 and lowercase letters p - 1 start with 0111.

**ASCII - Binary Character Table** 

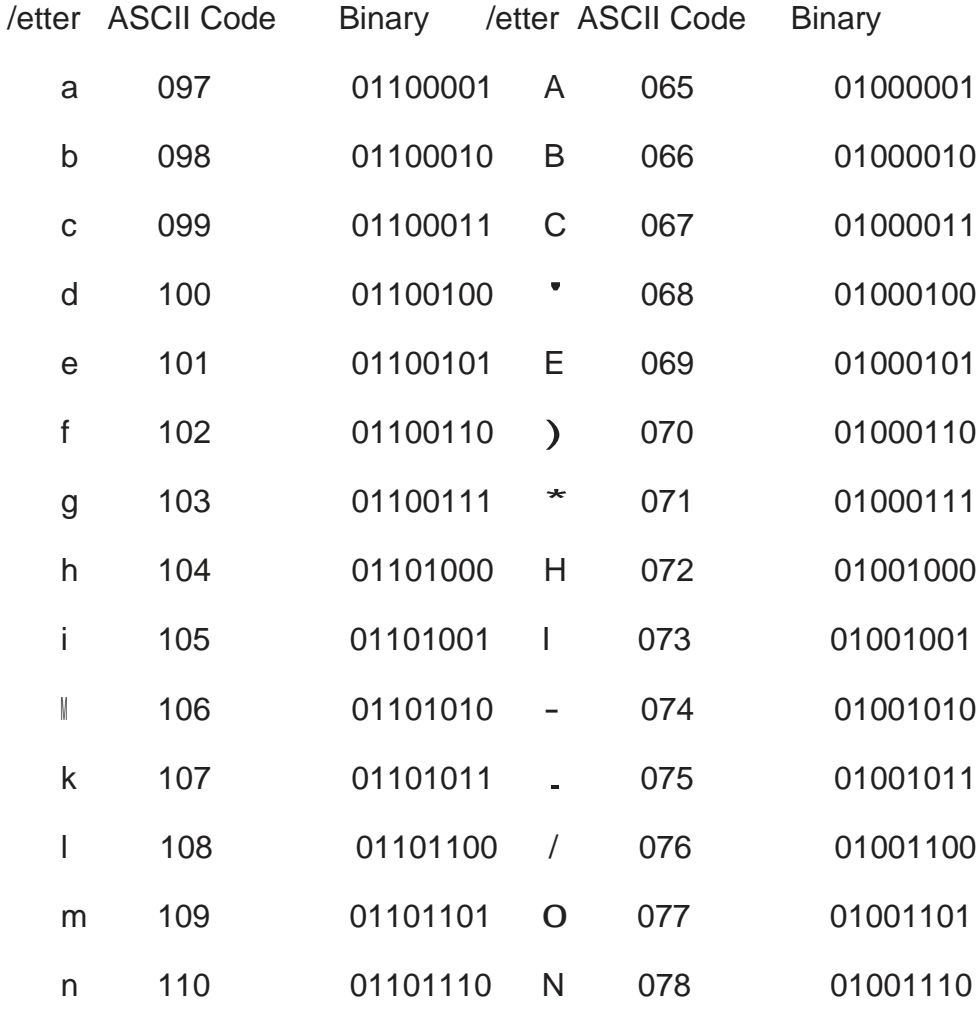

ŽĐLJđŝŐŚł Ξ T66j WĞĂd EŽŶ ĚZĐĂI SŽŶ /ŶĐ

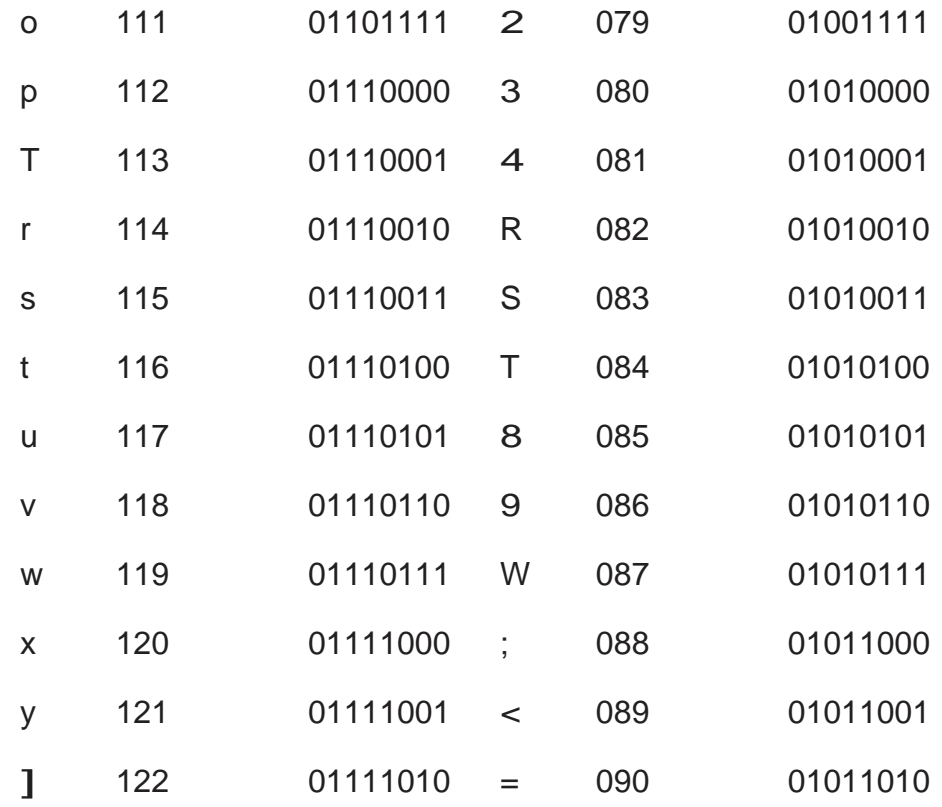

- 1) Write your first name (Capitali]e the first letter of your first name).
- 2) Write your first name in ASCII binary (base 2) code.
- 3) Now change your entire first name from base 2 to base 16 (hexadecimal) Recall the following conversions:

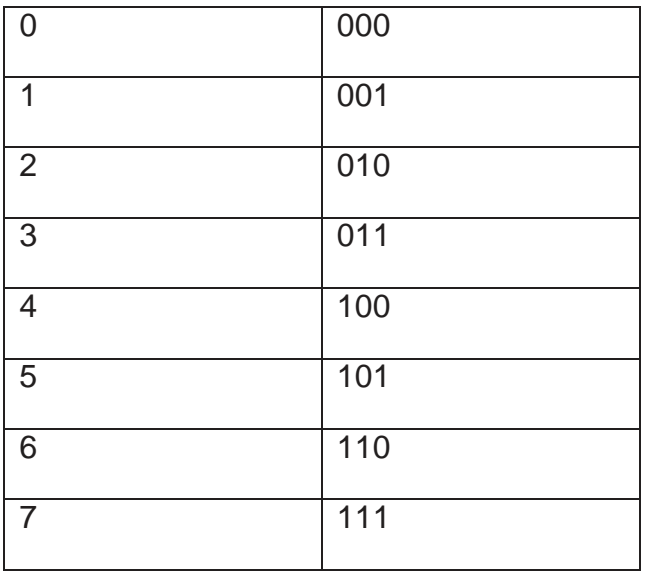

4) Change the first letter from base 2 (binary) to base 10.

- 5) Write the number in the Egyptian, Babylonian, Roman, and traditional Chinese.
- 6) 3ick your two favorite 4-digit base 10 number and convert them to base 5.
- 7) Add and subtract the two numbers from #6 while they are still in base 5.
- 8) 0ake up your own 3 digit by 2 digit multiplication problem and show the answer to that problem using
	- a. Egyptian algorithm
	- b. Russian peasant method
	- c. /attice method and
	- d. Napier¶s rods.

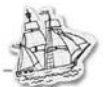

# Module 2 ± Project Sample Answers

# **Numeration Systems**

Computers deal in numbers, not letters. To get computers to work, each character needs to be represented as a seTuence of numbers. In order for text files to be reliably stored and processed by computers, it is important that the data is interpreted in the same way. The American Standard Code for Information Interchange (ASCII) is used to encode characters of the alphabet as binary numbers. Each character is assigned an eight-digit binary number written in two groups of four digits. The capital letters  $A - 0$ start with 0100 and the letters  $3 -$  = start with 0101. /owercase letters  $a - 0$  start with 0110 and lowercase letters p - 1 start with 0111.

**ASCII - Binary Character Table** 

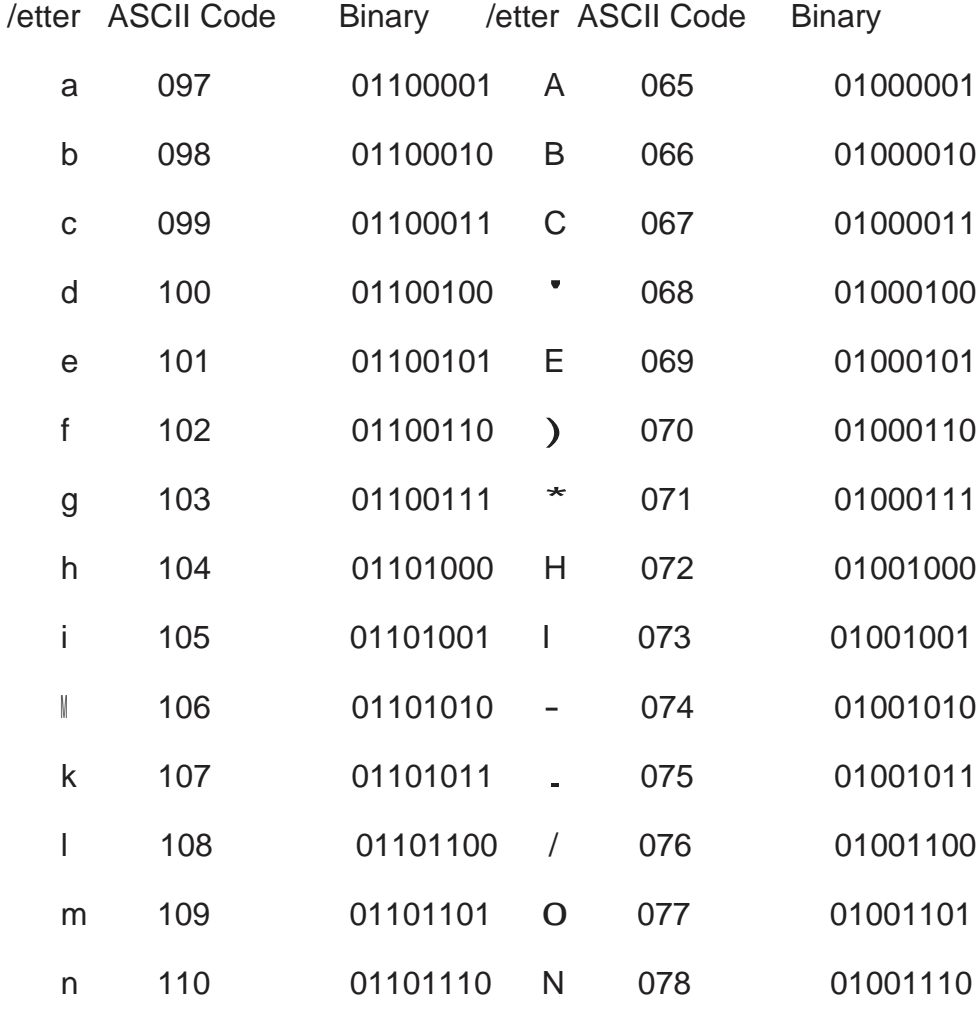

ŽĐLJđŝŐŚł Ξ T66j WĞĂd£ŽŶ ĚZĐĂłŝŽŶ /ŶĐ

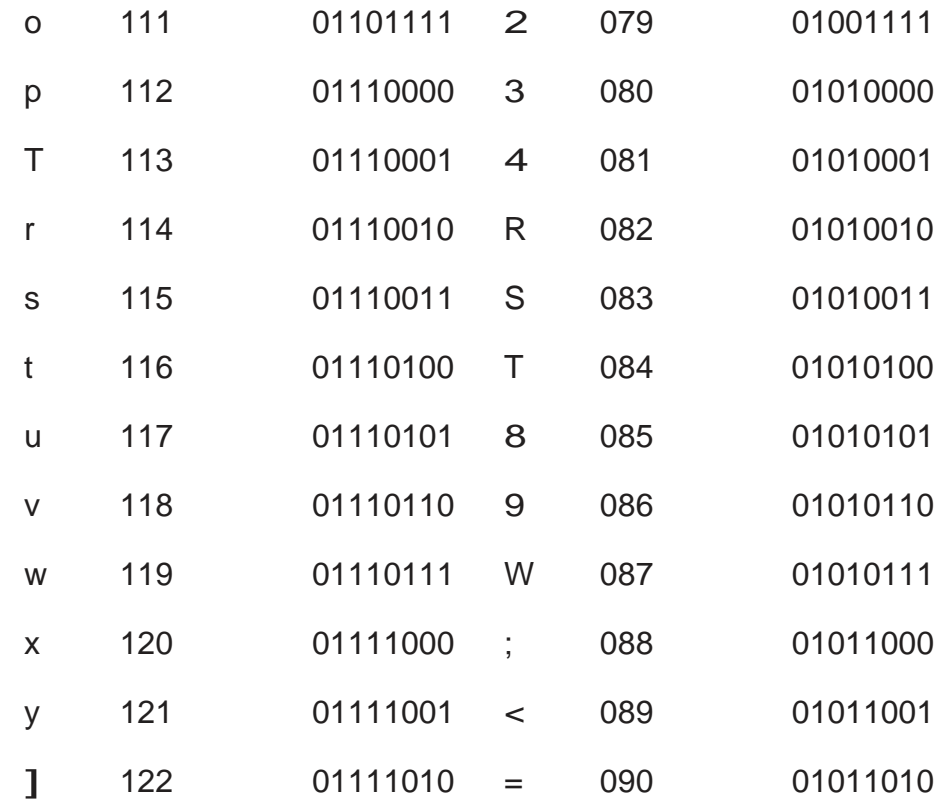

- 1) Write your first name (Capitali]e the first letter of your first name). **Ron**
- 2) Write your first name in ASCII binary (base 2) code. 01010010111110
- 3) Now change your entire first name from base 2 to base 16 (hexadecimal) Recall the following conversions:

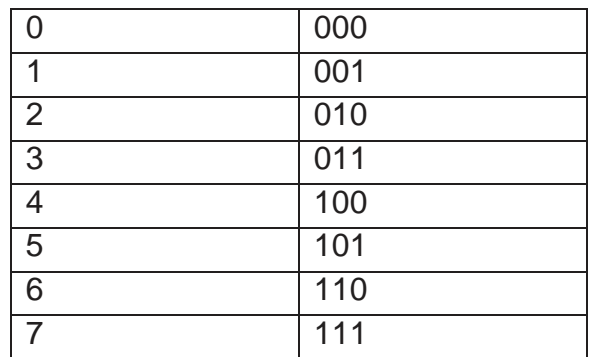

#### 12276

4) Change the first letter from base 2 (binary) to base 10. 010100102 82

5) Write the number in the Egyptian, Babylonian, Roman, and traditional Chinese.

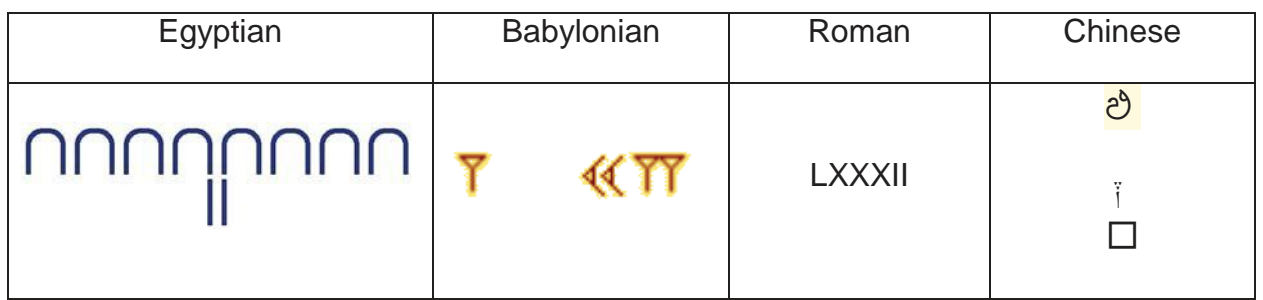

- 6) 3ick your two favorite 4-digit base 10 number and convert them to base 5. **8888 2410235 2121 31441<sup>5</sup>**
- 7) Add and subtract the two numbers from #6 while they are still in base 5.
	- a. Addition: 323014<sup>5</sup>
	- b. Subtraction: 204032<sup>5</sup>
- 8) 0ake up your own 3 digit by 2 digit multiplication problem and show the answer to that problem using
	- a. Egyptian algorithm
	- b. Russian peasant method
	- c. Lattice method and
	- d. Napier¶s rods.

### **See instructor's resource manual for section 2.4 for examples**